# **ENCUESTA EXHAUSTIVA** 2011

## MANUAL DE CRÍTICA - CODIFICACIÓN

1111

## jabre la puerta al futuro!

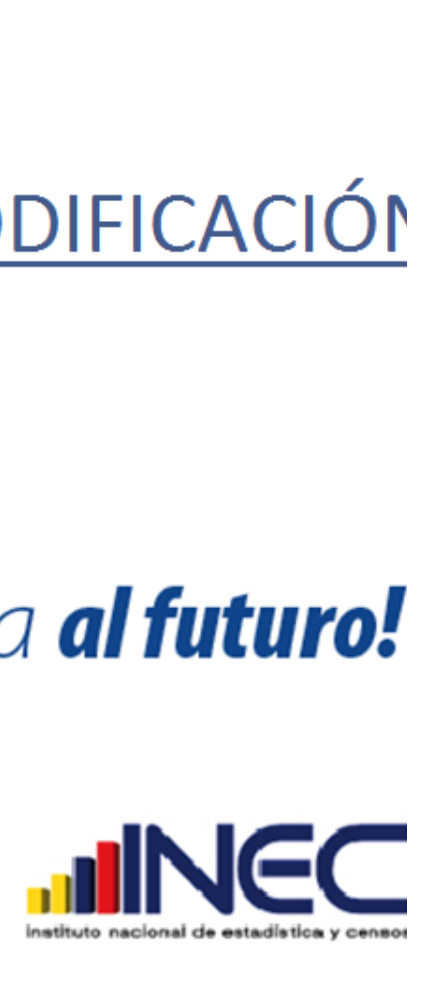

Created with nitro<sup>ppr</sup>iprofessio

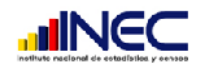

## **MANUAL DE CRÍTICA CODIFICACIÓN DE LA ENCUESTA EXHAUSTIVA**

#### **INTRODUCCIÓN**

El presente manual de crítica es una guía para el Crítico – Codificador que bajo normas establecidas constituye fuente obligada de consulta y apoyo para realizar la actividad de revisión y codificación, quienes deben familiarizarse con este y los demás instrumentos, estudiándolos detenidamente durante todo el proceso del Operativo de la Encuesta Exhaustiva del Censo Nacional Económico (CENEC) 2011.

La revisión de la información es una etapa muy importante porque mediante un análisis minucioso permite detectar inconsistencias entre variables, omisión de respuesta, duplicación de los datos, y la asignación exacta del código de las actividades económicas, materias primas, mercaderías, productos elaborados o producto utilizado, para continuar con la siguiente etapa de procesamiento de datos.

Los errores pueden tener su origen desde la fase de campo por un mal registro de la información o porque los informantes no comprenden las preguntas formuladas o simplemente porque no desean cooperar en la entrega de información, errores que no fueron detectados por el supervisor

Para solventar esta serie de inconvenientes, el presente manual servirá de base para que el crítico-codificador pueda desempeñar de la mejor forma el trabajo encomendado.

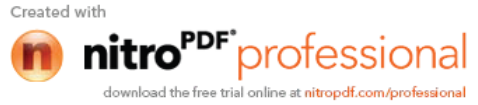

2

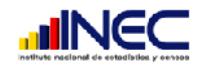

## **CAPÍTULO I ASPECTOS GENERALES**

#### **EL CRÍTICO - CODIFICADOR**

Es el funcionario que debe tener un criterio amplio de análisis para realizar la revisión, codificación, verificación y detección de errores con sus respectivos reportes y organización de los formularios. De él depende en su mayoría que los datos que se dan a conocer se ajusten a la realidad y aceptación de la información recogida en los formularios**.**

#### **FUNCIONES:**

Antes de iniciar el análisis de un formulario, el crítico-codificador debe estar consciente de que éste es un proceso muy importante y delicado, por esto se recomienda absoluta dedicación y concentración para el desarrollo de las siguientes actividades.

- Verificar las empresas de acuerdo al directorio obtenido en la fase I de empadronamiento.
- Realizar control de sumas.
- Verificar la consistencia entre variables que están relacionadas.
- Verificar que no exista omisiones de información.
- Verificar que no exista duplicaciones u otros errores de información.
- Realizar un análisis de los valores registrados.
- Asignar todos los códigos que el formulario requiera (ubicación geográfica, rama de actividad, materia prima, productos, unidades de medida, etc.)
- Realizar las llamadas telefónicas a los informantes para aclarar alguna información de la empresa.
- Si la información adolece de muchos errores informe al supervisor, de ser necesario los formularios mal diligenciados deberán volver a re investigarse en campo.
- Si los datos están borrosos o poco legibles deberán ser aclarados o mejorados a fin de que sean completamente legibles.
- **Acepte datos que aparentemente parecen ser inconsistentes o erróneos, siempre que existan observaciones que los justifiquen e indiquen que han sido comprobados.**
- Llevará un registro donde anotará los formularios de las empresas recibidos de campo y los formularios que tienen que regresar a campo, entregados a cada uno de los supervisores.

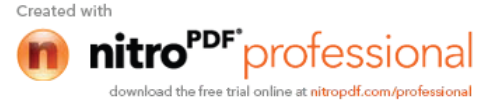

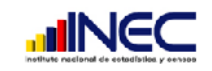

- El crítico-codificador detectará los errores más comunes y que en algún momento se volverán sistemáticos de cada uno de los investigadores, y de ser necesario debe informar al coordinador para que proceda a una re instrucción del personal de campo y aclare oportunamente sobre la base de estos errores para que no se repitan nuevamente.
- Todos los problemas detectados deben ser cuantificados y presentados en los informes correspondientes.

#### **OBLIGACIONES**

Dentro del compromiso que adquiere el crítico-codificador está el acatamiento de disposiciones expresas que se las detalla a continuación:

- Asistir puntualmente al curso de capacitación y estudiar detenidamente este manual.
- Tener pleno conocimiento del Manual del Investigador y del manual de Microempresa para poder cubrir todas sus expectativas y cumplir con las tareas encomendadas.
- Llevar consigo este Manual y del Investigador durante el trabajo y cumplir las instrucciones contenidas en él y otras que les fuere impartidas por su jefe inmediato.
- Desempeñarse con absoluta responsabilidad en el trabajo.
- Informar al jefe inmediato con oportunidad cualquier novedad o situación especial que se presente en el trabajo y no pueda solucionar a tiempo.
- Cumplir con las cargas de trabajo asignadas, mantener un control adecuado de todos los formularios que corresponden a las empresas asignadas.
- Velar por la integridad de los formularios evitando mancharlos o rasgarlos.
- No borrar ningún dato registrado en el formulario, cuando tenga que corregir cualquier información tome las debidas precauciones.
- Recuerde que su contrato establece una vinculación de tiempo completo y dedicación exclusiva a la investigación; es decir su horario se cumplirá cuando haya terminado su carga de trabajo. El resultado exitoso y de buena calidad de este proceso está en la revisión de la información más no en la velocidad y volumen con que usted pueda entregar los formularios.

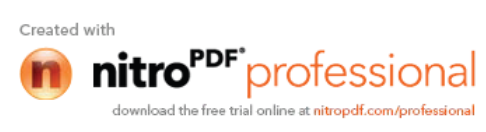

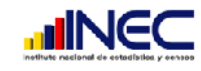

#### **SANCIONES**

El Crítico Codificador no puede realizar imputaciones ni inventar datos. Quienes incumplan con alguna de las disposiciones serán objeto de las sanciones correspondientes.

#### **Se iniciará con la llamada de atención y si reincide se dará por terminado su contrato.**

#### **MATERIALES**

Con el fin de que el Crítico-codificador pueda desempeñar sus tareas de la mejor manera, dispondrá de los siguientes documentos y materiales:

- Carnet-credencial, en la que se identifica como funcionario del INEC.
- Manual del Investigador (a nivel empresa y a nivel de establecimiento por cantón).
- Manual de Microempresa.
- Manual del Crítico-codificador de empresas grandes, medianas, pequeñas y microempresas (recibirá durante la capacitación).
- Directorio de empresas a ser investigadas.
- División Política Administrativa del Ecuador, actualizada al 2010.
- Clasificación Industrial Internacional Uniforme de todas las actividades económicas (CIIU revisión 4).
- Clasificación Central de Productos (CPC Revisión 2).
- Computadora (dos críticos por máquina).
- Material Cartográfico.
- Materiales de escritorio: esferográfico rojo, libreta de apuntes, calculadora, y hojas para notas aclaratorias.
- Formularios Auxiliares.
- Dispondrá de Mallas de Validación.

#### **CLASES DE ERRORES**

- **Omisiones.-** Se presenta cuando por error involuntario el investigador se olvidó o dejó de registrar una información, esta omisión deberá ser comunicada al supervisor para su respectiva corrección en campo.
- **Inconsistencias.** Las inconsistencias ocurren cuando no hay coherencia entre dos o más preguntas que guardan relación entre sí, esto debe ser verificado y corregido en campo.

#### **Forma de realizar el trabajo**

<u>ካ</u>

- Para la revisión y codificación del formulario utilice el esferográfico color rojo.
- En todos los campos correctos coloque un visto (√).

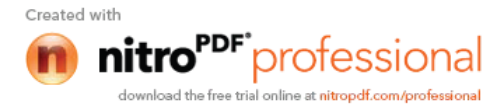

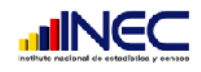

- Los datos que considere incorrectos táchelos y proceda a colocar el correcto a lado.
- Si al analizar el formulario detecta que la empresa no correspondía a ese sector económico, traslade la información al formulario correcto previa autorización del responsable zonal y adjunte el formulario reemplazado con el nuevo.
- Si el formulario debe regresar a campo utilice las hojas de notas aclaratorias para escribir todas las inconsistencias que deben ser revisadas o corregidas con ayuda del informante.

#### **Cargas de Trabajo.**

En cada dirección zonal existirá 1 jefe de crítica codificación quien estará a cargo de un grupo de críticos-codificadores, entregará a cada miembro del equipo la carga correspondiente en la semana, quienes deberán criticar y codificar 3 empresas de manufactura, 5 de comercio o 7 de servicio diariamente, cuando sean empresas de 10 o más empleados; y un promedio de 9 cuando se trate de microempresas.

El jefe de crítica deberá revisar 5 formularios diariamente escogidos al azar o dirigida en algunos casos de los que ya hayan revisado los críticos donde detectará las principales inconsistencias u omisiones, que las unidades de medida estén acorde a lo establecido en el manual, su transformación a sus equivalencias en el caso que existiera y que los códigos asignados sean los precisos.

Deberá emitir los correspondientes reportes de avance de su equipo de trabajo semanalmente, con los principales errores cometidos en la etapa de crítica.

Realizará un resumen e informará inmediatamente al coordinador zonal de los principales errores cometidos en campo por los investigadores y que fueron detectados por su personal de crítica de acuerdo al formulario de resumen de errores que se explica posteriormente.

El será el responsable del material que ingreso a la etapa de crítica codificación que entregó a su equipo de trabajo y hará un seguimiento continuo de aquellas empresas que tuvieron que regresar a campo para realizar las correcciones respectivas.

## **CAPÍTULO II CONSISTENCIA DE DATOS PARA EMPRESAS CON 10 O MÁS EMPLEADOS**

Para realizar la consistencia de datos, primero debe revisar que exista una relación entre el formulario de empresa y los formularios de establecimiento por Cantón, correspondientes a la misma empresa.

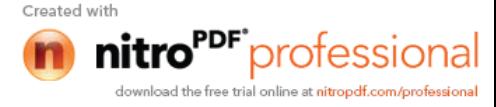

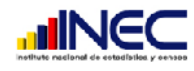

## **a) FORMULARIO A NIVEL DE EMPRESA**

## **USO INEC**

#### **1. Dirección Zonal:**

Verifique que se encuentre registrado de acuerdo a la dirección zonal donde está ubicada la matriz de la empresa y que corresponda a la misma del directorio.

Obligatorio estará registrado: **Cód. :** (1) Dirección Zonal Norte **Cód.:** (3) Dirección Zonal Centro **Cód. :** (5) Dirección Zonal Litoral **Cód.:** (6) Dirección Zonal Sur

#### **2. Fecha:**

Verifique que exista dato y que la fecha se encuentre dentro del rango del levantamiento de la información.

#### **3. Resultado de la Entrevista:**

Revise que los casilleros no se encuentren en blanco y que el resultado esté acorde al contenido del formulario de acuerdo a lo siguiente:

#### **Normal (1)**:

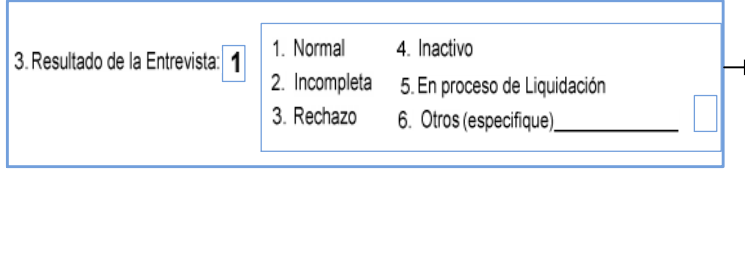

**Formulario a Nivel de empresa** Verifique que estén llenas todas las secciones con el 100% de información.

**Formulario de Establecimiento por Cantón.** Verifique que exista 1 formulario por Cantón donde la empresa desarrolla sus actividades y se encuentren llenas todas las secciones con el 100% de información de acuerdo a las actividades que desarrolla.

Si faltara información en cualquiera de las secciones de los diferentes formularios, envíe nuevamente a campo para que estos sean completados**.**

#### **Incompleta (2)**

Estos formularios deben aparecer solo y únicamente cuando hasta el final del proyecto el investigador haya hecho todas las gestiones para obtener la información y no pudo completar la misma.

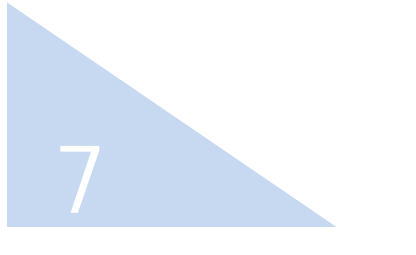

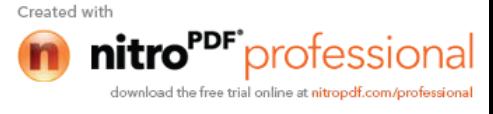

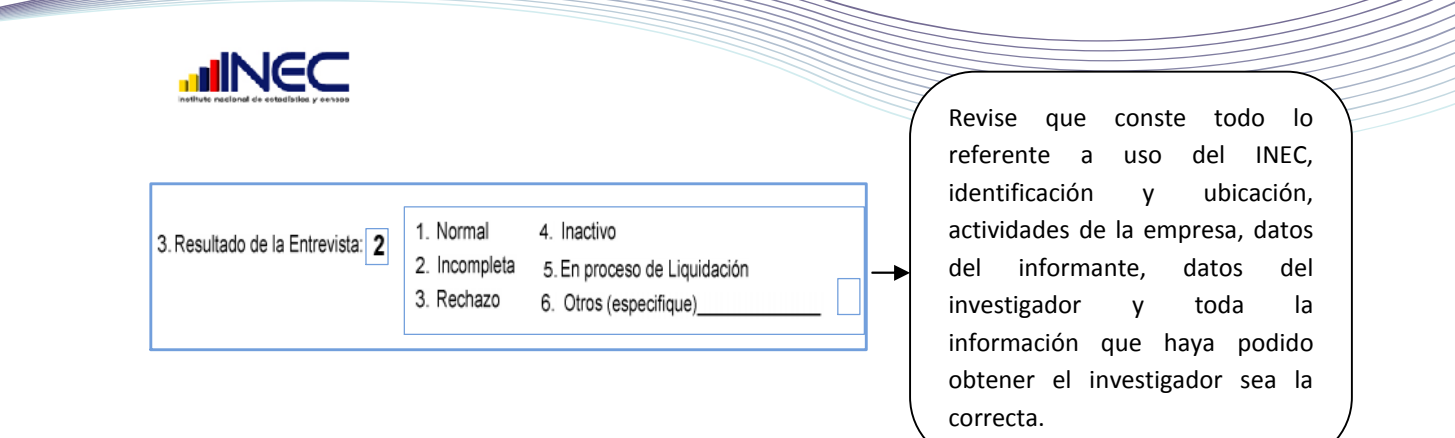

#### **Rechazos (3)**:

Estos formularios serán registrados siempre y cuando exista en observaciones la verificación del supervisor y firma del Responsable Zonal.

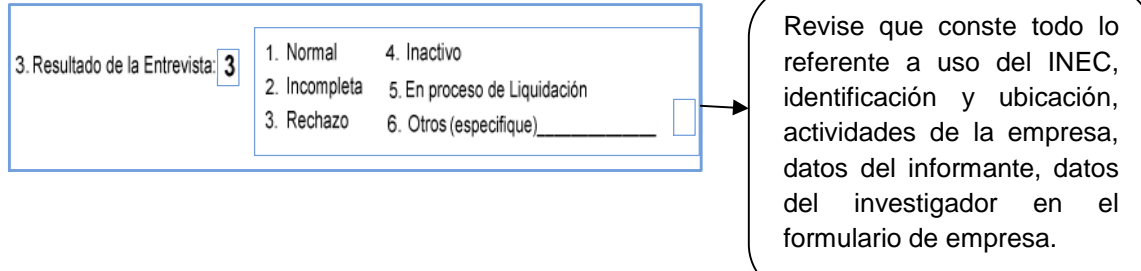

#### **Inactivo (4)**:

En observaciones debe constar esta situación y verificada por el supervisor.

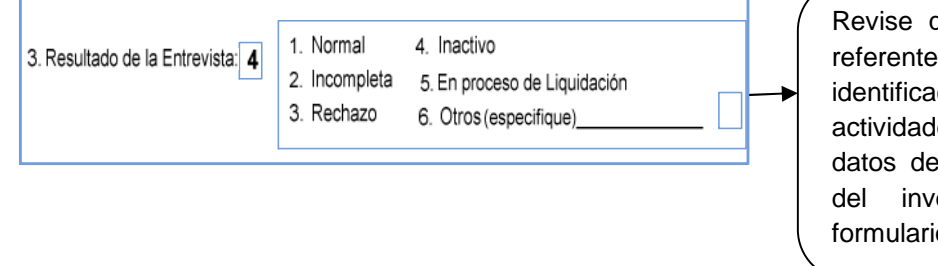

que conste todo lo a uso del INEC, ción y ubicación, es de la empresa, l informante, datos estigador, en el o de empresa

#### **En Proceso de Liquidación (5)**:

En observaciones debe constar esta situación y verificada por el supervisor.

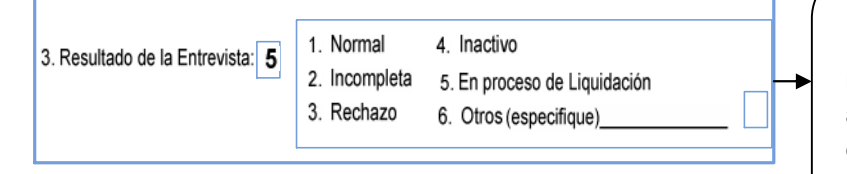

Revise que conste todo lo referente a uso del INEC, identificación y ubicación, actividades de la empresa, datos del informante, datos del investigador, en el formulario de empresa

Created with

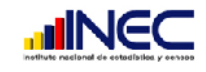

#### **Otros (6)**:

Clausurados (dentro del periodo de investigación) Incautados, Embargados y Cerrados definitivamente: Revise que si se trata de cualquiera de estas alternativas se encuentre especificado en el espacio correspondiente y que su código este correcto de acuerdo a lo siguiente: 1 para clausurado, 2 para incautado, 3 para embargado y 4 cerrados definitivamente.

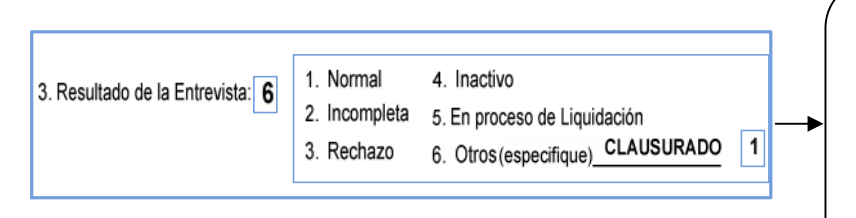

Revise que conste todo lo referente a uso del INEC, identificación y ubicación, actividades de la empresa, datos del informante, datos del investigador, en el formulario de empresa.

## **SECCIÓN I. IDENTIFICACIÓN Y UBICACIÓN**

En esta sección **siempre habrá información**, si no existe información en cualquiera de los numerales, realice una llamada telefónica para confirmar que se encuentra en el mismo lugar que fue registrada en el empadronamiento. De ser así pase toda la información que consta en el directorio. Caso contrario envíe a reprocesar en campo.

Tome en cuenta que la información registrada en este bloque corresponda al **lugar donde se encuentra ubicada la matriz de la empresa, donde se obtendrá toda la información de la misma.**

#### **1. Nombre o Razón Social**

Debe estar registrada la razón social de la empresa que corresponde al nombre legal, bajo el cual contrae sus obligaciones y que le permite operar en el campo jurídico y económico. Este ítem no debe estar en blanco debe obligatoriamente existir información. En caso de personas naturales en este numeral debe estar registrado como consta en el

RUC **apellidos y nombres completos**.

Verifique el mismo con el directorio de empresa, si es diferente revise las observaciones, puede ser que la empresa haya cambiado de razón social, en tal caso comunique a su jefe inmediato para proceder a actualizar conjuntamente con el equipo técnico nacional.

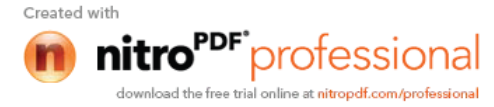

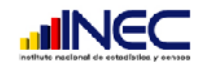

#### **2. Nombre Comercial**

El nombre Comercial que es el nombre de fantasía con el que opera en el mercado, en algunos casos puede ser igual al de la razón social o en otro diferente. En cualquiera de los dos casos es obligatorio que se encuentre registrado en el formulario.

#### **3. Ubicación de la Matriz o Establecimiento Único**

#### **3.1. Provincia, 3.2. Cantón y 3.3. Parroquia**

Verifique que los nombres y los códigos registrados en los espacios correspondientes sean igual al que consta en el directorio de empresas.

Si en algún formulario se encuentra la observación de que la empresa ha cambiado de ciudad y por tanto los nombres no van a coincidir con los del directorio verifique que los nombres de Provincia, cantón, parroquia tengan estrecha relación entre sí, pertenezcan a la dirección zonal indicada y proceda a codificar utilizando para ello la División Política Administrativa actualizada al 2010.

#### **3.4. Zona, 3.5 Sector, y 3.6 Manzana:**

10

En zona, sector y manzana deberá existir información de acuerdo a lo que consta en el directorio de empresas. Verifique que sea la misma, Si existe diferencia compruebe que este haya sido actualizado por el investigador de acuerdo a la cartografía correspondiente.

#### **3.7. Número de matriz o establecimiento Único**

Verifique que sea el mismo del directorio y que corresponda a la empresa. Si la empresa no está registrada en el directorio y no tiene número, informe a su jefe inmediato para realizar los ajustes e introducción de nuevos números, coordinando con el equipo técnico de la Administración Central.

#### **3.8. Calle 1, Avenida Pasaje principal, Nº, 3.9. Calle 2, Avenida pasaje secundaria, 3.10 Piso Nº, 3.11. Oficina o local y 3.12. Referencias.**

Si se trata de una empresa ubicada en área amanzanada, no debe ir en blanco calle 1 (principal) y Calle 2 (secundaria). Si no tiene nombre debe estar "**SIN NOMBRE".**

En número o nomenclatura de la empresa siempre debe existir información, si no existe verifique que esté registrado como **SN.**

Obligatorio registrar el **piso** de la empresa tanto en sector amanzanado y dispersos. Recuerde que el número más bajo será siempre 1.

En caso que la empresa se encuentre en el interior de un edificio se registrará el **número de oficina o local.**

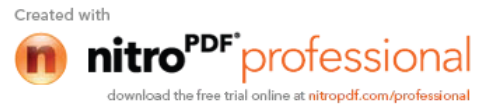

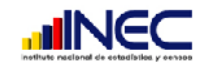

Es obligatorio que consten todas las referencias que ayuden a localizar a la empresa, independientemente si se encuentra en un área dispersa o amanzanada.

#### **3.13. Teléfono y 3.14. Fax.**

Deberá estar registrado a 9 dígitos y con el código de área correspondiente, de acuerdo a la ubicación del local de la matriz.

02 Pichincha, Santo Domingo. 03 Bolívar, Chimborazo, Cotopaxi, Tungurahua, Pastaza. 04 Guayas, Santa Elena. 05 Galápagos, Los Ríos, Manabí. 06 Carchi, Esmeraldas, Imbabura, Napo, Orellana, Sucumbíos. 07 Azuay, Cañar, El Oro, Loja, Morona, Zamora.

Si no disponen, deberá estar una línea.

#### **3.15. Página WEB y 3.16. E-mails.**

Verifique que se encuentren registrados con todos sus caracteres, en caso que no dispongan deberá estar una línea.

#### **4. Otros Datos**

#### **4.1. Apartado postal**

Deberá constar el número de la casilla de correo o PO box siempre y cuando disponga la empresa, para recibir cualquier correspondencia. En caso de no tener trace una línea.

#### **4.2. Año de Constitución:**

Debe constatar, que se encuentre registrado el año de constitución de la empresa y con los cuatro dígitos, si no tiene información, solicite aclaración.

Por ejemplo:

11

Si el año de constitución es el 2008

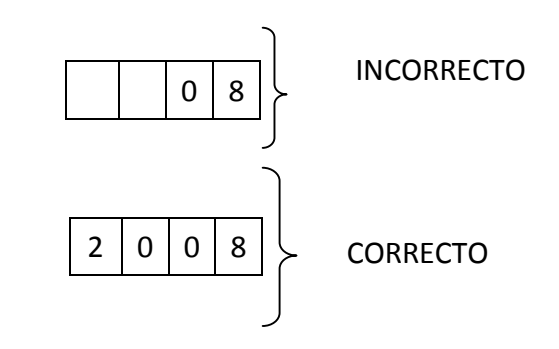

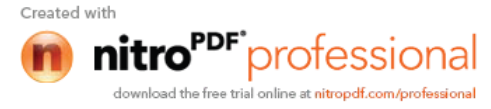

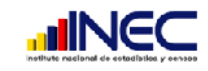

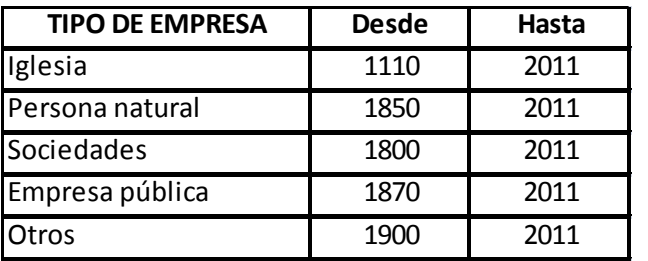

Revise además que los años se encuentren dentro de los rangos siguientes**.**

Si alguna empresa no se encuentra dentro de los rangos establecidos consulte el año en la página del SRI**.**

#### **4.3. Año de Inicio de Actividades**

En algunos casos puede coincidir la información señalada en este numeral, con la indicada en año de constitución; sin embargo en otros es probable que sea diferente. De todas maneras la información debe constar en las dos partes y debe asegurarse además de que la misma sea correcta.

La información de este numeral siempre deberá ser mayor o máximo igual a la registrada en el año de constitución, si es menor solicite aclaración.

#### **5. RUC o RISE**

12

Verifique que sea el mismo que consta en el directorio de empresa. Si el número no coincide verifique con las observaciones y consulte en la página del SRI. De tal manera que el número registrado sea el correcto.

Si son empresas constituidas en sociedad que pueden ser públicas o privadas es obligatorio el registro del RUC, para las personas naturales puede o no haber información de todos modos consulte en la página del SRI.

#### **6. ¿Ésta empresa pertenece a algún grupo económico?**

Verifique que cuando esté marcado en sí el código 1, se encuentre registrado el nombre del grupo económico, el código del mismo y estén enlistadas las empresas que conforman el grupo.

Si se encuentra que la respuesta registrada está con código 1 y no existe información en el resto de preguntas, verifique con el informante la respuesta a través de llamadas telefónicas caso contrario devuelva a campo para su revisión.

Cuando esté marcado código 2, no debe existir información en el resto de numerales; pero en caso de que existiera información en el nombre del grupo económico, número del grupo y están registradas las empresas tache la respuesta y ponga uno (1) en Sí.

Si no registra en ninguna respuesta y existe información en los numerales 6.1, 6.2 y 6.3, ponga el código (1) en Sí.

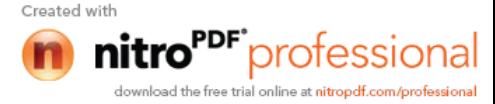

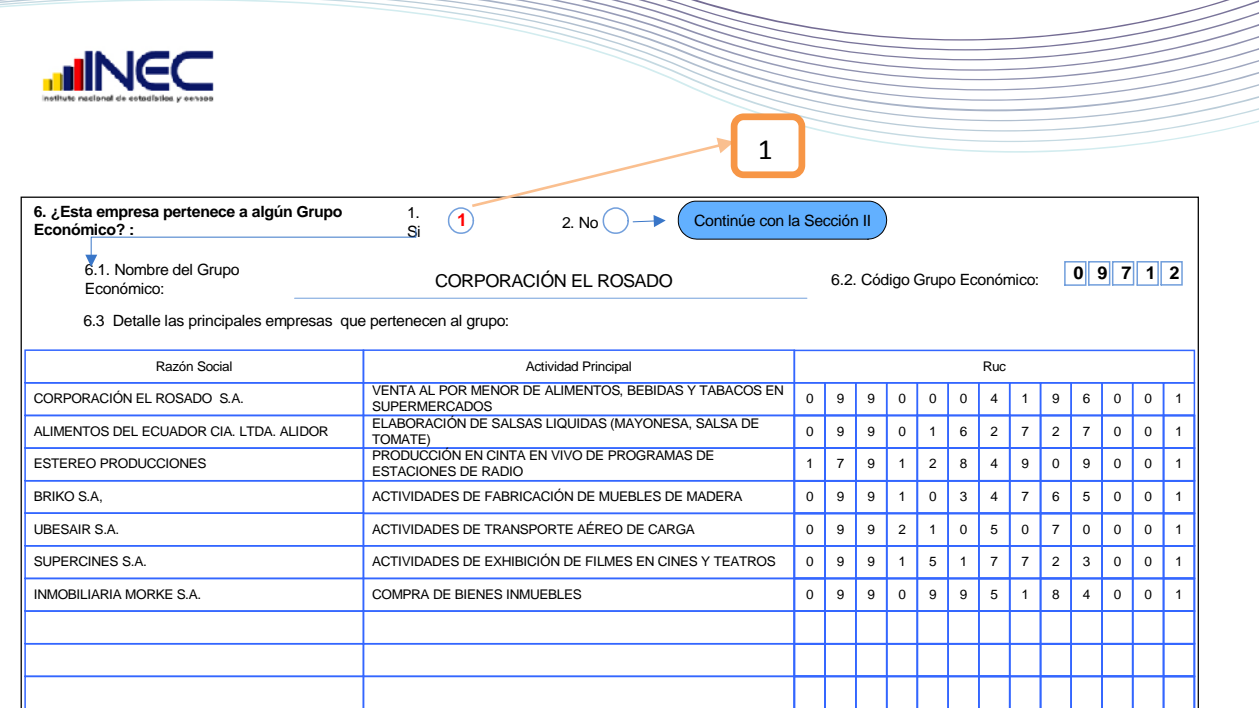

Si no hay marca en ninguna respuesta y no hay ninguna información en los respectivos numerales realice las llamadas pertinentes al informante para saber con exactitud la respuesta.

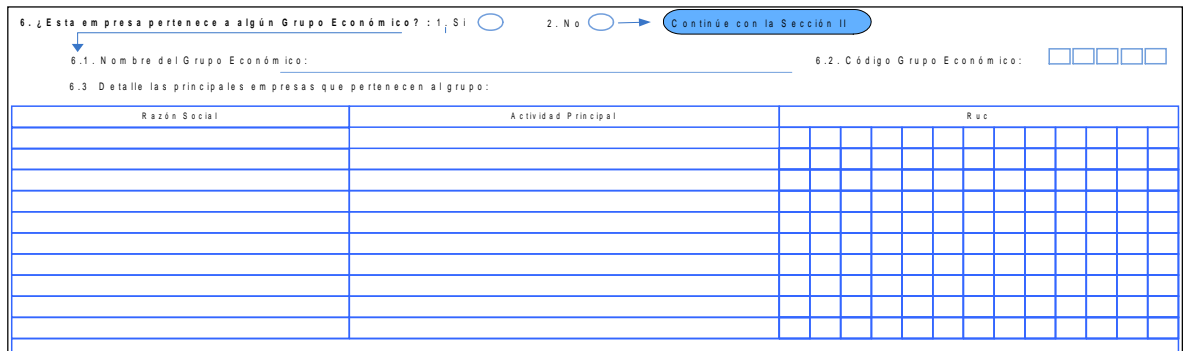

## **SECCIÓN II. FORMA DE PROPIEDAD, ORGANIZACIÓN JURÍDICA Y TENENCIA DE CAPITAL**

#### **1. Forma de propiedad**

#### **1.1. Sector institucional**

13

Debe estar registrada una sola de las alternativas. Compruebe además que la señalada sea la correcta tomando en cuenta lo siguiente:

- Revise La Razón Social.
- Revise las actividades de la sección V del formulario de empresa.

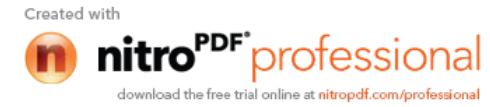

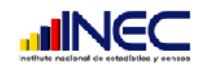

- Revise el capital de la empresa.
- **1.1.1.** Si marcó (1) en Sociedad no financiera Privada, compruebe que la Razón Social diga SA, Cía. Ltda. etc. Que la actividad sea producir, comercializar o prestar un servicio de mercado y que el capital sea privado nacional o extranjero, o dividido entre los dos.
- **1.1.2.** Si marcó (2) en Sociedad no Financiera Pública, compruebe que la Razón Social sea de cualquier empresa pública por ejemplo: CNT, EMAP, Empresa Eléctrica, Andinatel, etc. y que el capital sea Público.
- **1.1.3.** Si marcó (3) en Institución privada sin fines de lucro que sirve a los hogares, compruebe que la razón social sea una iglesia, una fundación, una asociación, una cooperativa, etc. Que la actividad sea la prestación de servicios a los hogares de forma gratuita o a precios bajos, el capital puede ser de cualquier tipo.
- **1.1.4.** Si marcó (4) en Empresa privada no constituida en sociedad, verifique que en la razón social se encuentre dos apellidos y dos nombres. El capital sea privado nacional o extranjero o dividido entre los dos y sus actividades sean de mercado.
- **1.1.5.** Si marcó (5) otros casos, primeramente revise el contenido puede ser que se haya tomado información de alguna empresa que no pertenece a ningún sector investigado por la encuesta exhaustiva, si este es el caso informe a su jefe inmediato para que se proceda a actualizar el directorio.

#### **2. Organización Jurídica**

Revise que exista una sola marca en cualquiera de las alternativas tomando en cuenta lo siguiente:

#### **2.1. Naturaleza Jurídica**

- **2.1.1.** Si marcó uno (1) en Empresa Unipersonal, la Razón Social será dos apellidos y dos nombres, la forma de propiedad será de empresa no constituida en sociedad y la tenencia de capital será 100% privado nacional o extranjero o distribuido entre los dos.
- **2.1.2.** Si marcó dos (2) sociedad de hecho, la Razón social deberá ser el nombre comercial aumentado los nombres de los socios, la forma de propiedad empresa privada no constituida en sociedad y la tenencia de capital será 100% privada nacional o extranjero o distribuido entre los dos.
- **2.1.3.** Si marcó tres (3) en sociedad de nombre colectivo, la Razón Social deberá estar agregado a cualquier nombre & compañía por ejemplo: Olivares & compañía, la forma de propiedad será sociedad no financiera privada, y la tenencia de capital será 100% privada nacional o extranjero o distribuido entre los dos.

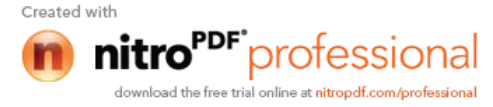

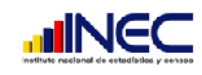

- **2.1.4.** Si marcó cuatro (4) en sociedad en Comandita Simple y dividida por acciones, la razón social será siempre uno o varios nombres de los socios agregado las palabras compañía en comandita, la forma de propiedad será sociedad no financiera privada y la tenencia de capital será 100% privado nacional o extranjero o distribuido entre los dos.
- **2.1.5.** Si marcó cinco (5) en Sociedad de Responsabilidad Limitada, la Razón Social será una denominación añadida las palabras compañía limitada o su abreviatura Cía. Ltda. Su forma de propiedad será no financiera privada y la tenencia del capital será 100% privada nacional o extranjero o distribuido entre los dos.
- **2.1.6.** Si marcó seis (6) en Compañía Anónima, la Razón social debe ser una denominación que es el objetivo para el cual se formó y agregado a este las siglas S. A o C.A o sus palabras completas. La forma de propiedad puede ser Sociedad no financiera privada o Sociedad no financiera pública, si se encuentra marcado en sociedad no financiera privada la tenencia de capital será 100% privado nacional o extranjero, o distribuido entre los dos, si se encuentra marcado en sociedad no financiera pública, la tenencia de capital será 100% pública.
- **2.1.7.** Si marcó siete (7) en Sociedad de Economía Mixta, verifique que el porcentaje de la tenencia de capital este dividido en privado y público. Si el mayor porcentaje se encuentra en privado, la forma de propiedad será sociedad no financiera privada, y si el mayor porcentaje se encuentra en público la forma de propiedad será sociedad no financiera pública.
- **2.1.8.** Si marcó ocho (8) en Compañía accidental o cuentas en participaciones, puede ser sociedad no financiera pública o privada. Si es pública, el capital debe ser 100% público, si es privada el capital debe ser 100% privada.
- **2.1.9.** Si marcó nueve (9) Cooperativa, la Razón social debe referirse a una Cooperativa de consumo, producción o servicio, y la forma de propiedad será institución privada sin fines de lucro que sirve a los hogares y el capital será 100% privado nacional o extranjero o distribuido entre los dos.
- **2.1.10.** Si marcó diez (10) otros casos, proceda a codificar de la siguiente manera:

2.1.10.1 2.1.10.2

15

Los códigos deben ser estandarizados para ello informe a su jefe inmediato para que conjuntamente con el equipo técnico nacional se establezcan los mismos.

#### **3. Tenencia del capital de la Empresa**

Verifique que la sumatoria de los porcentajes siempre sea el 100%, y que tenga relación con el sector institucional.

Obligatoriamente debe existir capital independientemente de la naturaleza, en el caso de las empresas sin fines de lucro deberá tener capital para el desarrollo de sus actividades puede ser privado o público.

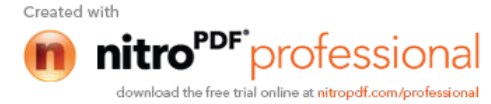

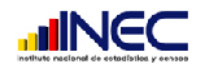

## **SECCIÓN III. DATOS DEL INFORMANTE PRINCIPAL DE LA EMPRESA**

Esta Sección contendrá información cuando en Sección Uso del INEC, numeral 3 (resultado de la entrevista), esté registrado cualquiera de los códigos 01 (Normal), 02 (incompleto), 04 (Inactivo) y 05 (en proceso de liquidación).

#### **1. Nombre del Informante.**

Obligatorio existirá información de la persona que proporcionó la información.

#### **2. Cargo**

16

Estará registrado el cargo del informante.

#### **3. Dirección del Informante**

Debe constar aquí el lugar donde el informante proporciona la información.

#### **4 y 5. E-mail, Teléfono.**

E-mail deje registrarse con todos sus caracteres. El número de teléfono convencional o celular debe estar a (9 dígitos). De no haber debe constar una línea.

## **SECCIÓN IV. DATOS DEL INVESTIGADOR, SUPERVISOR Y CRÍTICO-**

Verifique que se encuentre el nombre, código del investigador y del supervisor en cada formulario y una vez terminada de criticar la misma coloque su nombre y su código**. CODIFICADOR**

## **SECCIÓN V. ACTIVIDADES A LAS QUE SE DEDICÓ LA EMPRESA 2011**

La actividad principal de la empresa deberá corresponder únicamente a las ramas que se investigan para la encuesta exhaustiva 2011 y de acuerdo con la Clasificación Industrial Internacional Uniforme CIIU. Revisión 4ta.

Siempre debe existir información al menos en la actividad principal.

No deberá aceptarse descripciones de carácter general como: fabricación de productos alimenticios, calzado, envases, vajillas, comercio, comercio en general, comercio al por mayor, comercio al por menor, servicios, reparaciones en general, club, mantenimiento, prestación de servicios y mano de obra.

Tratándose de establecimiento de manufactura no basta con que este escrito por ejemplo

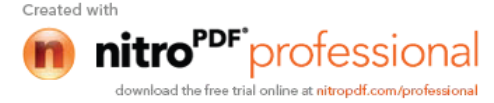

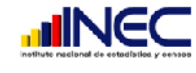

"Fabricación de Muebles." **Incorrecto**

Debe estar:

17

- Fabricación de muebles de madera.
- Fabricación de muebles de metal.
- Fabricación de muebles de piedra. **Francia en Sobrecto**
- Fabricación de muebles de cerámica.
- Fabricación de muebles de hormigón.

Tratándose de establecimiento de Comercio se debe verificar que la actividad se trate de la reventa de productos es decir compran productos para vender sin realizar ninguna transformación. La descripción debe estar bien desagregada, no basta con que este descrito por ejemplo:

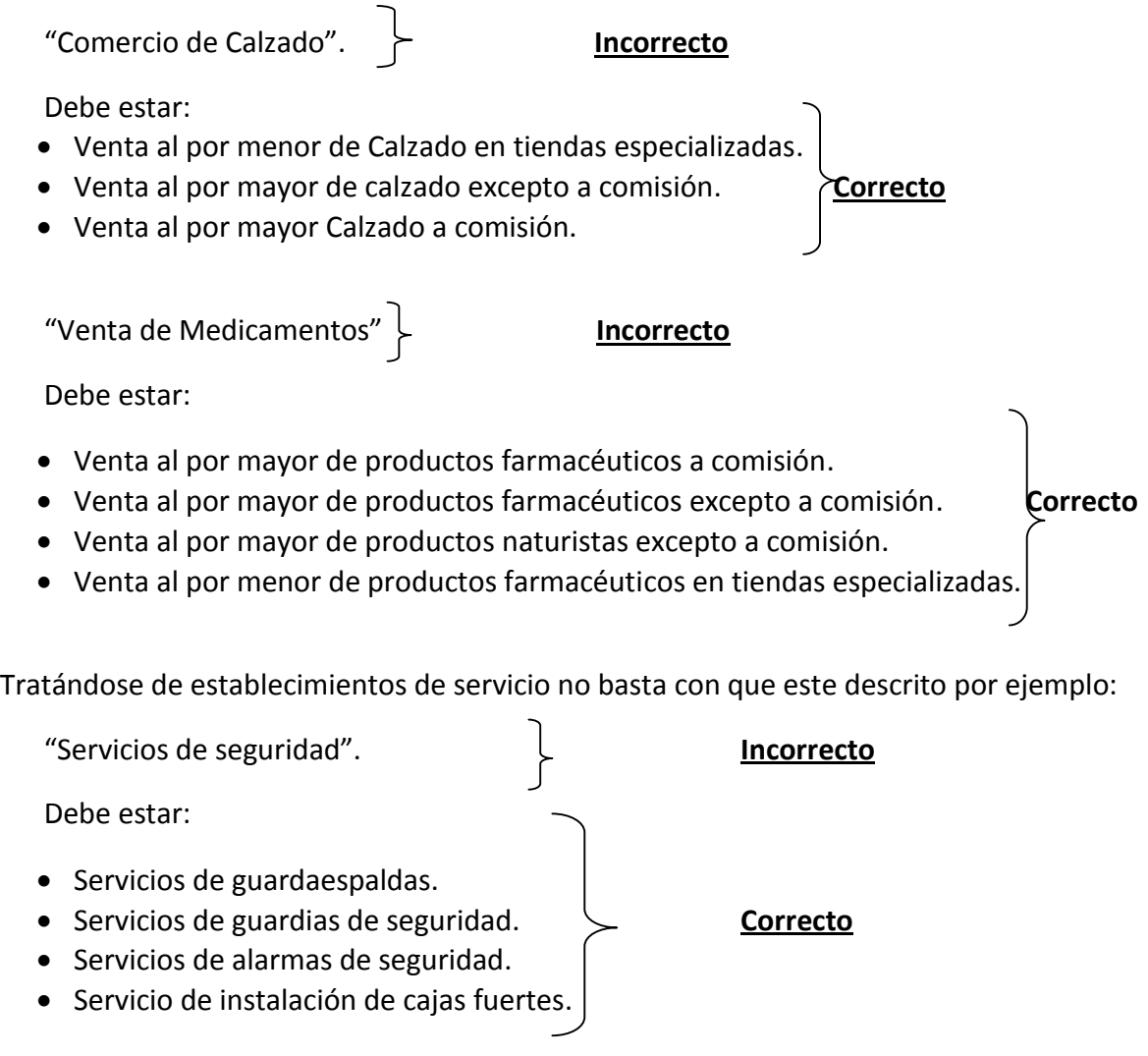

Algunas empresas puede ser que realicen una actividad adicional que les genera menores ingresos a más de la principal. Esta puede pertenecer al mismo grupo económico o a

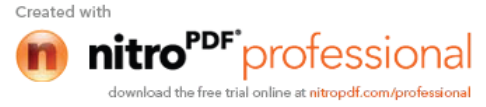

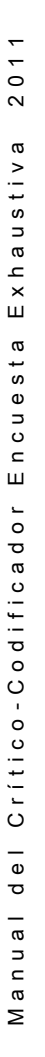

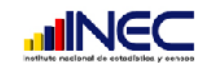

diferente, en todo caso usted debe cerciorarse que se trata realmente de que la empresa realiza otra actividad además de la principal, si fuera el caso verifique que se encuentre registrada como segunda actividad.

Ejemplos:

- Actividad Principal: ELABORACION DE PRENDAS DE VESTIR Actividad Secundaria: ELABORACION DE TELAS DE ALGODÓN
- Actividad Principal: SERVICIO DE CABINAS TELEFONICAS Actividad Secundaria: SERVICIO DE INTERNET
- Actividad Principal: ELABORACION DE CARTERAS DE CUERO Actividad Secundaria: VENTA POR MENOR DE ARTESANIAS EN ESTABLECIMIENTOS ESPECIALIZADOS.
- Actividad Principal: SERVICIO DE INTERNET Actividad Secundaria: VENTA AL MENOR DE GASEOSAS EN TIENDAS

Verifique que:

18

- Las actividades (principal, secundarias) descritas en esta sección se encuentren también descritas al menos en uno de los locales de la sección VI (Locales de la empresa) pregunta 3 del formulario de empresa.
- La descripción de bienes y servicios producidos o bienes revendidos, y la descripción de los principales insumos, tengan estrecha relación con la descripción de la actividad.
- Si existe actividades secundarias en las empresas, estas deberán corresponder a que sus ingresos son menores que los de la actividad principal. Para ello deberá revisar todos los formularios de establecimiento a nivel de cantón y analizar cuál de ellos tiene mayor ingreso, o si se trata de una actividad de comercio deberá establecer el margen comercial que está dada por la diferencia entre las ventas de mercaderías sección XV Actividad Comercial de mercaderías y el costo de mercaderías sección IX columna reventa.
- Debe existir al menos una marca en el destino frente a cada actividad principal o secundaria.

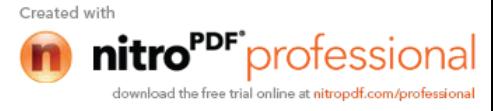

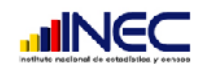

## **SECCIÓN VI. LOCALES DE LA EMPRESA 2011**

La información de cada local que tiene la empresa debe estar completamente llena, si una pregunta no se encuentra completa debe estar trazada una raya.

#### **Número de locales en que operó la empresa.**

Compruebe que el número registrado, coincida con el total de locales investigados. El registro mínimo debe ser 1 (puesto que se incluye el que se está investigando).

#### **N°. En el directorio.**

Verifique que cada local tenga su número, el mismo que debe ser igual al que consta en el directorio. Si algún local no consta en el directorio comunique a su jefe inmediato para que se proceda a asignarle un número conjuntamente con el personal técnico nacional.

#### **Número de Establecimiento SRI**

Obligatorio debe existir información en este campo y debe coincidir con el asignado por el SRI.

Si existe error consultar con la página del SRI y colocar el número que corresponda, sino puede obtener esta información llame al informante. El primer local que corresponde a la matriz siempre tendrá en este campo el código 001, si esto no ocurre verifique las observaciones.

#### **1. Nombre**

Debe existir información obligatoriamente.

#### **2. Ubicación del local**.

La ubicación deberá ser la misma de cada local que consta en el directorio. Si la dirección de algún local no coincide con la del directorio, revise las observaciones, puede haber sucedido que se cambio de dirección, o haya sido abierto posterior a la fecha de empadronamiento que se realizó en el 2010, en este caso compruebe que la misma tenga relación entre sí y proceda a codificar de acuerdo a la División Política Administrativa (para provincia, cantón, parroquia); y de acuerdo a la cartografía (para zona, sector y manzana).

#### **3. Describa en orden de importancia las actividades realizadas en este local.**

Cada local debe tener descrita al menos una actividad que puede ser principal, secundaria o auxiliar. Si las actividades están marcadas como 1 (principal o secundaria) estas deben coincidir con una de las actividades descritas en la sección V de este formulario, además este número de local también debe constar en la sección VII de acuerdo al cantón que pertenece. Revise que las mismas estén descritas correctamente y proceda a codificar utilizando la CIIU revisión 4. Para actividades de manufactura donde el local solo realiza la

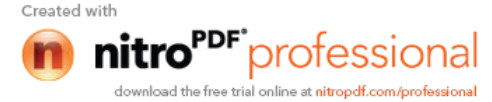

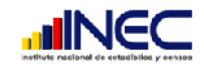

20

venta del producto elaborado por la misma empresa se codificará con la letra C igual que la fabricación.

Si las actividades están marcadas como 2 (auxiliar) deben constar en la sección VIII actividades auxiliares de la empresa.

En punto de venta, revise que si el local se dedica únicamente a la venta de los productos elaborados por la misma empresa en otro local, esté registrado el código 1; y si el local se dedica a la elaboración, esté registrado con el código 2. Cuando el local se dedique a actividades distintas a la manufactura compruebe que esté trazada una línea. Si no existe información solicite la misma al informante.

Revise que en un mismo local no se encuentre registrado como actividad principal la elaboración del productos y como secundaria la venta del mismo producto elaborada por el mismo local. En este caso corresponde a una sola actividad. Si esto ocurre tache la actividad que diga venta de los productos elaborados por el mismo local.

#### **4. Personal ocupado Total Noviembre 2011.**

En cada local que tiene la empresa debe estar registrado el número de empleados que laboraron en noviembre del año 2011; debe estar registrado mínimo un empleado, cuando el local tiene al menos una actividad principal o secundaria; si se dedica solo a una actividad auxiliar puede o no existir información. Compruebe que la sumatoria de personal de todos los locales coincida con la sumatoria de la columna del total del personal ocupado del mes de Noviembre de todos los formularios de establecimiento a nivel cantón de la sección III Personal Ocupado y Sueldos Básicos en Dinero 2011.

## **SECCIÓN VII. ACTIVIDAD PRINCIPAL POR CANTÓN 2011**

Verifique que el número registrado de cantones donde la empresa desarrolla las actividades tenga relación con la ubicación de los locales (provincia cantón) en que operó la empresa, sección VI.

Revise que la descripción del nombre del cantón tenga estrecha relación con las descritas en la sección VI. Ítem 2.2.

Verifique que en la columna "Locales donde operó", se encuentren y de manera correcta de acuerdo al cantón todos los descritos en la sección VI y que se marcaron con código 1.

Revise también que la descripción de las actividades tenga estrecha relación con las descritas en actividad principal y secundaria de la sección V.

Si en el cantón la empresa se dedica exclusivamente a la venta de los productos que elabora la misma en otro cantón (no debe existir ningún local en el cantón que fabrique) debe estar registrado código 1 (SI), y código 2 (NO) si en el cantón existe al menos un local que se dedique a la elaboración del producto. Además revise que si existen otras actividades (comercio, servicio) en esta columna debe estar una línea horizontal.

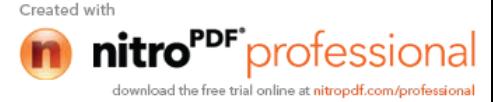

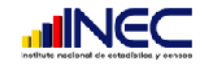

21

Revise que exista la letra del tipo de formulario a nivel de actividad principal por cantón, el mismo que hará mención a la rama de actividad. Si en el cantón la actividad principal es de manufactura revise que se encuentre registrado con la letra M, en caso que la actividad principal en el cantón sea la venta de productos elaborados, cerciórese que se encuentre con la letra M.

Si en el cantón la actividad principal es de comercio reventa de productos revise que se encuentre con la letra C. Para la actividad de servicio que realiza en el cantón, verifique que esté colocada la letra S.

Además verifique que existan físicamente los formularios por cada cantón de acuerdo a su principal actividad. Si es de manufactura será de color azul, si es de servicio color verde, y si es de comercio color tomate.

## **SECCIÓN VIII. ACTIVIDADES AUXILIARES DE LA EMPRESA 2011**

Revise que en la columna "Locales donde operó", se encuentren todos los descritos en la sección VI y que se marcaron con código 2.

Que las actividades descritas sean las auxiliares, es decir las que ayudan o apoyan de alguna manera para propio uso de la empresa, como administración, servicio de transporte interno, etc.

Proceda a codificar cada actividad utilizando para el efecto la CIIU revisión 4.

Revise también que en cada actividad, se encuentre en la columna cantones a los que apoyó y % asignado a cada uno, el número de la actividad auxiliar y el porcentaje con el cual apoya a cada uno, la suma total será el 100%.

## **SECCIÓN IX. TECNOLOGÍAS DE LA INFORMACIÓN Y LA COMUNICACIÓN (TIC) 2011**

En esta sección debe haber siempre información, si no existe información en cualquiera de los numerales consulte con el informante para obtener la misma.

#### **1 ¿Ha invertido la empresa en Tecnologías de información y la comunicación (TIC) en el 2011?**

Debe existir una sola respuesta, si está en blanco realice las consultas y marque la correcta.

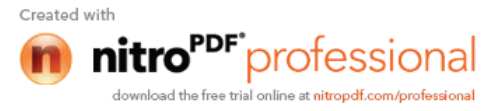

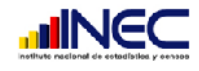

22

#### **2. ¿Cuántas computadoras tiene la empresa al 31 de diciembre del 2011?**

Compruebe que se encuentre registrado el número de computadoras que la empresa tuvo a diciembre del 2011, esta cantidad debe estar registrado con ceros a la izquierda.

#### **3. ¿Cuál fue el número total de empleados que utilizó computadoras en su rutina normal de trabajo en el 2011?**

Revise que si existe información en esta pregunta obligatoriamente deberá existir información en la pregunta 2 de esta sección.

#### **4. ¿Indique cuál de los siguientes medios de comunicación utilizó la empresa en el 2011?**

Puede estar marcado una o varias alternativas. Si está en blanco consulte con el informante.

#### **5. ¿Su empresa contaba con intranet en el 2011?**

Debe estar registrada una sola alternativa.

#### **6. ¿Disponía su empresa de conexión a internet en el 2011?**

Debe estar registrada una sola alternativa. Si contestó que sí debe existir información en la sección XIII b servicio literal 11 INTERNET en cualquiera de los formularios de establecimiento a nivel de cantón. Si marcó que no, el resto de preguntas deben estar en blanco y pasar a la sección X.

#### **7. ¿Cuál fue el total de personal ocupado que utilizó internet en el 2011?**

Debe estar registrado con ceros a la izquierda el número total de personal ocupado que utilizaron internet. Y que en la pregunta 6 este respondido que sí.

#### **8. ¿Cuál es el ancho de banda que utilizó la empresa en el 2011?**

Puede existir información en todas las alternativas, en tal caso debe haber información por lo menos en una de ellas.

#### **9. ¿Disponía su empresa de sitio o página web en el 2011?**

Debe existir respuesta en una sola alternativa. Si se encuentra registrado en sí, revise la pregunta 6 de esta sección, también debe estar registrada como sí.

#### **10. ¿Su empresa compró y/o vendió productos y/o servicios por internet en el 2011?**

Debe estar registrada una sola alternativa. Si registró en sí también debe existir el porcentaje en compras o ventas por internet.

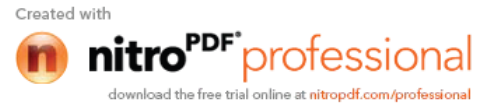

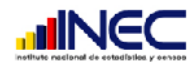

## **SECCIÓN X. GASTO EN PROTECCIÓN AMBIENTAL 2011**

En esta sección deberá existir obligatoriamente información

#### **1. ¿Ha realizado la empresa Gasto en Protección Ambiental en el año 2011?**

Recuerde que en la actualidad todas las empresas están realizando gastos para protección ambiental, desde la compra de clasificadores de desechos. Si marcó que sí, debe estar lleno también el valor del gasto, compruebe que el valor captado en esta pregunta este registrado en cualquier formulario a nivel de establecimiento en la sección XIII b servicio literal 19. Si marcó que no, debe estar trazada una línea en valor.

#### **2. ¿Cuenta su empresa con ingresos relacionados a la Protección Ambiental?**

Puede existir un registro afirmativo cuando la empresa ha recibido por parte del gobierno dinero para gastos en protección ambiental, o también cuando la empresa realizó la venta de desechos, o la prestación de algún servicio de protección ambiental.

Si esto ocurre verifique que también exista información en la sección XVI de cualquier formulario a nivel de establecimiento tipo CIIU.

Si marcó que no debe estar trazada una línea en valor.

#### **3. Su empresa cuenta con:**

Revise que exista una marca en cualquiera de las alternativas, si no lo hay consulte con el informante. Esta pregunta puede ser de respuesta múltiple donde pueden estar marcadas las tres primeras alternativas a la vez, si no ha tenido ninguna de estas tres debe existir marca en la cuarta alternativa ninguna de las anteriores.

## **b) FORMULARIO DE ESTABLECIMIENTO A NIVEL DE CANTÓN**

Una vez que terminó de realizar la crítica-codificación del formulario a nivel de empresa. Cerciórese primero que consten físicamente todos los formularios por cada cantón donde la empresa desarrolle sus actividades, de acuerdo a lo descrito en la sección VII del formulario empresa. Recuerde que debe existir obligatoriamente un formulario por cantón.

Estos formularios también serán utilizados cuando en el cantón sólo existan puntos de venta del producto elaborado por la misma empresa.

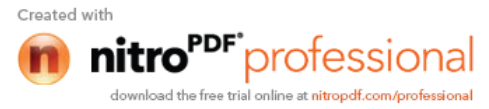

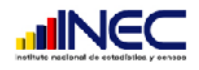

## **SECCIÓN I. IDENTIFICACIÓN Y UBICACIÓN**

Al revisar estos formularios siempre tome en cuenta que los mismos son a nivel de cantón.

Verifique que la Dirección zonal, provincia, cantón tengan estrecha relación entre sí y corresponda a la empresa.

La razón social y el Número de la matriz o establecimiento único, debe ser igual al que consta en la empresa, si la misma es diferente revise su contenido, puede ser que el formulario corresponda a otra empresa.

Número (Nº). Debe ser idéntico al que consta en la sección VII columna 1 Nº del formulario de empresa.

## **SECCIÓN II. ACTIVIDADES A LOS QUE SE DEDICÓ EL ESTABLECIMIENTO EN ECANTÓN 2011**

Las actividades que deben estar descritas en esta sección son aquellas que se desarrollan en el cantón, las mismas que serán registradas en un sólo formulario.

#### **1. Si el formulario es para un establecimiento de Manufactura**, **suministros de electricidad, gas, y distribución de agua.**

La actividad principal debe ser de producción, fabricación o elaboración de bienes. También pueden estar en este formulario las actividades de gas, electricidad y agua.

Verifique que exista obligatoriamente en este formulario información en la sección III numeral 4.2 obreros en la sección VII materias primas, sección VIII combustibles y lubricantes, sección XIV Producción y ventas del producto terminado.

Cuando son puntos de venta (sólo manufactura), no existirán obreros en la sección III, ni materias primas pero sí envases y embalajes en la sección VII. Verifique que todos los locales que pertenecen al cantón se dediquen a vender los productos elaborados por la empresa en otro cantón.

 Verifique que consten los principales bienes producidos, y que estos se encuentren también en la sección XIV columna 2 (descripción de bienes y servicios) y en la columna 3 tipo, tenga código 1 (bien terminado).

En los punto de venta (sólo de manufactura), deben también constar los principales bienes producidos. En la sección XIV columna 10 no debe haber información, pero

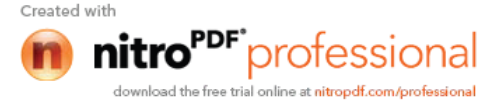

24

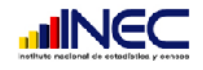

obligatoriamente existirá información en la columna 11 de transferidos por locales de la empresa de otros cantones.

 Debe existir obligatoriamente principales insumos, verifique que estos consten en la sección VII columna 2(descripción de bienes) cuando los principales insumos son la materia prima, los materiales auxiliares o envases y embalajes. En caso de que los insumos sean diferentes verifique que se encuentren en las secciones correspondientes.

Cuando es punto de venta, los principales insumos pueden ser los envases que deben constar también en la sección VII ítem columna 2 (descripción de bienes) y en la columna 3 tipo tenga código 3(envases y embalajes).

Si en el establecimiento existen otras actividades dentro del mismo cantón tome en cuenta:

- Si las otras actividades también son de manufactura, en las secciones arriba señaladas deben estar sumados los valores de todas las actividades.
- Si el resto de actividades son de comercio debe existir obligatoriamente también información en la sección IX mercaderías, sección XV a. Actividad comercial de las mercaderías propiamente dichas.
- Si las actividades son de servicio debe existir información en la sección XIV el detalle de los servicios que ofrece.

#### **2. Si el formulario es para un establecimiento de Comercio.**

La actividad principal debe ser la reventa de productos sin transformación que pueden ser al por menor o al por mayor. Verifique que exista información obligatoriamente en sección IX mercadería, sección XV a. actividad comercial de mercaderías propiamente dichas y Sección VII envases y embalajes utilizados en la comercialización.

También deben constar los principales bienes revendidos, y los principales insumos utilizados.

Si en el establecimiento existen otras actividades dentro del mismo cantón tome en cuenta:

- Las otras actividades también son de comercio, en las secciones arriba señaladas deben estar sumados los valores de todas las actividades.
- Si las otras actividades son de manufactura debe existir obligatoriamente información en la sección III numeral 4.2 obreros, en la sección VII de materias primas, sección VIII combustibles y lubricantes, sección XIV Producción y ventas del producto terminado.

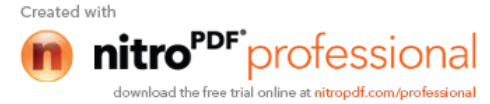

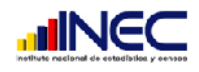

Si las otras actividades son de servicio debe existir información en la sección XIV el detalle de los servicios que ofrece.

#### **3. Si el formulario es para un establecimiento de Servicio**

La actividad principal debe ser la prestación de cualquier servicio no financiero. Verifique que exista información en la sección XIV Producción y ventas, donde deben estar descritos los servicios.

También deben constar los principales servicios ofrecidos y los principales insumos utilizados.

Si en el establecimiento existen otras actividades dentro del mismo cantón tome en cuenta:

- Las otras actividades también son de servicio, en las secciones arriba señaladas deben estar sumados los valores de todas las actividades.
- Si las otras actividades son de manufactura debe existir obligatoriamente también información en la sección III numeral 4.2 obreros, en la sección VII de materias primas, sección VIII combustibles y lubricantes, sección XIV Producción y ventas de bienes terminados.
- Si las otras actividades son de comercio debe existir obligatoriamente información en la sección IX mercaderías, sección XV a. Actividad comercial de las mercaderías propiamente dichas.

Si existen actividades auxiliares en el cantón, deben estar registradas en el formulario. Verifique la información con la descripción de las actividades realizadas en cada local perteneciente al cantón registradas en la sección VI pregunta 3 del formulario de empresa.

La descripción de las actividades debe ser sumamente clara para que usted pueda codificar, tomando en cuenta las mismas indicaciones que se dio para criticar el formulario a nivel de empresa. (Sección V, pagina. 18).

#### **Punto de Venta**

26

Si el establecimiento en el cantón tiene actividad principal o secundaria la venta de productos elaborados por la misma empresa "punto de venta (sólo manufactura)", revise que tenga el código 1.

Si el establecimiento en el cantón tiene actividad principal o secundaria la fabricación de bienes (manufactura), revise que tenga código 2.

Para el caso de las actividades distintas a la de manufactura revise que se encuentre trazada una línea.

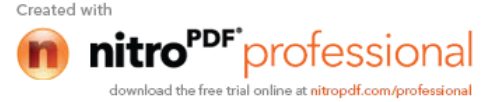

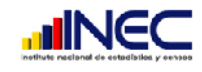

Tenga en cuenta que para la existencia de un punto de venta debe haber por lo menos dos establecimientos a nivel de cantón, el uno que elabora y el otro que vende el producto elaborado.

*Ejemplo*: La empresa Maletec S.A. en el cantón Guayaquil tiene como actividad principal la venta de los bolsos de lona que elabora en el cantón Quito donde vende también los mismos. Y además revende (comercio) en el mismo cantón Guayaquil sandalias al por menor. Deberá estar registrado de la siguiente manera:

Para el formulario de manufactura del cantón Guayaquil.

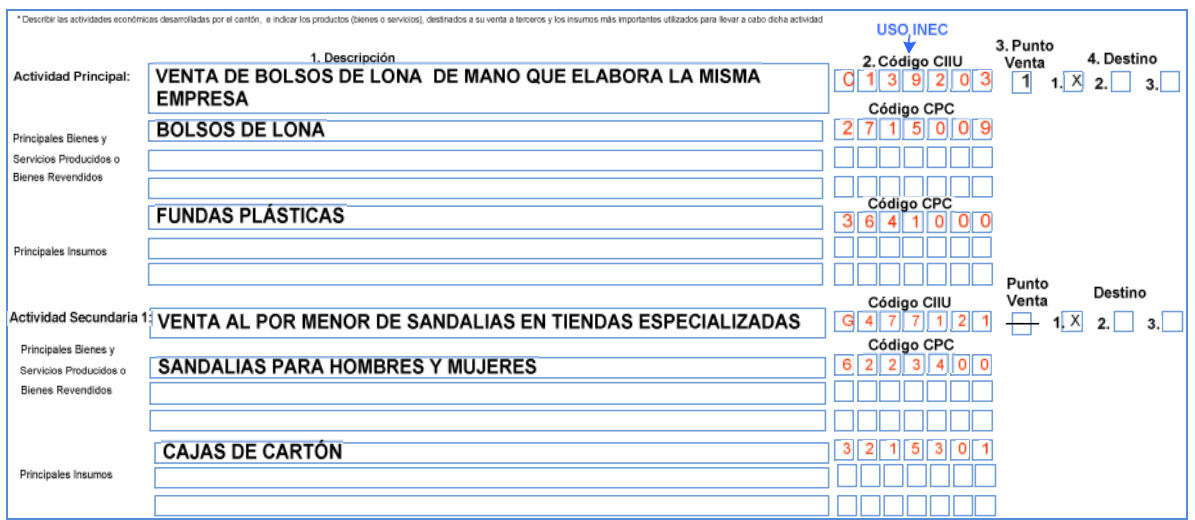

Para el formulario de manufactura del cantón Quito.

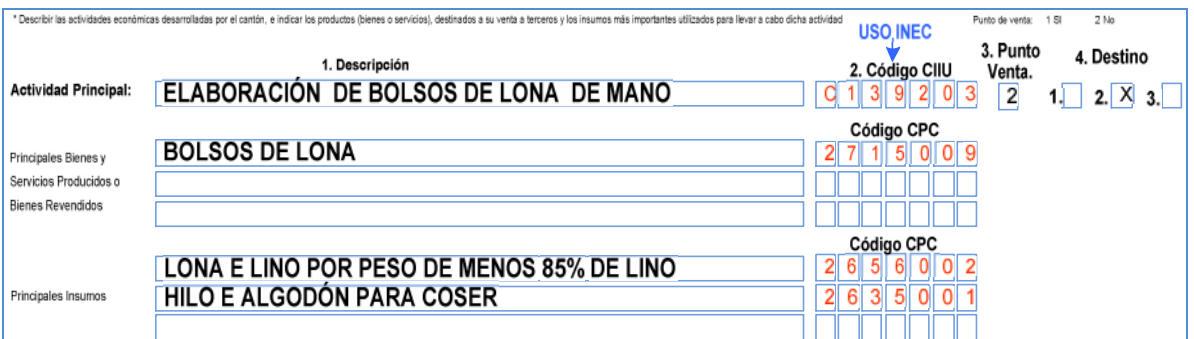

#### **Destino**

27

En cada actividad debe estar marcado el destino que se le da a la misma.

Si está marcado en el código 2 transferencias a establecimientos de otros cantones de la misma empresa, compruebe que:

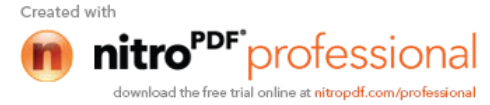

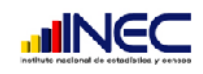

 Si la actividad es de manufactura, exista información en la sección XIV en la columna 17.

Tenga en cuenta que si la empresa desarrolla estas actividades en dos o más cantones, cuando en uno de los cantones elabora los productos y en otro cantón se dedica a la venta de los productos elaborados, uno de los destinos que se registrará obligatoriamente en el cantón que elabora será el código 2(transferencia a otros cantones donde opera la empresa), mientras que el cantón que vende los productos elaborados estará código 1(venta a terceros) ó 3 (propio uso).

Si la actividad es de comercio exista información en la sección XIV en la columna 16

## **SECCIÓN III. PERSONAL OCUPADO Y SUELDOS BÁSICOS EN DINERO 2011**

Si no existe información, porque la empresa no laboró en el mes de noviembre del 2011 debe informar a su jefe inmediato, para que se proceda a enviar a campo a tomar información del mes más cercano a noviembre.

Todos los valores deben estar registrados en enteros a excepción de personal promedio.

 Línea 1 Propietarios y Socios Activos, línea 2 trabajadores familiares no remunerados debe existir información únicamente si se trata de un establecimiento que no está constituido en sociedad. Donde en la línea 1 debe existir máximo una persona cuando la empresa es unipersonal y dos o más cuando es sociedad de hecho, por lo menos en uno de los formularios de establecimiento a nivel cantón.

Si la empresa no está constituida en sociedad y no existe información por lo menos en la línea 1, en cualquiera de los establecimientos solicite aclaración. Si se trata de personas individuales el contenido máximo de la línea 1 será de una persona si tiene más, registre solo una y la diferencia traslade a la línea 2 (trabajadores familiares no remunerados).

Si se trata de una sociedad constituida jurídicamente y encuentra que existe información en estos casilleros, trace una raya en las líneas 1 y 2 y proceda a corregir el total.

- Línea 3 Otros trabajadores no remunerados esta información puede o no existir en cualquiera de los establecimientos.
- Línea 4.1 Empleados, obligatorio por lo menos 1 persona debe existir en las empresas que están constituidas en sociedad en uno de los formularios de establecimiento a nivel de cantón. Si es un formulario para actividades de comercio estos deben estar desagregados en personal de ventas y empleados, si es un formulario de servicios deben estar desagregados en personal relacionado directamente con el servicio y demás empleados.

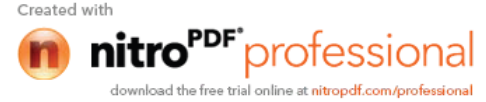

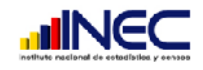

En las empresas no constituidas en sociedad puede o no existir.

- Línea 4.2 obreros. Solo debe existir información cuando el establecimiento es de manufactura, para comercio o servicios registrará obreros cuando tenga como actividad secundaria la manufactura.
- Línea 5 Trabajadores a Domicilio, línea 6 Personal eventual y línea 7 personal que trabaja regularmente y cobra por factura. Puede o no existir en cualquiera de los establecimientos, en tal caso si existe información en alguna de estas líneas tome en cuenta los conceptos que se dieron en el manual del investigador (sección III, páginas 12 y 13).

El total de horas trabajadas registradas deben ser del año 2011, divida para 12 y este resultado divida para el personal ocupado promedio mensual 2011 de cada categoría, por hombres y mujeres. El rango debe estar entre 360 horas y 140 horas si sobrepasa estos límites solicite aclaración.

Compruebe que en la columna sueldos básicos en dinero sea de lo pagado en el año, divida para 12 y este resultado divida para el personal ocupado promedio mensual 2011 para cada categoría, por hombres y mujeres, el resultado no debe ser menor a 264 dólares, si el valor registrado es menor debe existir una observación caso contrario solicite aclaración al informante mediante llamada telefónica de lo contrario regrese a campo. De igual manera si al realizar esta operación los resultados son exageradamente altos como por ejemplo que los obreros ganan \$ 3000, \$ 5000, etc. mensual solicite aclaración al informante mediante llamada telefónica de lo contrario regrese a campo.

Por último confirme que los totales estén correctos que la suma de los sueldos básicos de hombres y mujeres sea igual al valor registrado en la sección IV de remuneraciones línea **1.1.**

En definitiva cada columna de esta sección debe estar llena de acuerdo a las categorías existentes en el cantón.

## **SECCIÓN IV. REMUNERACIONES 2011**

- **1. Corrientes:** el valor registrado en esta línea debe ser igual a la suma de las líneas 1.1, 1.2, 1.3, 1.4 y 1.5.
- **1.1 Sueldos básicos en dinero:** Compruebe que el valor registrado en esta línea corresponda al total pagado en el año de referencia y sea igual a la sumatoria del total de sueldos básicos en dinero 2011 de hombres más mujeres sección III. Si existe diferencia proceda a realizar las consultas pertinentes a fin de realizar las correcciones respectivas.

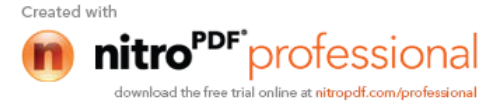

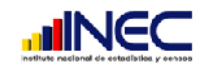

- **1.2 Horas Extraordinarias**: Puede o no existir información, compruebe que el valor registrado en esta pregunta no sea mayor al 38% del valor registrado en sueldos básicos línea 1.1 de esta sección.
- **1.3 Comisiones:** Esta línea puede o no tener información, si existe información deberá corresponder a las comisiones pagadas al personal de ventas de la empresa.
- **1.4 Bonos y Compensaciones en dinero.** Puede o no existir información.
- **1.5 Remuneraciones en Especie corrientes:** Sumatoria de las líneas 1.5.1 a la 1.5.7, revise que estas líneas se refieran a pagos en especie.

Si existe información en la línea 1.5.6 bienes y servicios elaborados o no por la empresa, el valor debe también constar en cualquiera de las secciones VII, VIII columna 15, IX columna 14 o XIV columna 15 referente a remuneraciones en especie.

- **2. No Corrientes:** Será igual a la suma de las líneas 2.1. a 2.7. Recuerde que los décimos son pagos a los cuales todos los trabajadores tienen derecho, si no existe información en estas líneas debe existir una observación, caso contrario enviar a reprocesar en campo.
- **2.1 El Décimo tercero** no debe ser mayor a la doceava parte de la sumas de las líneas 1.1 a la 1.3. Sueldos, horas extraordinarias, comisiones (Sume los valores registrados en estas líneas y divida para 12). Si el décimo tercero es mayor a este resultado solicite aclaración al informante o envié a reprocesar en campo.
- **2.2 El Décimo cuarto** no debe ser mayor a 264 dólares multiplicado por el número de trabajadores que tienen derecho a este beneficio que por lo general son el personal permanente remunerado y el personal eventual.

Para esto sume los ítems 4 y 6 de la columna de personal ocupado promedio mensual 2011 de la sección III, el total obtenido de esta operación multiplique por 264.

- **2.3 En la participación de utilidades (15%)** puede o no existir valor ya que es posible que algunas empresas hayan tenido pérdida en el año fiscal anterior (2010). Si existe información en esta línea verifique primero que se trate de una empresa con fines de lucro que puede ser persona natural, personas jurídicas o sociedades de hecho. Y no aquellas que son creadas sin fines de lucro como fundaciones, organizaciones gremiales, cooperativas, asociaciones, etc.
- **2.4 Pago para alcanzar el Salario Digno:** Puede o no existir valor, si existe valor verifique que corresponda a la diferencia para alcanzar el salario digno mediante llamadas telefónicas al informante.

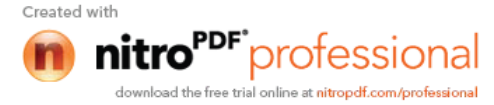

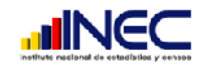

- **2.5 Bono Vacacional:** Puede o no existir valor, es posible que no exista valor en esta línea puesto que se refiere a un bono adicional que se paga a los trabajadores cuando salen a vacaciones.
- **2.6 Otros no corrientes en dinero:** Puede o no existir valor, si existe verifique que la información en estas líneas corresponda a los pagos en dinero que por lo general son anuales o eventuales. Proceda a codificar de la siguiente manera:

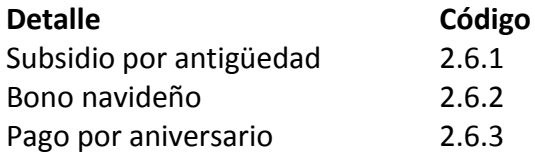

**2.7 Remuneraciones en especie no corrientes:** Puede o no existir información, si existe información proceda a codificar de la siguiente manera:

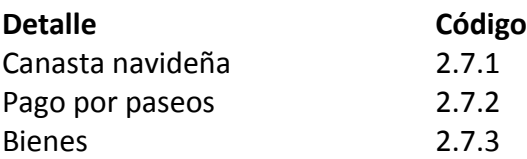

Finalmente verifique los totales de la sección.

## **SECCIÓN V. PRESTACIONES SOCIALES NO BASADAS EN FONDOS ESPECIALES A CARGO DEL EMPLEADOR 2011**

En esta sección puede o no existir información, verifique que los valores registrados correspondan a pagos de hechos fortuitos y más no relacionados a la fuerza de trabajo aportada al proceso productivo.

**1. Corrientes** suma de 1.1, 1.2 y 1.3

Si existe información en las líneas del ítem 1.2, 1.3 codifique de la siguiente manera.

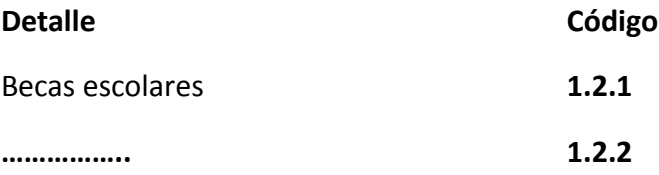

#### **1.3. BENEFICIOS SOCIALES EN ESPECIE (DETALLAR):**

Bienes producidos o no por la empresa **1.3.1**

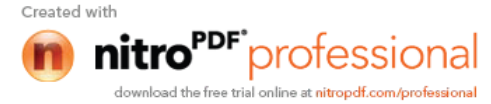

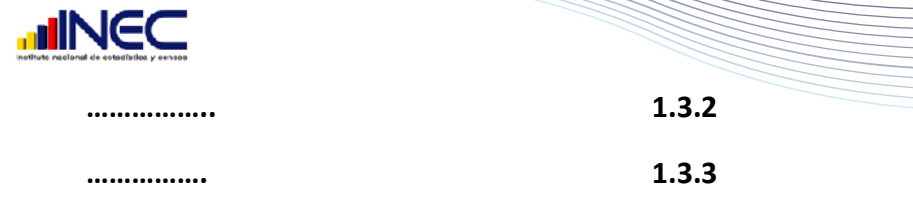

**2. No corrientes** verifique la suma de 2.1, 2.2, 2.3 y 2.4

Si existe información en las líneas del ítem 2.3 y 2.4 codifique de la siguiente manera

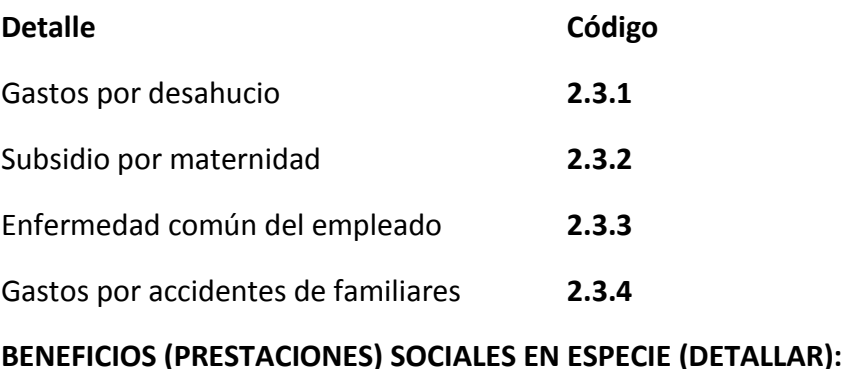

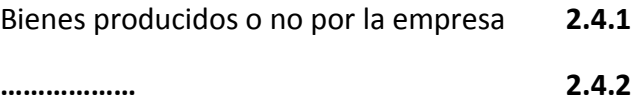

#### **Revise los totales.**

No olvide que cuando estén registrados otros pagos que no se encuentran enlistados, informe a su jefe inmediato para que conjuntamente con el equipo Técnico de administración Central pongan los códigos respectivos y los mismos se utilice a nivel nacional.

## **SECCIÓN VI. CONTRIBUCIONES DE LOS EMPLEADOS Y EMPLEADOR A FONDOS DE SEGURIDAD SOCIAL Y CAJAS DE AHORRO 2011**

#### **1. Seguro Social Obligatorio**

Divida el valor registrado en columna total de empleados para la sumatoria de las líneas 1.1, 1.2 y 1.3 (sueldos, horas extraordinarias y comisiones) de la sección IV y multiplique por 100 el resultado deberá ser 9,35% aunque puede ser menor puesto que algunos empleados no pueden estar afiliados al seguro. En todo caso si el resultado es menor a 3% o mayor a 12% solicite aclaración mediante llamada telefónica al informante.

De igual forma el valor registrado columna total empleador divida para la sumatoria de las líneas 1.1, 1.2 y 1.3 (sueldos, horas extraordinarias y comisiones) de la sección IV y multiplique por 100 el resultado deberá ser 11,15% aunque puede ser menor. En tal caso si es menor al 5% o mayor al 15% solicite aclaración mediante llamada telefónica al informante.

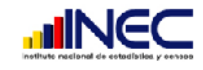

#### **2. Fondos de Reserva**

Recuerde que a este beneficio tienen derecho los trabajadores que tienen más de un año de servicio en la empresa y es el empleador el que paga, revise que se encuentre registrado el valor únicamente en la columna del empleador. Divida lo registrado para la línea 1.1 más 1.2 más 1.3 de la sección IV y multiplique por 100 el resultado no debe ser mayor al 10%. Si el valor fuera mayor solicite aclaración mediante llamada telefónica al informante.

#### **3. Contribuciones a Fondos de Seguridad Social Privados (no administrados por la empresa).**

El valor registrado en la columna total (empleados y empleador) debe ser igual a la sumatoria de las líneas 3.1, 3.2 y 3.3. (Columna total empleados y empleador) de esta sección.

En estos ítems puede o no existir información, si existe verifique que los mismos se refieran aquellos administrados por otras empresas o terceros.

#### **4. Contribuciones a Fondos de Seguridad Social Privados (administrados por la empresa).**

El valor registrado en la columna total (empleados y empleador) de esta línea debe ser igual a la sumatoria de las líneas 4.1 y 4.2 (columna total empleados y empleador) de esta sección.

Puede o no existir información en estos ítems, si existe información confirme que se refiera a aquellos administrados por la empresa.

#### **5. Contribuciones a Fondos y Cajas de ahorro administrados o no por la empresa**

El valor registrado en la columna total (empleados y empleador) de esta línea debe ser igual a la sumatoria de las líneas 5.1 y 5.2 (Columna total empleados y empleador) de esta sección.

Puede o no existir información en estos ítems, si existe información verifique que los mismos se refieran a las contribuciones que el empleado hace y el empleador aporta en beneficio de sus trabajadores para fondos y cajas de ahorro y no a programas de seguridad social.

Revise los totales de la sección.

## **SECCIÓN VII. MATERIAS PRIMAS, MATERIALES AUXILIARES, ENVASES Y EMBALAJES 2011**

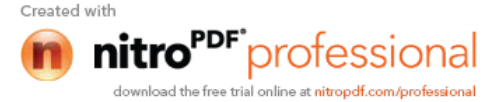

33

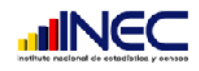

En esta sección deben estar registrados únicamente las materias primas, materiales auxiliares, envases y embalajes que se utilizó en el cantón.

#### **¿Cuál fue el valor total del consumo de?**

Materias primas.- Revise que este valor sea igual a la suma de los valores desglosados en las columnas de utilización en la gestión (columna 13 a la 17) que tuvieron código 1 en la columna 3(tipo) materia prima.

Materiales auxiliares.- Revise que este valor sea igual a la suma de los valores desglosados en las columnas utilización en la gestión (columna 13 a la 17) que tuvieron código 2 en la columna 3 (tipo) materiales auxiliares.

Envases y embalajes.- Revise que este valor sea igual a la suma de los valores desglosados en la columna utilización en la gestión (columna 13 a la 17) que tuvieron código 3 en la columna 3 (tipo) envases y embalajes.

#### **Descripción de bienes**

Revise que los bienes se encuentren descritos en orden y correctamente en esta sección, los mismos que deben estar llenos de acuerdo a las actividades que realiza la empresa en ese cantón.

 Si la actividad principal o secundaria(s) son de manufactura o servicio de restaurant, obligatoriamente existirán materias primas y materiales auxiliares, puede o no existir envases y embalajes.

En el caso de los puntos de venta (sólo manufactura), aunque se le codifique como manufactura no debe existir información de materia prima y materiales auxiliares, sin embargo pueden existir envases y embalajes.

- Si existe información de materias primas en el formulario de establecimiento a nivel de cantón, donde la actividad es solo la venta de los productos que fabrica la empresa, en ese caso confirme mediante llamada telefónica si en el cantón realiza alguna actividad de fabricación y registre en la sección II de actividad, en punto de venta código 2. Caso contrario envié a reprocesar a campo.
- Si las actividades son de cualquier servicio no financiero como: de peluquería, servicios médicos, etc. Obligatoriamente existirá materiales auxiliares y puede o no existir envases y embalajes, si no existe envíe a reprocesar en campo.
- Si es de comercio obligatoriamente debe existir información de envases y embalajes. En caso que no exista está información debe haber observación, caso contrario envíe a reprocesar en campo.

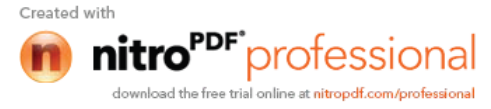

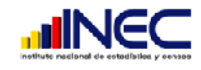

Si algún bien no está descrito correctamente y no le permite asignar el código, realice las llamadas pertinentes al establecimiento para que le aclare la información. Si es un grupo grande con el mismo problema envíe a reprocesar en campo.

Tome en cuenta si en la descripción encuentra registrado como "OTROS", verifique que el valor no sobre pase del 10% del total.

#### **Tipo**

Revise que se encuentre registrado un sólo código en cada materia prima, material auxiliar, envase y embalaje y que los mismos correspondan a lo descrito, de la siguiente manera:

- **1.** Materias primas.
- **2.** Materiales auxiliares.
- **3.** Envases y embalajes.

#### **Lugar de origen**

Si un mismo bien es adquirido tanto en el país como en el exterior debe estar registrado en dos líneas separadas. Verifique que siempre exista código en esta columna, de la siguiente manera:

- 1. Nacional.
- 2. Extranjero.

#### **Código CPC**

Proceda a codificar cada bien, utilice para el efecto la CPC (Codificación central de productos Revisión 2) a siete dígitos.

#### **Unidad de medida y código**

Verifique que la unidad de medida tenga relación con la denominación de la materia prima, materiales auxiliares y envases y embalajes. Tenga presente que no existan situaciones absurdas como: planchas de zinc en litros, telas en planchas, barnices y lacas en metros, etc.

Jamás acepte que la información haya venido registrada en cajas, jabas, planchas, botellas, rollos, conos, bobinas, unidades, etc. si este es el caso proceda a establecer su equivalencia en la unidad de medida correspondiente al sistema métrico decimal (litros, kilos, metros) y transforme la cantidad.

Por ejemplo:

35

En un establecimiento que se dedica a la elaboración de licores viene registrado la materia prima de la siguiente manera:

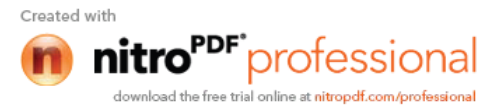

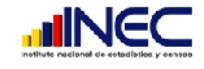

#### Incorrecto Correcto

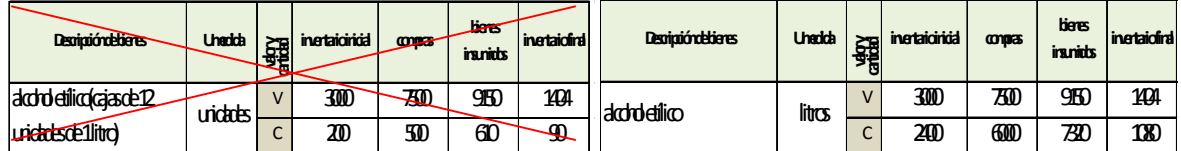

Incorrecto Correcto

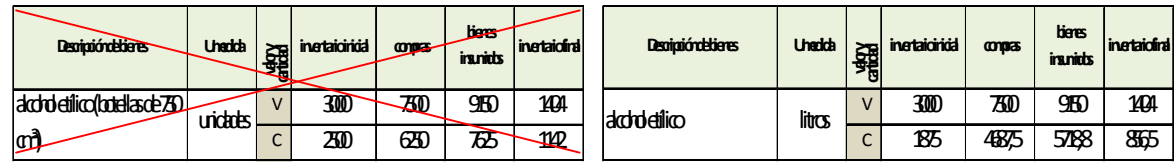

Recuerde que siempre debe convertir a kilos, litros, metros, metros 2 o metros 3 para ello utilice la siguiente tabla:

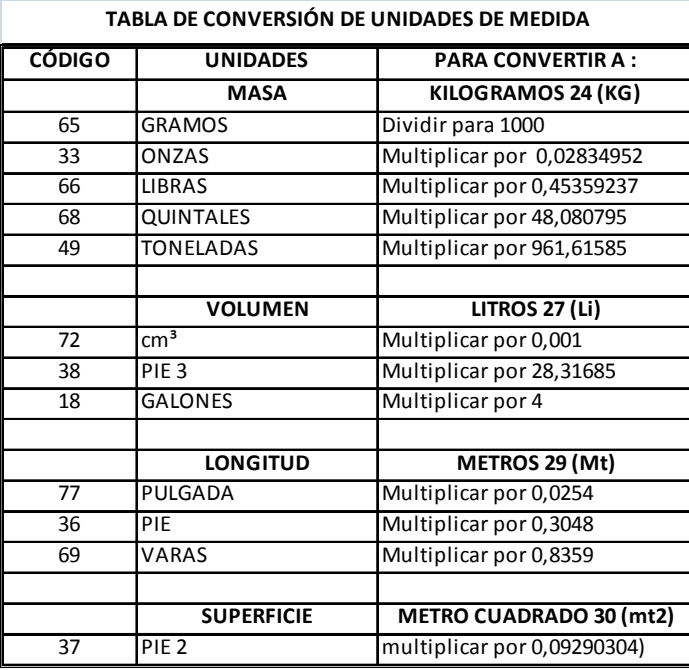

A la tabla anterior es conveniente añadir las siguientes relaciones, que servirán para transformar unidades especiales que son propias de determinadas materias primas o productos.

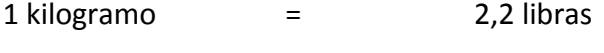

 $1$  libra  $=$   $16$  onzas

 $1$  onza  $=$   $28,35$  gramos

20 quintales = 1 tonelada

2011 M a n u a l d e l C r í t i c o - C o d i f i c a d o r E n c u e s t a E x h a u s t i v a 2 0 1 1 Manual del Crítico-Codificador Encuesta Exhaustiva

nal

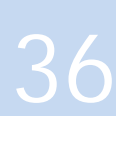
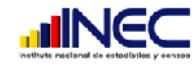

También considere las siguientes situaciones

- El oxígeno suele venir en cilindros, los cilindros tienen capacidad de 3 o 6 (m<sup>3</sup>) es decir equivaldría a 3000 o 6000 kilos.
- La madera suele venir en planchas, hojas o unidades, 1 plancha = 2,88 m<sup>2</sup>. Siempre y cuando no venga especificado de cuanto son las planchas.
- El hierro generalmente viene en planchas o unidades, 1 plancha =  $2.88$  m<sup>2</sup>
- El cuero generalmente viene en pies o dm² 1 pie lineal = 30.48 cm 1 pie<sup>2</sup> = 929 cm<sup>2</sup>  $1 m<sup>2</sup> = 100 dm<sup>2</sup> = 10.000 cm<sup>2</sup> = 10,764263 \text{ pies}^2$ . Para convertir dm<sup>2</sup> a m<sup>2</sup>, se debe multiplicar por el factor 0,01 Para convertir pies a m², se debe multiplicar por el factor 0,0929
- $\bullet$  1 resma de papel = 16.67 kg 1 resma = 500 pliegos = 4.000 hojas tamaño A4 (INEN) 1 Kilo = 30 pliegos = 240 hojas tamaño A4 (INEN)
- 1 bobina de papel = 600 kg
- 1 resma de cartón = 21 kg
- 25 pliegos de cartulina =  $1 \text{ kg}$
- $\bullet$  1 cono de hilo = 5,87 kg
- 1 racimo de plátanos = 40 libras
- 1 bidón (frasco grande plástico) = 20 litros
- 1 yarda =  $0, 91$  m
- El papel cigarrillo viene regularmente en bobinas, 1 bobina = 2,4 kilos
- El papel boquilla viene en bobina, 1 bobina = 2,54 kilos
- Las tapas (para gaseosas, cerveza, agua mineral) viene en cajas

1 caja de tapa corona (metal) =  $10.000$  unidades

1 caja de tapa plástica =  $4.167$  unidades

Los cigarrillos vienen en pacas, 1 paca = 1.000.000 cigarrillos = 50.000 cajetillas.

Una vez establecida con precisión la unidad de medida proceda a codificar utilizando para el efecto la tabla de medida aceptada para materias primas, materiales auxiliares, envases y embalajes.

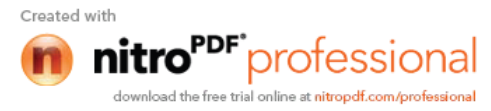

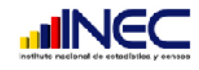

**TABLA DE UNIDADES DE MEDIDA ACEPTADAS PARA MATERIAS PRIMAS, MATERIALES AUXILIARES, ENVASES Y EMBALAJES**

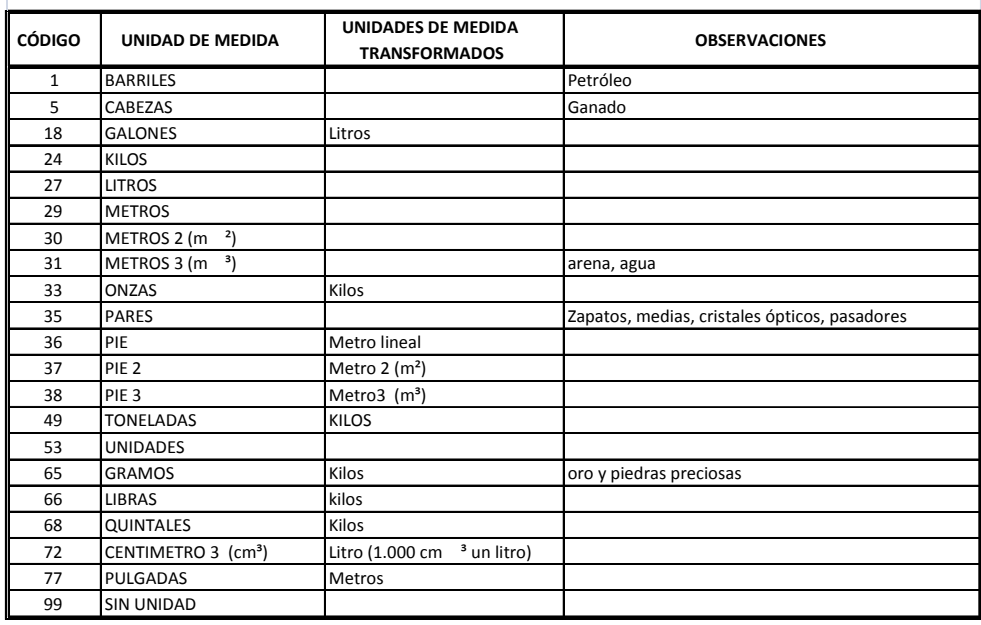

### **Inventario Inicial**

Pueden existir casos, dependiendo de la actividad que realice la empresa en el cantón que dispongan o no de inventario inicial en materias primas, materiales auxiliares, envases y embalajes, sobre todo cuando trabajan por pedido debe estar justificado en observaciones.

Establezca precios unitarios para verificar que los mismos estén de acuerdo a los del mercado, que no haya exageraciones, por ejemplo que el valor unitario de los huevos sea de 50 centavos de dólar, el valor del kilo de azúcar sea de 5 dólares, etc.

#### **Adquisiciones**

Verifique que se encuentre registrado el total de compras que el local realizó durante el año de referencia. En esta columna debe obligatoriamente existir datos, a menos que en el establecimiento exista en stock, grandes cantidades de inventarios (inventario inicial) o que los otros cantones de la misma empresa le transfieran, para ello revise que la empresa tenga dos o más formularios a nivel de cantón y exista información en la columna 11 transferidos por locales de la empresa de otros cantones.

Los transferidos por locales de la empresa de otros cantones y transferencia de terceros sin contrapartida pueden o no existir.

### **Utilización en la gestión**

Revise de igual manera sus valores unitarios dividiendo el valor para la cantidad.

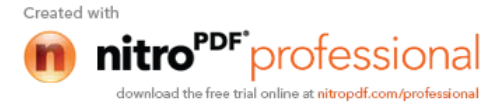

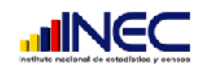

 La suma de las **cantidades** de todas las columnas (13 a 17) que integran la utilización en la gestión no debe ser mayor a las adquisiciones (columna 10 a 12) más el inventario inicial (columna 9).

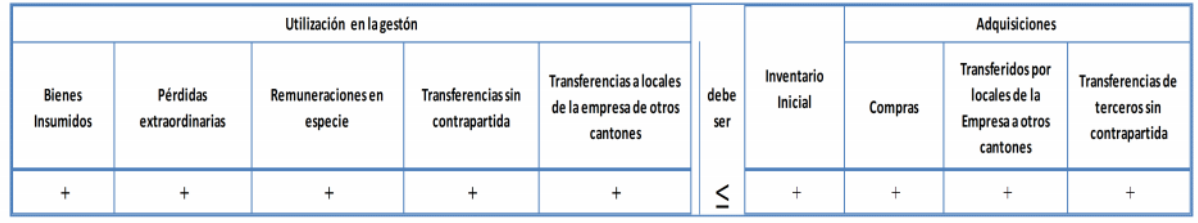

 Si existe información en la columna (15) remuneraciones en especie, especie, obligatoriamente debe constar en observaciones el porcentaje que se destina para las remuneraciones en especie como tal y el porcentaje que se destina para prestaciones sociales y por ende los valores respectivos en las secciones IV y V.

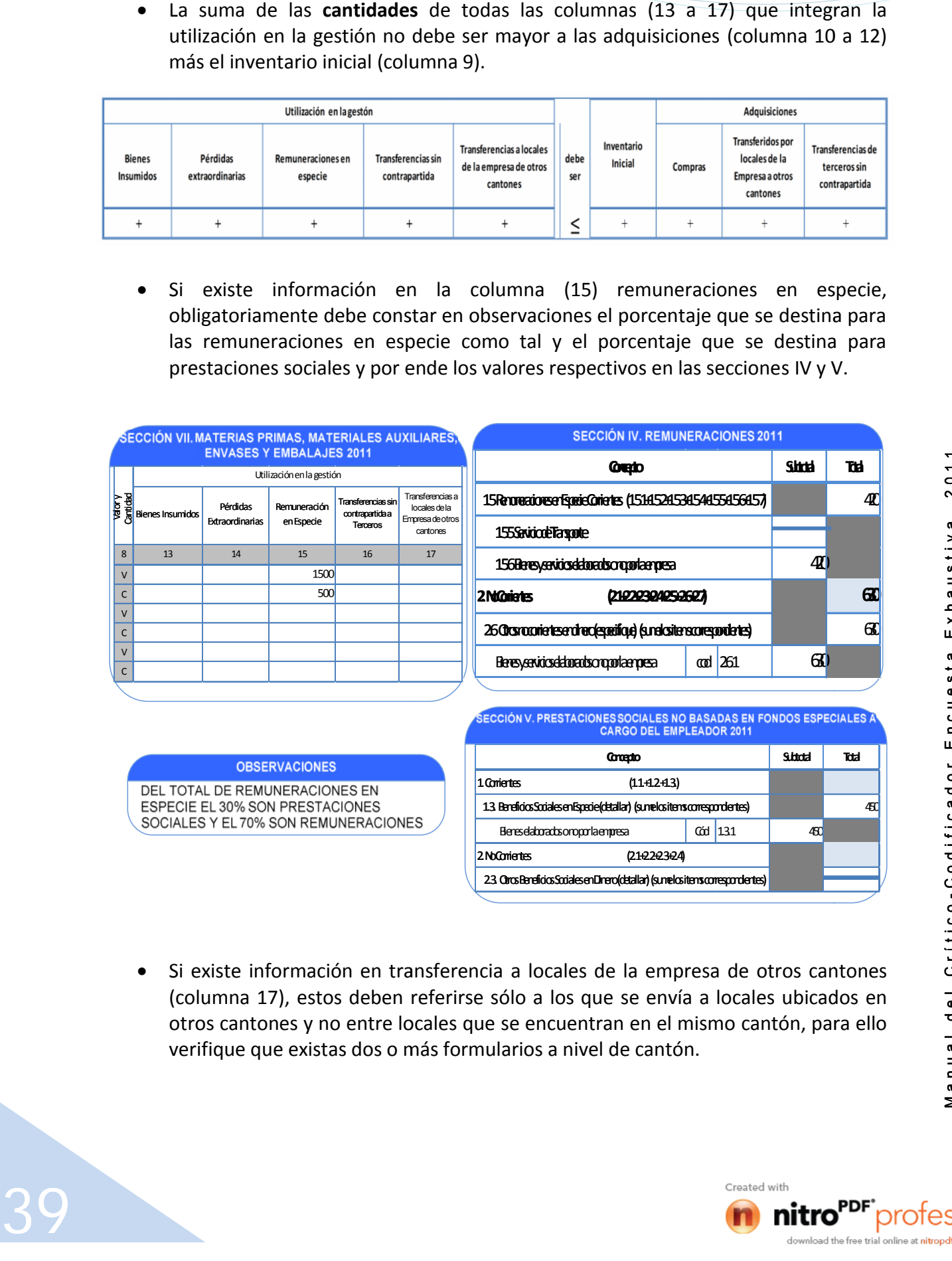

 Si existe información en transferencia a locales de la empresa de otros cantones (columna 17), estos deben referirse sólo a los que se envía a locales ubicados en otros cantones y no entre locales que se encuentran en el mismo cantón, para ello para ello verifique que existas dos o más formularios a nivel de cantón.

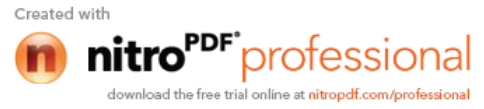

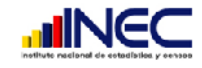

#### **Reventa**

La reventa de materias primas, materiales auxiliares y envases y embalajes puede existir cuando la empresa haya adquirido un stock mayor de lo que necesita para su utilización, y decidió venderlos para evitar pérdidas por daños o desperdicios, verifique que exista información de venta (columnas de la 6 a la 9) en la sección XV b Materias Primas y otros bienes siempre y cuando la actividad sea de manufactura o servicios.

Si existe información en esta columna:

- Tenga cuidado con aquellos cantones que tienen como actividad el comercio (reventa sin transformación) de materias primas, pues en estos casos la información debe captarse en la sección IX(mercadería) y XVa (actividad comercial de mercaderías propiamente dichas), que son los secciones donde deberán estar registradas, para ello entonces revise la descripción de las actividades de la sección II.
- Revise que los valores registrados en estas columnas sean al **costo** de lo que se adquirió, es decir que al dividir el valor para la cantidad este no varié significativamente con los valores de adquisiciones (columnas 10 a la 12). Si al realizar la respectiva operación los valores registrados tiene grandes diferencias con toda seguridad que se tomó la información con el valor de la venta, en estos casos realice las consultas pertinentes mediante llamada telefónica al informante y proceda a corregir el dato.

### **Inventario Final**

40

Revise que las **cantidades** de esta columna sea el resultado de la siguiente operación

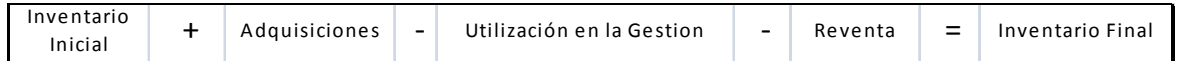

De igual forma revise que los valores sean al costo de reposición (es decir al valor de lo que costaría comprar las materias primas, materiales auxiliares, envases y embalajes al 31 de diciembre del 2011.

### **Dados a terceros para servicios de reparación o fabricación**

Solo existirá información cuando el establecimiento ha entregado insumos a terceros para servicios de reparación o fabricación, revise que se encuentre registrado el valor y la cantidad.

Finalmente revise los totales de esta sección, sume los valores de todos los bienes descritos.

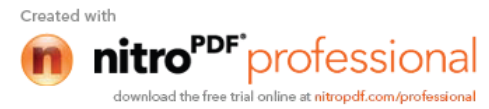

# **SECCIÓN VIII. COMBUSTIBLES, LUBRICANTES, REPUESTOS Y ACCESORIOS 2011**

La información en esta sección será lo que la empresa utilizó a nivel de cantón en combustibles y lubricantes para accionar las máquinas, vehículos, repuestos y accesorios para los activos que disponen, etc.

Verifique que se encuentren en esta sección únicamente los bienes que se solicitan, detallados correctamente y proceda a codificar utilizando el CPC revisión 2, a 7 dígitos.

Verifique que en la columna Tipo se encuentre un solo código de la siguiente manera:

- 1. Combustibles y lubricantes
- 2. Repuestos y accesorios.

**UNEC** 

Proceda de igual forma que en la sección anterior para la revisión, crítica y codificación del resto de columnas.

# **SECCIÓN IX. MERCADERÍAS 2011**

Esta sección debe estar llena cuando la actividad es comercio (reventa de productos sin transformación) ó si es de manufactura o servicio tiene como actividades secundarias el comercio.

**¿Cuál fue el costo de ventas de mercaderías?** Verifique que este valor sea igual a la suma total de los valores registrados en las columnas de Reventa de mercaderías en el país más en el exterior (columnas 17 y 18).

## **Descripción de bienes**

Revise que se encuentren descritas correctamente las mercaderías que el establecimiento compra para vender y que las mismas tengan estrecha relación con la descripción de las actividades de comercio descrita en la sección II.

Por ejemplo si la actividad de comercio indica que el cantón se dedica a la Reventa de prendas de vestir al por menor en tiendas especializadas, la descripción será: pantalones, faldas, blusas, camisetas, etc.

## **Lugar de origen**

Obligatoriamente debe encontrarse un solo código de la siguiente manera:

1. Nacional.

41

2. Extranjero.

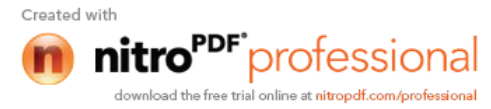

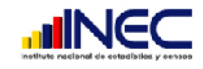

### **Código CPC**

Codifique las mercaderías utilizando para ello la CPC revisión 2, a 7 dígitos. No olvide que cuando se trata de comercio al por mayor o al por menor se encontraran en la sección 61 y 62 del CPC respectivamente.

### **Utilización en la gestión**

Puede o no existir información en la columna bienes insumidos, puesto que son mercaderías para vender.

### **Reventa**

Es obligatorio que se encuentre información en cualquiera de las columnas (17 País ó 18 Exterior), no olvide que los valores deben ser al costo de venta. Compruebe también que las cantidades registradas en estas columnas sean las mismas que se registran en la sección XV a. Actividad Comercial, Mercaderías propiamente dichas que se revendieron y de acuerdo al destino en el país o exterior (columnas 7 y 9). También verifique que los valores registrados en estas columnas (17 ó 18) sean menores a los registrados en la sección XV a (columnas 6 y 8).

En lo que tiene que ver al resto de columnas siga las mismas instrucciones que la sección anterior.

# **SECCIÓN X. ENERGÍA ELÉCTRICA 2011**

### **Adquisiciones**

Tenga presente que, todas las empresas deberán informar el consumo de energía eléctrica, la misma que debe ser por las siguientes formas:

### **Generada:**

Por lo general no existirá información en esta línea pero de ser este el caso, proceda a constatar que la información sea la correcta, porque podría darse el caso de que la misma corresponda a energía eléctrica comprada. De ser así, traslade su contenido a energía comprada.

### **Comprada:**

42

La mayoría de empresas deberán informar este dato la misma se refiere a la obtenida por red pública, verifique que el costo del Kilovatio de energía eléctrica se encuentre en el siguiente intervalo: **mínimo 4 centavos de dólar y máximo 68 centavos**, si no se ajusta a lo indicado, solicite aclaración y proceda a realizar las correcciones que sean del caso.

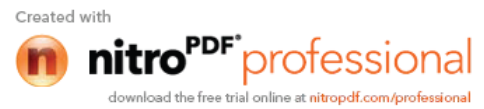

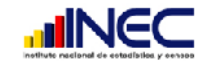

## **Transferida por terceros**

Este caso puede presentarse cuando en un mismo lugar funcionen varias empresas a la vez que pueden ser del mismo dueño, donde una sola paga la luz y esta les transfiere a las otras, en tal caso debe constatar esta información y que se ajuste a los parámetros ya indicados anteriormente.

### **Usos**

Compruebe que cuando no exista venta la suma de los usos sea igual a la suma de lo adquirido.

En el caso de que exista información en ventas, el valor total de los usos puede ser igual o mayor a lo adquirido, tomando en cuenta que al momento de vender se lo va a realizar a precio de mercado.

Tome en cuenta que la cantidad en kw de los usos debe ser igual o menor a lo adquirida.

# **SECCIÓN XI. AGUA 2011**

Todas las empresas deben informar sobre el consumo del agua para su revisión tome las mismas indicaciones de la energía eléctrica.

Compruebe que al dividir el valor para los metros cúbicos se encuentre dentro del siguiente intervalo: mínimo 15 centavos de dólar y máximo \$2.50, si no se ajusta a lo indicado, solicite aclaración mediante una llamada telefónica y proceda a realizar las correcciones que sean del caso.

Compruebe que cuando no exista venta la suma del valor total de los usos sea igual al valor de la suma de lo adquirido.

En el caso de que exista información en ventas el total de los usos puede ser igual o mayor a lo adquirido.

Compruebe que la cantidad de las adquisiciones jamás podrá ser menor a los m3 de usos.

# **SECCIÓN XII. IMPUESTOS Y SUBSIDIOS SOBRE LA PRODUCCIÓN 2011**

## **1. ICE**

43

Habrá información en esta línea, en cualquiera de los formularios a nivel de cantón si la empresa que se visite se dedica a la producción de licores, cigarrillos, vehículos de lujo, gaseosas, joyas, etc., tenga presente que el Impuesto a los Consumos Especiales (ICE) está gravado solamente a determinados productos; En consecuencia es posible que algunas

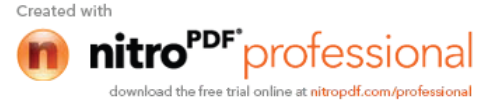

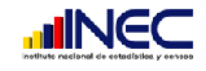

empresas, no dispongan de esta información. Si la empresa o local no tiene como actividad la producción de lo indicado anteriormente y tiene información en esta línea, solicite aclaración al informante mediante una llamada telefónica o en su defecto verifique en observaciones.

## **2. Impuestos sobre la producción**

Todas las empresas deberán pagar los impuestos y permisos para su funcionamiento por lo que este campo es obligatorio. El impuesto predial pagarán las empresas que tengan inmuebles de su propiedad; es decir edificio, oficinas, bodegas, etc. También podría verificar con la sección XIII. b. pregunta 6.1 Alquileres de Edificios y otras construcciones de no existir valor en arriendo de edificios, entonces constataríamos que las instalaciones donde funciona la empresa propio y por ende deberá pagar el impuesto predial. Si no existe información verifique entonces que existe información en la sección XIII. b. pregunta 6.1 Alquileres de Edificios y otras construcciones.

Si no existe información verifique que haya alguna observación ó solicite aclaración mediante llamada telefónica al informante.

Si existe información en el numeral 2.4 otros, codifique de la siguiente manera:

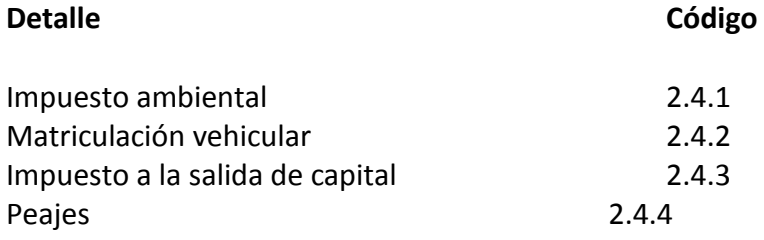

### **3. IVA**

Siempre habrá información en la línea de IVA sobre Ventas que corresponde al valor que la empresa ha cobrado, por cualquier tipo de transacción que estuvo grabada con este impuesto. El mismo que no debe ser mayor al 12% del total de la sección XIV (columnas 12 y 13) mas la sección XV a y b (columnas 6 y 8) mas la sección XVI valores totales.

El IVA sobre las compras dependerá de las adquisiciones que la empresa realizó:

Sobre bienes de capital fijo importados o no; verifique que el establecimiento haya adquirido este tipo de bienes en la sección XIX, los mismos que pudieron ser adquiridos dentro del país o fuera.

Sobre compras de otros bienes y servicios; verifique que el establecimiento haya adquirido en cualquiera de las secciones VII (columna 10), VIII (columna 10), IX (columnas 9) o XIII a. Y si lo mismos son nacionales o importados.

### **4. Devolución del IVA**

Puede o no existir información.

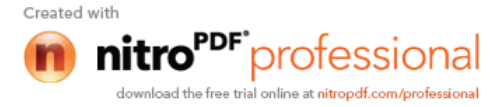

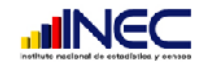

Tome en cuenta que hay devolución únicamente cuando el establecimiento se dedique a exportar bienes. Verifique con la sección XIV columna 13 de exportaciones) ó XV a ó b (columna 8 de exportaciones).

## **5. Derechos de Importación**

Considere que estos son impuestos especiales que se pagan cuando se ha realizado una importación. Si existe información en este numeral, en cualquiera de las secciones VII, VIII y XIX columna 3 de lugar debe estar la opción 2 de origen extranjero y/o la sección XIX columna 6 importaciones directas. Si no existe solicite aclaración al informante.

### **Devolución de Derechos de importación**

Existirá información solamente si se ha solicitado la devolución de los derechos de importación.

### **6. Subsidios**

45

Existirá información únicamente en las empresas que el Estado paga algún subsidio con el objeto de que los precios en el mercado no se incrementen. Tome en cuenta el tipo de actividad de la sección II.

Si existe información en el numeral 7 codifique de la siguiente manera:

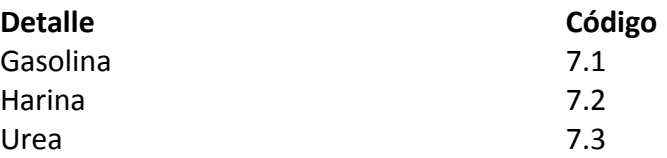

# **SECCIÓN XIII. OTROS GASTOS 2011 a. BIENES**

En esta sección puede o no existir información. Se refiere a las adquisiciones en útiles y materiales de escritorio, materiales o insumos para la remodelación de activos fijos, artículos de limpieza, mantenimiento, herramientas pequeñas, etc. Si existe información proceda a codificar los bienes utilizando para ello el código CIIU de origen con Letra y 4 dígitos respectivos.

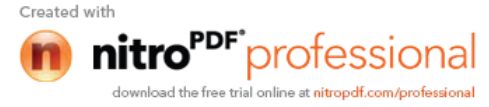

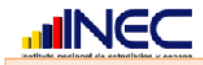

# **SECCIÓN XIII. OTROS GASTOS 2011 b. SERVICIOS**

En esta sección puede o no existir registro en los diferentes gastos que pueden ser pagados en el país, exterior ó las dos opciones. Si existe información en cualquiera de los ítems, codifique de acuerdo al CIIU.

## **1. Trabajos de fabricación relacionados con la actividad principal y las secundarias hecha por terceros.**

Puede o no tener información. Verifique que si existe información en esta línea tenga relación con las actividades realizadas por la empresa y la misma haya entregado insumos, para que les realicen dichos trabajo; es decir tiene existir información de los bienes de la sección VII (columna 21).

## **2. Trabajos de fabricación o remodelación de activos fijos hechos por terceros.**

Puede o no tener información. Los valores anotados en esta línea deben corresponder a los pagos realizados por trabajos de fabricación o remodelación de activos fijos, con insumos proporcionados por el establecimiento a terceros. Verifique que si existe información en este numeral deberá existir información en la sección XIX columna 3 (valor de los activos fijos construidos o fabricados para uso propio) en cualquiera de los activos.

## **3. Trabajos de reparación y mantenimiento corrientes hechos por terceros.**

Puede o no tener información. Los valores aquí registrados debe corresponder a los pagos realizados por trabajos de reparación y mantenimiento corrientes (no de capital) de los activos fijos. Por ejemplo: la reparación y mantenimiento de edificios, vehículos, maquinaria, computadoras, cajas registradoras, calculadoras, redes de computación, etc.

## **4. Comisiones pagadas a terceros que no son trabajadores del establecimiento**

Puede o no tener información. Si existe información en esta línea deben constar solo los pagos realizados a los vendedores, comisionistas y agentes que no son empleados de planta**,** que pueden ser por bienes o por servicios.

## **5. Fletes pagados a terceros:**

46

Puede o no existir información de pago de fletes a terceros sobre compras, ventas u otros, cuando los mismos están a cargo del establecimiento. Si existe fletes sobre compras también deben constar en el precio comprador de los bienes adquiridos.

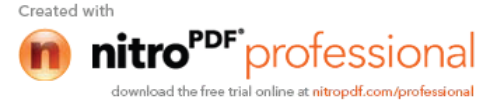

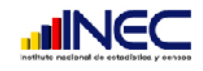

## **6. Alquileres de:**

Puede o no tener información. Si tiene deberá constar el valor cuando el establecimiento pague durante el año de referencia por concepto de arriendos de edificios, maquinarias, vehículos, etc.

Si no existe pago del impuesto predial en la sección XII ítem 2.2, es más que seguro que el establecimiento arrienda el local o el edificio, constate dicha situación mediante llamada telefónica caso contrario regrese a campo.

Los pagos de arriendo por vehículos se refieren al alquiler del mismo sin chofer, caso contrario debería constar como servicio de transporte, en el numeral 19.2 de esta sección cuando se trata de transporte relacionado con el trabajo.

## **7. Primas de seguros sobre bienes. Otros seguros generales no de vida.**

Existirá el gasto cuando el establecimiento haya contratado servicios de seguro para proteger sus bienes.

## **8. Publicidad.**

La mayor parte de empresas sobre todo grandes pagan a la radio, televisión o prensa para darse a conocer en el mercado a través de propagandas publicitarias, estos gastos deberán constar en este numeral.

## **9. Honorarios profesionales.**

Puede o no existir información en este numeral, si existe deberá estar desglosado respectivamente el pago a profesionales como abogados, contadores, asesoría técnica, etc.

## **10. Comunicaciones (Teléfonos, fax, correos, etc.)**

Son los pagos que realiza la empresa por todos aquellos servicios de comunicación utilizados en los departamentos: producción, administrativo, de ventas y financiero. Verifique entonces los datos en el formulario de empresa cuando exista información en lo correspondiente a teléfono, página web y mail, deberá también existir el pago en esta línea en cualquiera de los formularios a nivel de establecimiento.

## **11. Internet.**

47

Actualmente la mayoría de empresas tienen acceso a Internet, revise que exista el valor por el pago de este rubro, también revise que si existe información en este numeral, debe estar registrado como **SI** en la pregunta 6 de la sección IX del formulario de empresa.

## **12. Gastos de representación**

Debe corresponder a los pagos que realiza la empresa a gerentes y personal de nivel ejecutivo, a los agentes viajeros y a otros empleados que realizan viajes a nombre y en

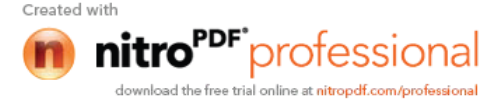

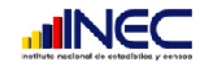

representación de la empresa, los mismos deben estar desglosados en gastos por servicios de alojamiento, por bares y restaurantes, etc. Si no fue posible verifique que todo se encuentre en gastos por servicios de alojamientos.

## **13. Servicios de informática y de procesamiento de datos prestado por terceros.**

Puede o no existir información en tal caso si existen los mismos debe corresponder a gastos de consumo intermedio y más no a formación bruta de capital, como es el caso de la producción de software.

## **14. Trabajos de instalación de activos fijos hechos por terceros.**

Existirá información cuando la empresa haya pagado a terceros por el trabajo de instalación de muebles, de maquinaria, etc. Verifique que estén los gastos registrados por separado por cada activo fijo, si se encuentran en una sola línea proceda a separar y preguntar los valores respectivos al informante.

### **15. Servicio de capacitación del personal prestados por terceros**

Todo lo referente a gastos en capacitación al personal vinculados al mejor desarrollo del proceso productivo, que la empresa paga a terceros deberá constar en esta línea**.**

## **16. Servicios médico-odontológicos pagados a terceros con fondos especiales.**

Cuando el empleador cuenta con un fondo para cubrir servicios médicos y odontológicos de sus trabajadores con los cuales paga a terceros, esos valores deben estar registrados en esta línea. Puede o no existir información.

## **17. Aportes y contribuciones a las asociaciones gremiales empresariales.**

Si la empresa pertenece a alguna cámara o institución gremial deberá constar en esta línea todos los pagos que se realizan a las mismas. Por lo general se hacen pagos anuales.

### **18. Aportes y contribuciones a otras instituciones sin fines de lucro**

Puede o no existir información, en caso que existiera verifique que la misma esté desglosada dependiendo de la institución sin fines de lucro a quien se le realice el aporte o la contribución, como sindicatos de trabajadores, organizaciones religiosas, fundaciones, etc.

### **19. Otros gastos de consumo intermedio**

48

Aquí deberán estar registrados todos los demás gastos de consumo intermedio, y desglosados uno por uno.

Pago a notarias por tramites, servicios de transporte relacionados con el trabajo, Servicios de estacionamiento, Servicios de almacenamiento, Comisiones bancarias y otros gastos bancarios (no intereses), Comisiones a corredores de bolsa, de cambios y similares, Servicios de vigilancia y protección, Servicios de limpieza, Servicios médicos vinculados

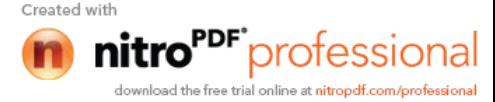

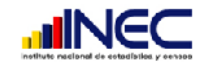

estrictamente al trabajo, Servicios de saneamiento y similares, Pagos por el uso de intangibles, Servicios de investigación y desarrollo.

Verifique que en las líneas en blanco no se encuentre descrito ningún ítem que diga otros gastos, ya que todos deben estar desagregados por su nombre.

Finalmente verifique todas las sumas en cada numeral y sus debidos totales.

# **SECCIÓN XIV. PRODUCCIÓN, VENTAS DE BIENES TERMINADO Y/O SERVICIOS OFRECIDOS 2011**

Esta sección deberá estar lleno cuando la actividad principal del establecimiento o actividades secundarias sean de manufactura o de servicio.

## **¿Cuál fue el valor total de?:**

**Venta de bienes terminados**.- Revise que esta pregunta se encuentre llena cuando el establecimiento tenga como actividad principal o secundaria la manufactura. Y que el valor sea igual al total de los valores registrados en las columnas (12 y 13) de Venta en el país más exportaciones de los productos elaborados, el mismo que debe estar registrado en la columna 3 de tipo, con código (1).

**Ingresos por los Servicios Ofrecidos.-** Revise que esta pregunta se encuentre llena cuando el establecimiento tenga como actividad principal o secundaria el servicio y que sea igual al total de los valores registrados en las columnas (12 y 13) de ventas en el país o exportaciones de los servicios ofrecidos, el mismo que debe esta registrado en la columna 3 de tipo, con código (2).

## **1. Número de línea**

Permite registrar hasta 15 productos, si existe una mayor cantidad debe existir hojas anexas.

## **2. Descripción de los bienes y servicios**

En el caso de manufactura deberá estar registrado todos los bienes que el establecimiento haya producido (terminados, subproductos y desperdicios), en el caso de servicios deberán estar registrados todos los servicios ofrecidos. Revise que todos los bienes o servicios descritos tengan relación con la actividad del establecimiento.

Por ejemplo: si la actividad es la elaboración de embutidos, los bienes registrados en esta sección serán:

Salchichas.

Mortadela.

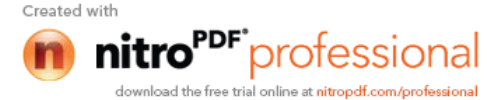

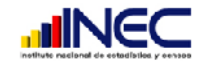

Jamón. Salame.

- Si existe la descripción de un bien o servicio y el mismo no tiene relación con la actividad descrita en la sección II, solicite aclaración mediante llamada telefónica al informante. Puede ocurrir que exista otra actividad adicional de manufactura o servicio que no ha sido registrada, proceda a registrar la actividad en dicha sección; o puede ser que no corresponda a la fabricación sino a la comercialización si esto ocurre traslade los datos a la sección XV a. Para los dos casos verifique con el informante y proceda a corregir correctamente la información. Caso contrario envié a reprocesar en campo.
- No acepte información generalizada, tales como productos elaborados o servicios ofrecidos, en este caso solicite su desglose.
- Si en una línea se ha registrado varios productos fabricados o servicios ofrecidos por la empresa o establecimiento, proceda a separarlos y registre en forma correcta; para lo cual, debe utilizarse una línea por producto fabricado y vendido con su respectiva unidad de medida, cantidad y valor o servicio ofrecido con su respectivo valor cobrado en el año de referencia.

## **3. Tipo**

50

Revise que cada bien tenga un sólo código como respuesta, debe estar marcado en la columna 3, código (1) si es producto terminado y código (2) si es servicio ofrecido.

## **4. USO INEC Código CPC**

Revise que la descripción del producto o servicio esté correcta de tal forma que no le ocasione ninguna dificultad para asignar el código CPC revisión 2 a siete dígitos. Recuerde que para asignar el código su descripción debe ser lo más detallada posible por ejemplo no acepte una descripción general como pantalones, debe estar descrito pantalones de hombre de poliéster, pantalones de mujer de algodón, etc.

## **5. y 6. Unidad de medida y código**

La unidad de medida debe tener relación con el producto y de acuerdo al sistema métrico decimal. Para aquellos casos que la información se encuentre en (planchas, rollo, botellas, etc.) realice la conversión de acuerdo a lo explicado en la sección VII de materias primas y una vez correcta la unidad de medida proceda a codificarla, utilice para el efecto la tabla de unidades de medida. Esto únicamente para bienes elaborados.

## **7. Forma de Valoración de la Producción**

Esta es una columna de alerta para el investigador y que deberá obtener información de

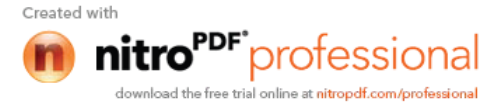

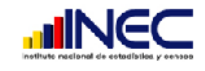

acuerdo al criterio del informante para agilitar la entrevista, el mismo que en oficina de acuerdo a lo registrado y todas las observaciones, debió ya realizar todos los ajustes para que la información se encuentre a precios básicos.

**Precio Básico.-** Es el monto que el productor cobra al comprador por el producto vendido, menos cualquier impuesto por pagar y mas cualquier subsidio por cobrar como consecuencia de su producción o venta. Este precio no incluye los gastos de transporte facturados por separado por el productor. Este monto es de contado y no debe incluir interés por ventas a crédito.

Confirme que se haya realizado todos los ajustes necesarios para llegar a dicho valor.

## **8. Valor y cantidad**

A partir de aquí todas las columnas deberán tener información tanto en cantidad como en valor este último corresponderá al valor total y no al unitario.

### **9. Inventario inicial**

Muchas empresas siempre producen cantidades suficientes de sus productos para ser ofrecidos en el mercado y al comienzo de cada año (01 de enero) cuenta con los remanentes que no fueron vendidos en el año anterior, esta cantidad es la que debe estar registrada en esta columna con su respectivo valor total que será al precio básico de ese momento.

Divida el precio para la cantidad y verifique que los mismos no se encuentren exagerados sino que se encuentren dentro de lo normal.

Si no existe inventarios compruebe la producción (columna 10 y 11) sea igual a la utilización (columnas 12 a la 17) si los datos difieren, envié a reprocesar en campo.

### **Producción**

51

Siempre deberá existir información en esta columna tanto en cantidad como en valor de la producción referente al año 2012.

### **10. Propia del Cantón**

Debe existir información en esta columna cuando cualquier local en el cantón se dedica a la fabricación de bienes, revise que la descripción de la actividad en la sección II sea la elaboración de productos. Debe constar la producción total de todos los locales del cantón, incluida la producción que terceras personas, empresas, etc. elaboraron con insumos de esta empresa, (si es el caso revise que exista observación referente a esta producción, verifique que exista información obligatoria en sección XIII b numeral 1).

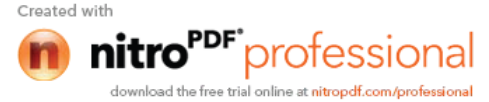

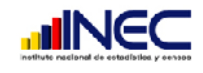

De igual manera establezca precios unitarios para determinar que los mismos no se encuentren exagerados, recuerde que deben estar también a precios básicos.

## **11. Transferidos por locales de la Empresa de Otros Cantones**

Esta columna debe estar llena obligatoriamente en los establecimientos a nivel de cantón que se dedican sólo a la venta de los productos fabricados por la misma empresa en otros cantones.

Verifique que cuando exista información en esta columna obligatoriamente debe tener formularios de otros cantones, donde la actividad sea la fabricación de productos, y en estos formularios exista información en la columna 17 de esta misma sección.

## **Utilización en la Gestión**

Deberá estar desglosado de acuerdo a la utilización que le dio la empresa a sus productos: Obligatoriamente deberá existir información en ventas que pueden ser:

- **12.** Pueden ser ventas en el país a precios básicos de venta o
- **13.** Exportaciones será a precios FOB(es el costo de la exportación sin incluir el valor de fletes).
- **14.** Puede o no existir pérdidas extraordinarias.
- **15.** Si existe información en remuneraciones en especie compruebe que exista en observaciones el porcentaje destinado a remuneraciones como tal y el porcentaje destinado a prestaciones sociales, a la vez debe existir información en las secciones IV de remuneraciones y V de prestaciones sociales respectivamente.
- **16.** Puede o no existir transferencia sin contrapartida a terceros.
- **17.** Puede o no existir transferencias a locales de la empresa de otros cantones, si existe información recuerde que se refiere a las transferencias que la empresa realizó de otros cantones y no de otros locales que se encuentran en el mismo cantón, tomando en cuenta que el levantamiento de la información se lo realizará a nivel de cantón.

### **18. Inventario Final**

52

Compruebe que las **cantidades** registradas en esta columna sean igual a la siguiente operación:

Inventario Final = Inventario Inicial + Producción – Utilización en la gestión.

Y que al realizar la misma operación con la fila de los valores la diferencia con lo registrado no sea ni muy alta ni muy baja.

Finalmente compruebe todos los precios unitarios de cada columna, los mismos no deben tener mucha diferencia, si tienen mucha diferencia puede haber ocurrido lo siguiente:

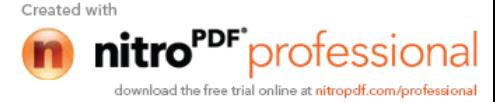

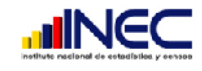

Que los inventarios iniciales y la producción estén registrados a precios de costo, y las ventas a precio de venta. Si esto ocurre póngase en contacto con el informante y solicite aclaración para proceder a realizar los ajustes correspondientes. Recuerde que todo debe estar a precios básicos.

**Precio Básico.-** Es el precio que el productor cobra al comprador por el producto vendido o adquirido, menos cualquier impuesto por pagar y mas cualquier subsidio por cobrar como consecuencia de su producción o venta. Este precio no incluye los gastos de transporte facturados por separado por el productor. Este monto es de contado y no debe incluir interés por ventas a crédito.

En establecimientos que se dedican sólo a prestar servicios verifique que únicamente este llena la columna 2 de descripción del bien o servicio y las columnas de utilización en la gestión excepto pérdidas extraordinarias.

Para realizar un análisis de comparación de valores por cada producto proceda a dividir el valor para la cantidad y obtenga el valor unitario de los productos registrados ejemplo:

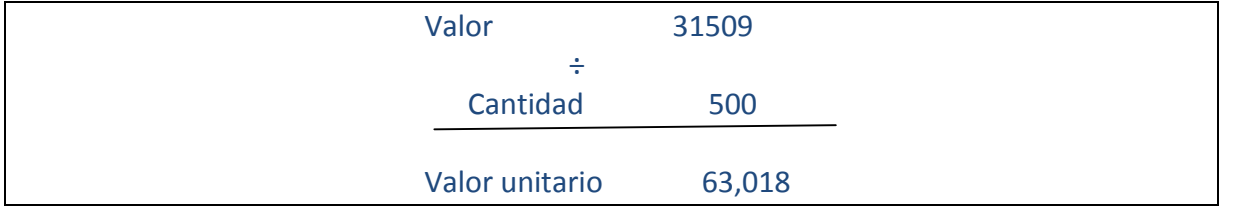

Podrá verificar que el precio este acorde a la realidad, caso que el valor sea elevado proceda a verificar con el informante.

# **SECCIÓN XV. ACTIVIDAD COMERCIAL 2011 a) Mercaderías propiamente dichas**

Esta sección debe estar llena obligatoriamente cuando el establecimiento realiza la actividad principal o secundaria de reventa de mercaderías.

Revise la sección II de Actividades del establecimiento y constate dicha información.

## **¿Cuál fue el total de las ventas de mercaderías?**

Revise que exista información y el valor registrado sea igual al valor total de lo registrado en las columnas (6 y 8) ventas en el país más las exportaciones. Si no es igual realice las consultas necesarias y proceda a corregir la información, caso contrario envíe a reprocesar en campo.

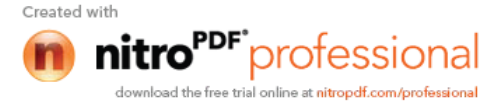

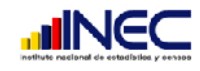

### **1. Número de línea**

Existe espacio para el registro de 11 productos, en caso de existir una mayor cantidad verifique las hojas anexas.

## **2. Descripción del bien**

Revise la descripción de las mercaderías, estas deben tener estrecha relación con la actividad de reventa, que sean las mismas que se describieron en la columna(17 y 18) de reventa en la sección IX y deben estar detalladas una en cada línea.

## **3. Código CPC**

Proceda a codificar cada una de las mercaderías, utilizando para el efecto el CPC revisión 2.

## **4. y 5 Unidad de medida y Código**

Revise que la unidad de medida tenga relación con el producto y no existan situaciones absurdas como pantalones en litros, queso en metros, tela en kilos, etc.

Proceda a codificar la unidad de medida siguiendo las mismas instrucciones que en las secciones anteriores.

## **6. a 9 Ventas en el país y exportaciones**

Verifique que exista información en valor total y cantidad de acuerdo a lo informado en la sección IX columna (17 y 18) de reventa de mercaderías.

Compruebe que los valores registrados en esta sección sean mayores que los registrados en la sección IX columnas (17 y 18), puesto que aquí los valores deben ser a precios de venta.

Saque precios de venta unitarios dividiendo el valor para la cantidad y cerciórese que los mismos no sean exagerados.

Por lo general las mercaderías vendidas en el exterior son a un precio mayor que las vendidas dentro del país.

Verifique las sumas totales, inmediatamente saque el margen de utilidad. Sume los valores de las ventas del país más las del exterior y a este resultado reste el total de la columna de reventa de la sección IX. Compruebe que:

 Si se trata de un formulario de establecimiento de manufactura y tiene como actividad secundaria el comercio, este valor debe ser menor al total de lo registrado

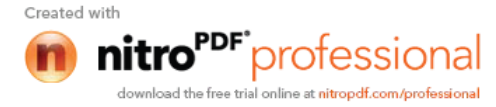

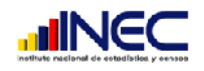

en las columnas (12 y 13) ventas en el país y exportaciones de la sección XIV, si ocurre lo contrario deberá cambiar inmediatamente de formulario.

 Si se trata de un formulario de establecimiento de comercio y tiene como actividad secundaria la manufactura, este valor debe ser mayor a lo registrado en las columnas (12 y 13) ventas en el país y exportaciones de la sección XIV, si ocurre lo contrario deberá cambiar de formulario.

# **SECCIÓN XV. ACTIVIDAD COMERCIAL 2011 a) Materias primas y otros bienes**

Esta sección debe ser llenada siempre que en la columna de reventa (columnas 18 y 19) de la sección VII (materias primas, materiales auxiliares, envases y embalajes) y VIII (combustibles y lubricantes), exista información; compruebe que estén detallados los mismos bienes, pero los valores registrados en esta sección serán a precios de venta, verifique que los registrados en esta sección sean mayores que los registrados en las secciones VII y VIII (columnas 18 y 19).

Para la revisión de las columnas siga las mismas instrucciones que la sección anterior excepto lo referente al margen de utilidad.

# **SECCIÓN XVI. OTROS INGRESOS (RELACIONADOS CON OTRAS ACTIVIDADES PRODUCTIVAS) 2011**

Puede o no existir información en esta sección, si existe información en algún numeral proceda a codificar utilizando la CIIU revisión 4 con la letra y 4 dígitos.

## **1. Alquiler de maquinaria y equipo sin operarios**

55

Revise que la descripción se encuentre detallada por cada maquinaria que el establecimiento arrendó a terceros que pueden ser dentro o fuera del país y que cobró un valor por dicho arriendo.

## **2. Servicios de fabricación, reparación, mantenimiento y similares prestados a terceros**

Existirá información cuando el establecimiento haya realizado servicios de fabricación, reparación, mantenimiento a terceros. Deberán estar registrados aquí los valores que la empresa cobró por dar estos servicios. Revise que esté descrito en cada línea cada actividad diferente, si en una sola están detalladas varias actividades proceda a separarlas.

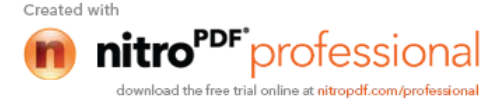

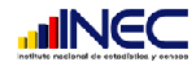

## **3. Alquiler de inmuebles (excepto terrenos)**

Para el caso que el establecimiento disponga de locales, edificios, bodegas, etc. y los haya entregado a terceros a cambio de un pago de arrendamiento, debe verificarse que consten los valores cobrados en esta línea y por tanto también deberá existir el pago del impuesto predial en la sección XII ítem 2.2.

## **4. Ingresos por fletes prestados a terceros vinculados a ventas**

El establecimiento debe disponer de vehículos para poder dar este servicio a sus clientes, pero siempre y cuando sean facturados por separado los valores cobrados deberán ir en este numeral.

### **5. Ingresos por fletes prestados a terceros no vinculados a ventas.**

Deben estar registrados en este numeral los valores que cobró el establecimiento por prestar servicios de transporte con sus propios vehículos y conductores a terceros por carreras no relacionadas con las ventas.

## **6. Comisiones por prestar el servicio de intermediación en la venta de bienes hechas por terceros.**

Debe existir información cuando el establecimiento tiene como actividad secundaria el comercio pero recibió un pago (porcentaje) por los bienes recibidos en consignación.

## **7. Servicios de almacenamiento prestados a terceros.**

Existirá información cuando el establecimiento haya cobrado por algún tipo de almacenamiento a terceros.

## **8. Ingresos por cesión del uso de activos intangibles (patentes, licencias).**

Cuando el establecimiento sea el propietario de algún activo intangible como derechos de autor, patentes, marcas de fábrica, etc. y cobró por permitir la utilización de los mismos en el año de referencia debe existir información en esta línea.

## **9. Otros ingresos del establecimiento.**

56

Verifique que a partir de esta línea los otros ingresos estén desglosados uno por uno y detallados correctamente, si en alguna línea se encuentra descrito "otros ingresos", solicite su detalle para evitar que se encuentren registrados ingresos que no correspondan a producción intermedia, y acéptelo solamente cuando no pase del 5% del total de esta sección.

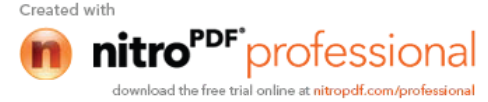

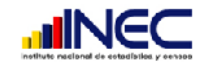

57

Verifique también que no se encuentren registrados los ingresos no vinculados al proceso productivo, como por ejemplo: intereses, dividendos, alquileres de terrenos, donaciones recibidas, retiros de rentas de otras empresas, indemnizaciones, diferencias de cambio, ventas de activos fijos, etc. Si este fuera el caso tache y corrija los totales.

# **SECCIÓN XVII. INVESTIGACIÓN Y DESARROLLO 2011**

Revise que estén descritos por separado los servicios o productos que la empresa descubrió, creó, etc. por cuenta propia con sus respectivos valores, los mismos que pueden estar a precios básicos de mercado o con los contos totales de producción.

Si existe información en alguna línea proceda a codificar utilizando para el efecto la CIIU revisión 4 de origen es decir código de producción con la letra y 4 dígitos numéricos.

# **SECCIÓN XVIII. OTROS INVENTARIOS 2011**

Verifique que se encuentren registrados los valores de inventarios tanto al 1 de enero como al 31 de diciembre del año de referencia considerando lo siguiente:

- Si se trata de un establecimiento con actividad principal o secundarias de manufactura deberá existir obligatoriamente información de inventarios de producción en proceso, si esto no ocurre verifique las observaciones.
- Cuando el establecimiento produzca activos fijos por cuenta propia y tanto al 1 de enero como al 31 de diciembre 2011 no los ha terminado de construir deberá existir inventarios de activos fijos en proceso.
- También se contabilizarán los inventarios de los insumos que se utilizan para la construcción o fabricación de activos fijos por cuenta propia, cuando los insumos destinados a tal actividad no se ocuparon por completo.
- Si el establecimiento sufrió de algún imprevisto como lluvias, robos, etc. y por este motivo se perdió producción en proceso deberá estar registrado en la columna de salidas extraordinarias, para ello revise las observaciones.

# **SECCIÓN XIX. FORMACIÓN BRUTA DE CAPITAL FIJO 2011**

Revise que lo registrado en esta sección se refiera a las adquisiciones y salidas de activos fijos que el establecimiento realizó durante el año 2011.

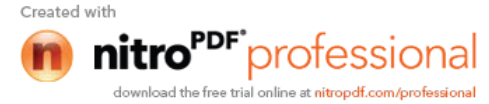

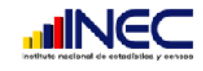

Si existe información en alguna línea proceda a codificar utilizando para el efecto la CIIU revisión 4 de origen es decir La letra y 4 dígitos numéricos, será la forma correcta de codificar la producción.

Si existe información en compras de activos fijos también deberá existir información en la sección XII IVA sobre compras de activos siempre y cuando hayan sido gravados con tarifa 12%.

Si existe información en la columna 3, valor de los activos fijos construidos o fabricados para uso propio revise que exista un desglose en observaciones de la producción de activos para propio uso, agregando los costos de; insumos, remuneraciones y servicios de fabricación, instalación, etc., contratados a terceros.

# **CAPÍTULO III**

# **ASIGNACIÓN DE CÓDIGOS**

# **¿Cómo asignar Código CIIU REV.4?**

**CIIU:** Clasificación Internacional Industrial Uniforme de todas las Actividades Económicas (CIIU) revisión 4, es un instrumento que sirve para clasificar a los establecimientos económicos dentro de un sector de la economía; según la actividad económica que desarrolle.

Antes de asignar el código a la rama de actividad tanto principal como secundaria verifique que su descripción se encuentre clara y bien desagregada tanto en el formulario a nivel de empresa como a nivel de establecimiento.

La CIIU revisión 4 está ordenada de acuerdo a cada sector, los mismos que son identificados con letras desde la A hasta la U de la siguiente manera:

## **SECCIÓN "A" AGRICULTURA, GANADERÍA, SILVICULTURA Y PESCA.**

- **A01** Agricultura, ganadería, caza y actividades de servicios conexas.
- **A02** Silvicultura y extracción de madera.
- **A03** Pesca y acuicultura.

58

## **SECCIÓN "B" EXPLOTACIÓN DE MINAS Y CANTERAS.**

- **B05** Extracción de carbón de piedra y lignito.
- **B06** Extracción de petróleo crudo y gas natural.
- **B07** Extracción de minerales metalíferos.
- **B08** Explotación de otras minas y canteras.
- **B09** Actividades de servicios de apoyo para la explotación de minas y canteras.

Las secciones A y B no serán investigadas en la encuesta exhaustiva. Solo serán consideradas cuando exista como segunda actividad en los establecimientos.

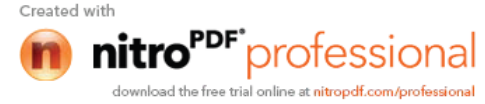

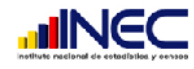

### **SECCIÓN "C" Industrias Manufacturas; comprende:**

- **C10** Elaboración de productos alimenticios
- **C11** Elaboración de bebidas.
- **C12** Elaboración de productos de tabaco
- **C13** Fabricación de productos textiles,
- **C14** Fabricación de prendas de vestir
- **C15** Fabricación de cueros y productos conexos
- **C16** Producción de madera y fabricación de productos de madera y corcho.
- **C17** Fabricación de papel y de productos de papel.
- **C18** Impresión y reproducción de grabaciones.
- **C19** Fabricación de coque, productos de la refinación de petróleo
- **C20** Fabricación de sustancias y productos químicos
- **C21** Fabricación de productos farmacéuticos, sustancias químicas, medicinales y productos botánicos de uso farmacéutico.
- **C22** Fabricación de productos de caucho, plástico
- **C23** Fabricación de otros productos minerales no metálicos.
- **C24** Fabricación de metales comunes.
- **C25** Fabricación de productos elaborados de metal, excepto maquinaria y equipo.
- **C26** Fabricación de productos de informática, electrónica y óptica.
- **C27** Fabricación de equipo eléctrico.
- **C28** Fabricación de maquinaria y equipo n.c.p.
- **C29** Fabricación de vehículos automotores, remolques y semirremolques.
- **C30** Fabricación de otros tipos de equipos de transporte.
- **C31** Fabricación de muebles.
- **C32** Otras industrias manufactureras.
- **C33** Reparación e instalación de maquinaria y equipo. (estas actividades irán en formulario de servicios)

## **SECCIÓN "D" SUMINISTRO DE ELECTRICIDAD, GAS, VAPOR Y AIRE ACONDICIONADO**. **Comprende:**

**D35** Suministro de electricidad, Gas, Vapor y Aire acondicionado

## **SECCIÓN "E" DISTRIBUCIÓN DE AGUA; ALCANTARILLADO, GESTIÓN DE DESECHOS Y ACTIVIDADES DE SANEAMIENTO, comprende:**

- **E36** Captación, tratamiento y distribución de agua.
- **E37** Evacuación de aguas residuales.
- **E38** Recolección, tratamiento y eliminación de desechos, recuperación de materiales.
- **E39** Actividades de descontaminación y otros servicios de gestión de desechos.

### **SECCIÓN "F" Construcción; comprende:**

- **F41** Construcción de edificios.
- **F42** Obras de ingeniería civil.

59

 **F43** Actividades especializadas de la construcción (demolición, preparación del terreno, plomería, alquiler de equipos de construcción).

La sección F no se investigará en la encuesta exhaustiva.

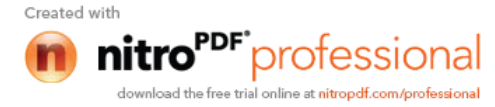

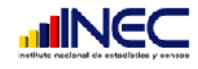

**SECCIÓN "G" Comercio al por mayor y al por menor, reparación de vehículos automotores y motocicletas; comprende:**

- **G45** Comercio al por mayor y al por menor; reparación de vehículos automotores y motocicletas.
- **G46** Comercio al por mayor, excepto el de vehículos automotores y motocicletas.
- **G47** Comercio al por menor, excepto el de vehículos automotores y motocicletas.

### **SECCIÓN "H" TRANSPORTE Y ALMACENAMIENTO.**

- **H49** Transporte por vía terrestre y por tuberías.
- **H50** Transporte por vía acuática.
- **H51** Transporte por vía aérea.
- **H52** Almacenamiento y actividades de apoyo al transporte.
- **H53** Actividades postales y de mensajería.

#### **SECCIÓN "I" ACTIVIDADES DE ALOJAMIENTO Y DE SERVICIO DE COMIDAS**.**:**

- **I55** Actividades de alojamiento.
- **I56** Servicio de alimento y bebida.

### **SECCIÓN "J" INFORMACIÓN Y COMUNICACIÓN**.**:**

- **J58** Actividades de publicación.
- **J59** Actividades de producción de películas cinematográficas, vídeos y programas de televisión, grabación de sonido y edición de música.
- **J60** Actividades de programación y transmisión.
- **J61** Telecomunicaciones (cabinas telefónicas, ciber)
- **J62** Programación informática, consultoría de informática y actividades conexas.
- **J63** Actividades de servicios de información.

#### **SECCIÓN "K" ACTIVIDADES FINANCIERAS Y DE SEGUROS.**

- **K64** Actividades de servicios financieros, excepto seguros y fondos de pensiones.
- **K65** Seguros, reaseguros y fondos de pensiones, excepto los planes de seguridad social de afiliación obligatoria.
- **K66** Actividades auxiliares de las actividades de servicios financieros.

La sección K no se investigará en la encuesta exhaustiva

#### **SECCIÓN "L" Actividades Inmobiliarias**

**L68** Actividades inmobiliarias

### **SECCIÓN "M" ACTIVIDADES PROFESIONALES, CIENTÍFICAS Y TÉCNICAS**

- **M69** Actividades jurídicas y de contabilidad
- **M70** Actividades de oficinas principales; actividades de consultoría de gestión.
- **M71** Actividades de arquitectura e ingeniería; ensayos y análisis técnicos
- **M72** Investigación científica y desarrollo.
- **M73** Publicidad y estudios de mercado.
- **M74** Otras actividades profesionales, científicas y técnicas.(diseño, fotografía)
- **M75** Actividades veterinarias.

60

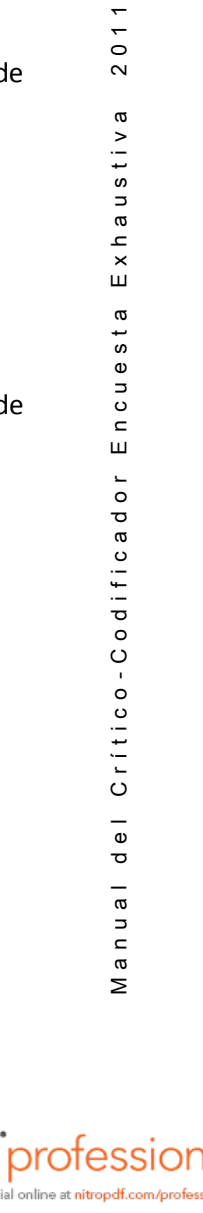

Created with

 $201$ 

Exhaustiva

Encuesta

 $Criiteo-Codificeador$ 

 $\frac{1}{\sigma}$ 

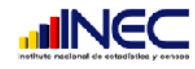

### **SECCIÓN "N" ACTIVIDADES DE SERVICIOS ADMINISTRATIVOS Y DE APOYO.**

- **N77** Actividades de alquiler y arrendamiento.
- **N78** Actividades de empleo.
- **N79** Actividades de agencias de viajes, operadores turísticos, servicios de reservas y actividades conexas.
- **N80** Actividades de seguridad e investigación.
- **N81** Actividades de servicios a edificios y paisajismo (limpieza de edificios, mantenimiento de terrenos).
- **N82** Actividades administrativas y de apoyo de oficina y otras actividades de apoyo a las empresas (fotocopiado, centro de llamadas, exposiciones comerciales, envasado y empaquetado).

### **SECCIÓN "0" Administración Pública y defensa, planes de seguridad social de afiliación obligatoria; comprende:**

- **O841** Actividades de la administración pública en general. (funciones ejecutiva, legislativa, judicial, etc.)
- **O842** Prestación de servicios a la comunidad en general. (relaciones exteriores, actividades de defensa)
- **0843** Actividades de planes de seguridad social de afiliación obligatoria.

La sección O no se investigará en la encuesta exhaustiva

### **SECCIÓN "P" Enseñanza, comprende:**

- **P851** Enseñanza preprimaria y primaria.
- **P852** Enseñanza secundaria
- **P853** Enseñanza superior
- **P854** Otros tipos de enseñanza.
- **P855** Actividades de apoyo a la enseñanza.

## **SECCIÓN "Q" ACTIVIDADES DE ATENCIÓN DE LA SALUD HUMANA Y DE ASISTENCIA SOCIAL., comprende:**

- **Q861** Actividades de hospitales y clínicas.
- **Q862** Actividades de médicos y odontólogos
- **Q87** Actividades de atención en instituciones.
- **Q88** Actividades de asistencia social sin alojamiento.

### **SECCIÓN "R" ARTES, ENTRETENIMIENTO Y RECREACIÓN.**

- **R90** Actividades creativas, artísticas y de entretenimiento.
- **R91** Actividades de bibliotecas, archivos, museos y otras actividades culturales.
- **R92** Actividades de juegos de azar y apuestas.
- **R93** Actividades deportivas, de esparcimiento y recreativas.

### **SECCIÓN "S" OTRAS ACTIVIDADES DE SERVICIOS.**

**S94** Actividades de asociaciones

61

- **S95** Reparación de computadores y de efectos personales y enseres domésticos.
- **S9601** Lavado y limpieza, incluida la limpieza en seco, de productos textiles y de piel
- **S9602** Actividades de peluquería y otros tratamientos de belleza

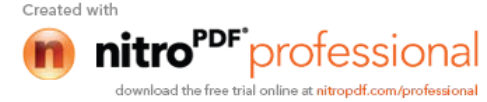

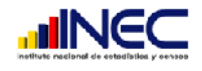

**S9603** Pompas fúnebres y actividades conexas.

**SECCIÓN "T" ACTIVIDADES DE LOS HOGARES COMO EMPLEADORES; ACTIVIDADES NO DIFERENCIADAS DE LOS HOGARES COMO PRODUCTORES DE BIENES Y SERVICIOS PARA USO PROPIO.**

La sección T no se investigará en la encuesta exhaustiva

### **SECCIÓN "U" ACTIVIDADES DE ORGANIZACIONES Y ÓRGANOS EXTRATERRITORIALES** Comprende:

**U99** Actividades de organizaciones internacionales como ONU, OEA, etc.

## **CÓDIGO CIIU 4.0 A LA ACTIVIDAD PRINCIPAL Y SECUNDARIAS A NIVEL DE EMPRESA Y ESTABLECIMIENTO POR CANTÓN.**

Proceda a colocar en el primer casillero la letra de acuerdo al grupo correspondiente. Los 6 siguientes dígitos serán para registrar el código específico, que corresponde a la actividad señalada dentro de cada grupo.

Los códigos en la CIIU se encuentran desde lo general a lo más particular

Por tanto para asignar el código usted debe revisar que la actividad esté lo más desagregada posible y colocar el código donde se encuentre esta actividad. Por ejemplo se requiere encontrar El código CIIU para la Producción y empacado de carne fresca de ganado bovino.

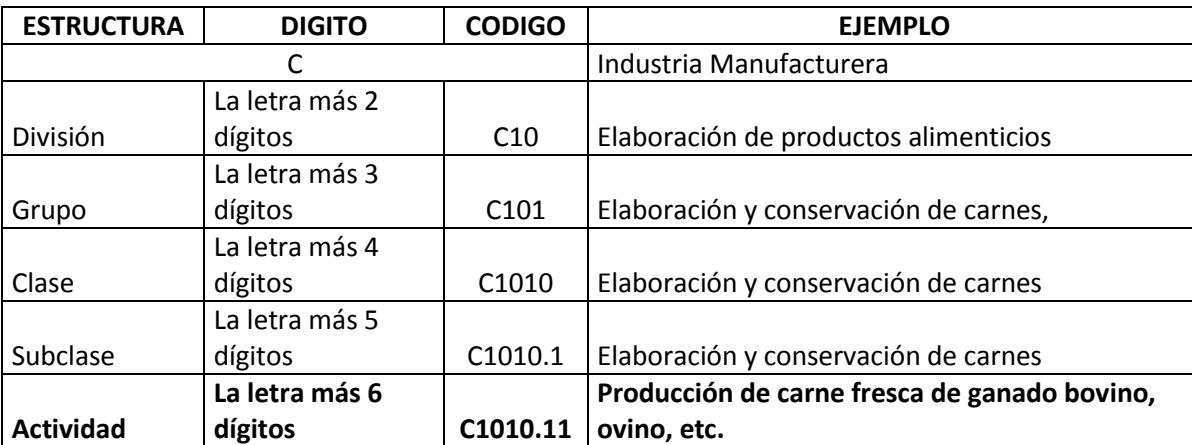

C101011 sería el código que usted debe colocar en el espacio correspondiente a las actividades.

**Para establecimientos de manufactura asigne el código de acuerdo a la especificidad de la actividad la misma que debe responder a tres preguntas:**

Que hace Producción Que producto prendas de vestir Con que lo hace cuero

62

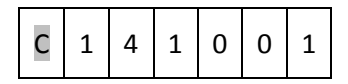

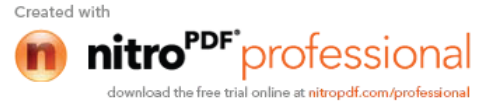

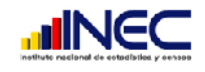

En los formularios de establecimiento de manufactura a nivel de cantón, y que son solo puntos de venta de productos elaborados por la misma empresa también codifique de esta la misma forma con códigos de la sección C del CIIIU rev. 4.

**Para asignar códigos a establecimientos que tienen como actividad principal el comercio** debe registrar de acuerdo al tipo de establecimiento que lo ofrece y de acuerdo al destino, tomando en cuenta que tienen diferente código**.**

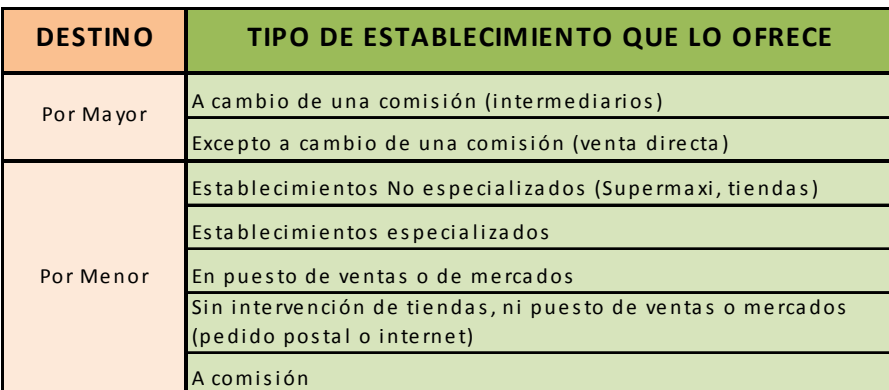

Si es un establecimiento que tiene como actividad principal la Venta al por Mayor de calzado excepto a cambio de una comisión, el código CIIU será:

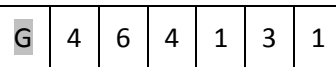

Si es un establecimiento que tiene como actividad principal

la Venta al por Menor de calzado en establecimiento especializado. El código CIIU será:

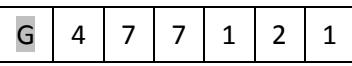

Si es un establecimiento que vende una gran variedad de líneas de productos, donde el principal son los cosméticos el código CIIU asignará a almacenes no especializados, así:

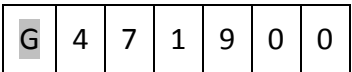

## **Para asignar códigos a establecimientos de servicios debe realizarlo de acuerdo al tipo de servicio específico y/o el lugar.**

Si es un establecimiento que tiene como actividad principal la atención de servicio médico debe asignar el código CIIU tomando en cuenta si es en un hospital, clínica o un consultorio.

Así supongamos que es en una clínica especializada el código CIIU será:

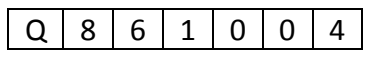

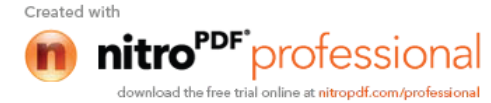

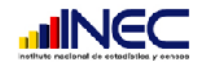

Si es un establecimiento que tiene como actividad principal el arrendamiento de equipo para deportes acuáticos. El código CIIU será:

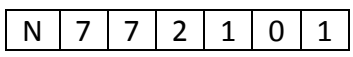

Si es un establecimiento que tiene como actividad principal la vigilancia El código CIIU será dependiendo como lo realice. Supongamos que sea servicios de guardias de seguridad el código CIIU será.

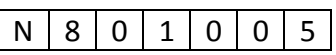

**CÓDIGO CIIU PARA ACTIVIDADES QUE REALIZAN CADA LOCAL DE LA EMPRESA SECCIÓN VI.**

Codifique una por una las actividades de cada local tomando en cuenta las mismas definiciones que se indicaron para la actividad principal y secundaria.

Al tratarse de un local donde sólo se venden los productos elaborados por la misma empresa en otro local asigne el código de fabricación; es decir que el código sea el mismo de manufactura utilizando para ello la sección C del CIIU Rev. 4.

Ejemplo:

Local 1 se dedica a la venta de telas de algodón elaborado por la misma empresa, el código CIIU que se asignará a la actividad en la sección II será:

Fabricación de tejidos (telas) de algodón

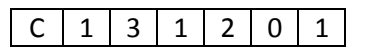

# **CÓDIGO CIIU 4.0 A LOS BIENES DESCRITOS EN LA SECCIÓN XIII OTROS GASTOS 2011**

Si se encuentran descritas en la sección XIII a gastos en bienes relacionados con la producción en el numeral 3.1, 3.2, etc. Utilice para ello el código CIIU de origen a 4 dígitos que se encuentra en la sección C de producción.

Por ejemplo: Para codificar los insumos de limpieza como detergente, jabón, etc. el código CIIU será:

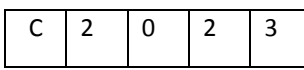

Para codificar insumos de aseo personal como papel higiénico, servilletas, etc. el código CIIU será:

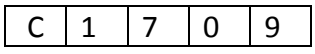

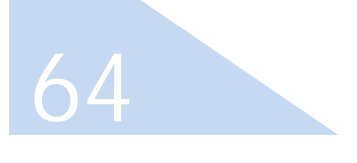

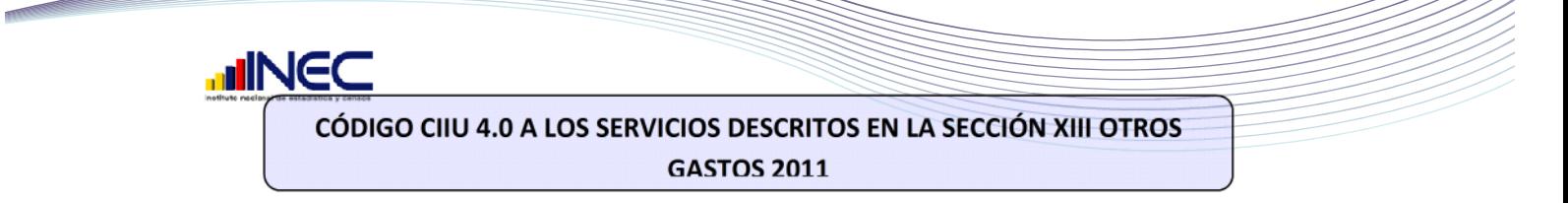

Si existe información en cualquier numeral de esta sección proceda a codificar utilizando para ello el CIIU de origen con una letra y 4 dígitos el mismo que va a depender del tipo que puede ser origen de producto u origen de servicio así por ejemplo:

La empresa tiene como actividad principal la elaboración de prendas de vestir. Pero como tuvo un exceso de demanda no alcanzó a elaborar cierta cantidad y envía a terceros para que le ayuden también fabricando parte de las prendas de vestir. La descripción sería fabricación de prendas de vestir elaborada por terceros, el código CIIU será:

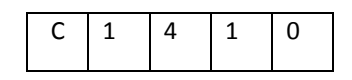

La empresa paga a terceros por servicio de alquiler de edificios, para este caso el código CIIU será:

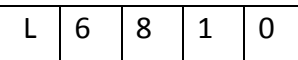

El establecimiento paga a terceros por el servicio de mantenimiento y reparación corriente de computadoras el código CIIU será:

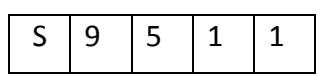

**CÓDIGO CIIU 4.0 A OTROS INGRESOS**

Igual que en el caso anterior si existe información en cualquiera de los numerales proceda a codificar con la letra y 4 dígitos utilizando para ello la CIIU de origen, de los diferentes servicios ofrecidos.

El establecimiento cobra a terceros por el servicio de mantenimiento y reparación corriente de computadoras el código CIIU será:

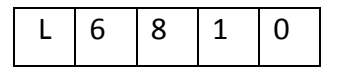

## **CÓDIGO CIIU 4.0 A LA INVESTIGACIÓN Y DESARROLLO**

Cuando exista información en la sección XVII de investigación y desarrollo utilice la letra y 4 dígitos de la CIIU de origen que se encuentran en la sección C del producto creado o inventado.

65

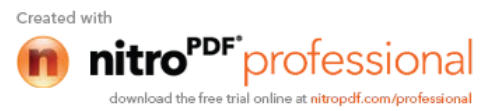

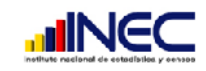

## **CÓDIGO CIIU 4.0 A FORMACIÓN BRUTA DE CAPITAL**

Para codificar la sección XIX de formación bruta de capital utilice únicamente la letra y los 4 primeros dígitos de códigos de la CIIU de origen que se encuentran ubicados en la sección C de acuerdo al producto.

Por ejemplo la empresa compró escritorios de madera en el 2011 el código asignado será:

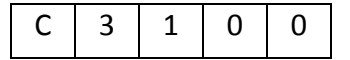

## **¿Cómo asignar Código CPC 2.0?**

## **CPC: Clasificación Central de Productos**

**CPC: Clasificación Central de Productos CPC. Es un instrumento que sirve para clasificar los productos de acuerdo a su especificidad.**

La CPC 2.0 está ordenada en forma ascendente de acuerdo al bien de la siguiente manera.

**0 Productos de Agricultura, silvicultura, y la pesca**: comprende:

- **01** Productos de la agricultura, horticultura y jardinería comercial
- **02** Animales vivos y productos animales
- **03** Productos de la silvicultura y la extracción de madera
- **04** Peces y otros productos de la pesca.

### **1 Minerales, electricidad, gas y agua,** comprende:

- **11** Hulla y lignito: turba
- **12** Petróleo crudo y gas natural
- **13** Minerales de uranio y torio
- **14** Minerales metálicos
- **15** Piedra, arena y arcilla
- **16** Otros minerales (químicos, abonos minerales, sal agua de mar, piedras preciosas, etc.).
- **17** Electricidad, gas de ciudad, vapor y agua caliente
- **18** Agua

**2 Productos alimenticios, bebidas y tabaco, textiles, prendas de vestir y productos de cuero,** comprende:

- **21** Carne, pescado, frutas, hortalizas, aceites y grasas.
- **22** Leche, productos lácteos y productos de huevos
- **23** Productos de Molinería, almidones y sus productos, otros productos alimenticios
- **24** Bebidas

66

- **25** Productos de tabaco
- **26** Hilados e hilos, tejidos de fibras textiles, incluso afelpados.
- **27** Artículos textiles

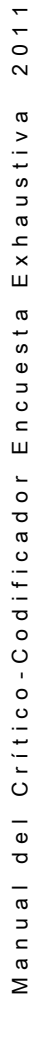

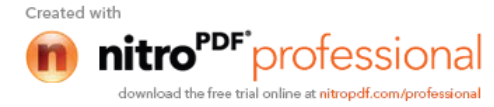

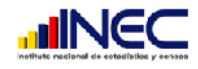

- **28** Tejidos de punto o ganchillo, prendas de vestir
- **29** Cuero y productos de cuero, calzado

### **3 Otros bienes transportables, excepto productos metálicos, maquinaria y equipo** comprende,

- **31** Productos de la madera, corcho, paja y materiales trenzables.
- **32** Pasta de papel, papel, productos de papel, impresos.
- **33** Productos de horno de coque, productos de petróleo refinado, combustibles nucleares.
- **34** Productos Químicos básicos.
- **35** Otros productos Químicos fibras textiles manufacturadas (
- **36** Productos de caucho y productos plásticos
- **37** Vidrio y productos de vidrio y otros productos no metálicos n.c.p.
- **38** Muebles; otros bienes transportables n.c.p.
- **39** Desperdicios o desechos

### **4 Productos metálicos, maquinaria y equipo,** comprende

- **41** Metales básicos (hierro, acero, laminados)
- **42** Productos metálicos fabricados (excepto maquinaria y equipo.)
- **43** Maquinaria para usos generales. (motores, bombas, hornos, equipos de elevación, etc.)
- **44** Maquinaria para uso especial (agrícolas, metalurgia, producción, etc.)
- **45** Maquinaria de oficina, contabilidad y equipo informático.
- **46** Maquinaria y aparatos eléctricos.
- **47** Equipos y aparatos de radio, televisión y comunicaciones.
- **48** Aparatos médicos, instrumentos de precisión y ópticos, relojes de pared y de mano.
- **49** Equipos de transporte.

### **5 Construcciones y servicios de construcción.**

- **53** Construcciones.
- **54** Servicios de construcción.

### **6 Servicios Comerciales de distribución, alojamiento, servicios de suministro de comidas y bebidas, servicios de transporte y servicios de distribución de electricidad, gas y agua**

- **61** Servicios comerciales al por mayor.
- **62** Servicios comerciales al por menor.
- **63** Servicios de alojamiento, comidas y bebidas.
- **64** Servicios de transporte de pasajeros.
- **65** Servicios de transporte de mercaderías.
- **66** Servicios de alquiler de vehículos de transporte con conductor.
- **67** Servicios auxiliares para el transporte.
- **68** Servicios postales y de mensajería.
- **69** Servicios de distribución de electricidad, gas y agua por tubería.

### **7 Servicios financieros y servicios relacionados; servicios inmobiliarios, y servicios de leasing**

- **71** Servicios de intermediación financiera y seguros.
- **72** Servicios inmobiliarios

6 /

**73** Servicios de leasing (arrendamiento con o sin opción de compra) sin operarios.

#### **8 Servicios prestados a las empresas y servicios de producción**

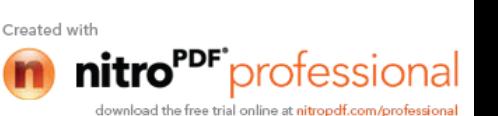

M a n u a l d e l C r í t i c o - C o d i f i c a d o r E n c u e s t a E x h a u s t i v a 2 0 1 1  $201$ Exhaustiva Encuesta Critico-Codificador  $\frac{1}{\sigma}$ lenue Σ

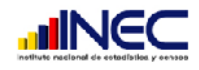

- **81** Servicios de investigación y desarrollo.
- **82** Servicios jurídicos y contables.
- **83** Otros servicios profesionales, técnicos y empresariales.
- **84** Servicios de telecomunicaciones, transmisión y suministro de información.
- **85** Servicios de auxiliares (Servicios de empleo, investigación y seguridad, servicios de limpieza empaquetado, servicios de agencias de viaje.
- **86** Servicios de soporte a la agricultura, la caza, la silvicultura y la pesca, la minería, y otros servicios.
- **87** Servicios de mantenimiento, reparación e instalación (excepto la construcción)
- **88** Servicios de manufactura en insumos físicos que son propiedad de otros.
- **89** Otros servicios de manufactura, editorial, servicios de imprenta y reproducción y servicios de recuperación de materiales.

### **9 Servicios para la comunidad, sociales y personales**

- **91** Administración Pública y otros servicios para la comunicad en general, servicios de seguridad social de afiliación obligatoria.
- **92** Servicios de educación.
- **93** Salud humana y servicios sociales de cuidado.
- **94** Servicios de alcantarillado, recolección, tratamiento y eliminación de residuos, servicios de saneamiento y otros servicios de protección del medio ambiente.
- **95** Servicios de asociaciones.

68

- **96** Servicios de esparcimiento, culturales y deportivos
- **97** Otros servicios (lavandería, limpieza y tinte, planchado, servicios de tratamientos de belleza.
- **99** Servicios prestados por organizaciones y entidades extraterritoriales.

Los códigos CPC revisión 2 se deben asignar de acuerdo a la sección y al producto. Para asignar los códigos utilice concretamente el producto a 7 dígitos, es decir no tome los dos últimos dígitos.

## **CÓDIGO CPC 2.0 A LA MATERIA PRIMA, MATERIALES AUXILIARES, ENVASES Y EMBALAJES**

Para asignar el código CPC tome en cuenta que la materia prima son los productos primarios o pre elaborados, con las que se elaboran los productos para consumo final en los establecimientos de manufactura. Los materiales auxiliares aquellos insumos que se utilizan en el proceso productivo y que no forman parte del producto pero se consumen y desaparecen para establecimientos de manufactura, servicios, electricidad, agua y gas. Los envases y embalajes todos los bienes que sirven para proteger el producto y para la venta del mismo para cualquier tipo de establecimientos.

Los productos primarios son aquellos que se obtienen directamente de la naturaleza, obtenidos de la producción agrícola, pecuaria (de animales) silvicultura y pesca. Estos están ubicados por tanto en la CPC en el grupo 0.

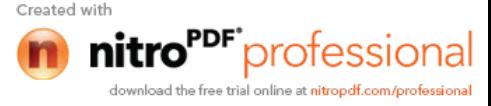

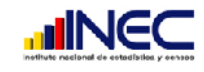

Los productos semielaborados son aquellos productos primarios que tuvieron una transformación pero que sirven como materias primas para elaborar otros productos finales. Estos se encuentran en la CPC desde el grupo 1 al 4.

Productos finales. Son aquellos fabricados utilizando materias primas y están listos para ser vendidos en el mercado que sirven para el consumo final.

## **Ejemplos:**

69

 Una de las materias primas con la que se elabora los muebles de madera para el hogar será los TABLEROS DE MADERA CONTRACHAPADA DE PINO y el código CPC será:

#### 3141001

 Algunas materias primas para elaborar el pan son la harina de trigo, los huevos de gallina, la levadura, los códigos CPC serán:

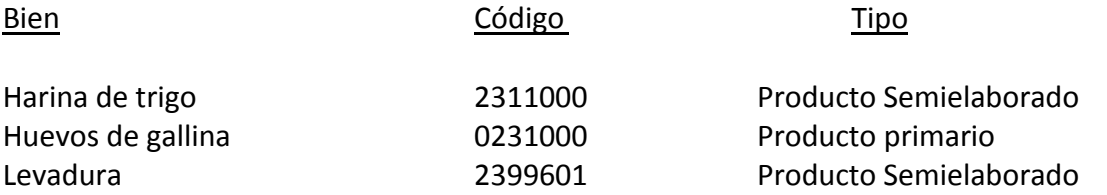

 Los materiales auxiliares utilizados en un salón de belleza son el shampoo, crema para el cabello, loción para el cabello, los códigos CPC serán:

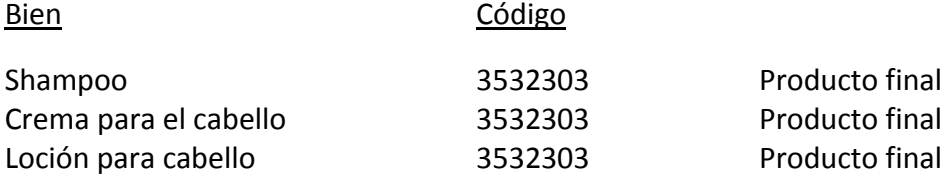

 Los envases y embalajes en la venta de prendas de vestir son, fundas plásticas, cajas de cartón, los códigos CPC serán:

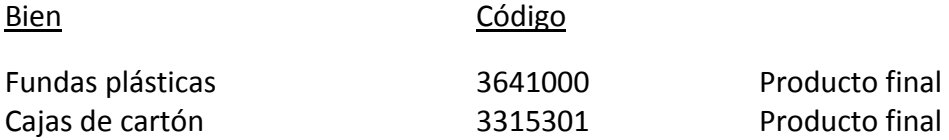

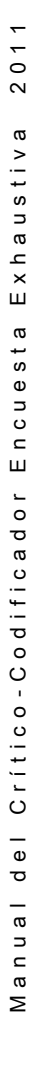

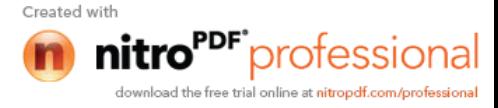

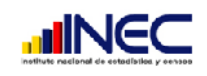

## **CÓDIGO CPC 2.0 A LOS COMBUSTIBLES, LUBRICANTES, REPUESTOS Y ACCESORIOS.**

Dentro de los combustibles que utilizan en los diferentes establecimientos están la gasolina, el diesel, el gas, residuo fuel oíl que son productos elaborados derivados del petróleo, el código CPC será:

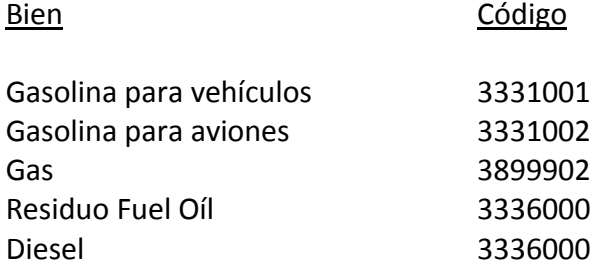

Los lubricantes también son derivados del petróleo como la nafta (aceites destilados ligeros) aceites lubricantes, grasas lubricantes los códigos CPC serán:

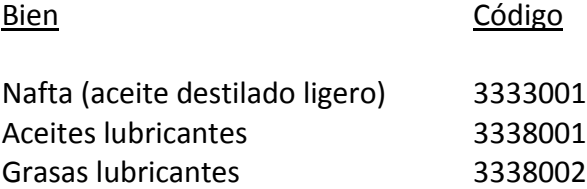

Los repuestos y accesorios los utilizan los establecimientos en los diferentes departamentos ya sea de producción que serían los repuestos para las maquinarias, en el departamento de administración que pueden ser repuestos y accesorios para las computadoras o en el departamento de ventas que pueden ser repuestos y accesorios para los vehículos.

Por tanto aquí debe asignar el código CPC a los repuestos y accesorios dependiendo del tipo de producto, los mismos que son productos ya elaborados estos se encontrarán en los grupos del 1 al 4. Por ejemplo:

70

Bien Código and Código and Código and Código and Código and Código and Código and Código and Código and Código

Repuesto para computadoras (Lector de tarjeta flash) 4529000 Bujías para encendido del vehículo 1691001

## **CÓDIGO CPC 2.0 A LAS MERCADERÍAS**

Para asignar códigos en la sección de mercaderías, recuerde que existirá información cuando el establecimiento se dedique a la reventa de productos. Los códigos que debe

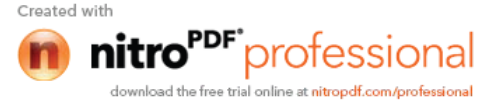

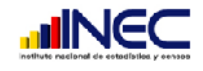

71

asignar en este caso deben tener estrecha relación con la actividad de reventa que realiza el establecimiento, los mismos que se encontrarán en el CPC en el grupo 6.

Ejemplos de asignación de códigos CPC para mercaderías

 Si se trata de reventa al por mayor o menor de vehículos a excepción de los prestados a comisión donde una de las mercaderías son las camionetas el código CPC será:

Camionetas 6118101

 Si se trata de la venta al por menor de mercaderías en un supermercado, en este caso sabemos que el supermercado es un establecimiento no especializado puesto que ofrece una gran variedad de productos donde predominan principalmente los alimentos. Los productos listados en esta sección serán arroz, azúcar, carne, manteca, perfumes, vasos de cristal, etc. Los códigos CPC serán:

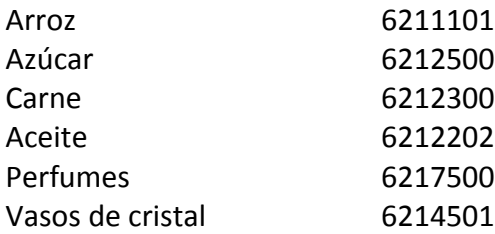

 Si se trata de la venta al por menor de carne en carnicería, este es un establecimiento especializado, el código CPC será

### 6222300

# **CÓDIGO CPC 2.0 A LOS PRODUCTOS ELABORADOS O SERVICIOS OFRECIDOS**

Asigne el código CPC a cada producto que la empresa fabricó cuando es un establecimiento de manufactura, electricidad, gas o agua y asigne el código CPC a cada servicio que la empresa ofreció cuando es un establecimiento de servicios no financieros, de acuerdo al grupo que corresponda relacionando con la actividad principal o secundaria/s. De acuerdo a los grupos indicados anteriormente. En el grupo 1 estará productos de electricidad, gas o agua; en el grupo 2, 3 y 4 estarán los de manufactura y desde el grupo 6 los servicios dependiendo del servicio excepto el grupo 71 intermediación financiera y 91 administración pública.

Por ejemplo un establecimiento que se dedica a la fabricación de prendas de vestir y sus productos son faldas de tela sintética, pantalones de mujer, short de algodón para mujer, etc. sus códigos CPC serán.

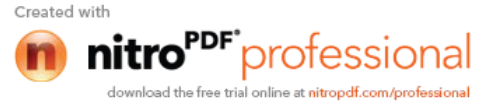

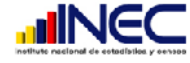

72

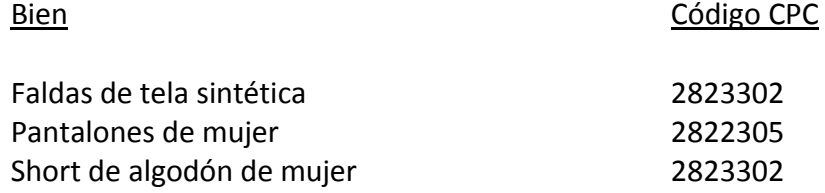

Si un establecimiento se dedica a la prestación de servicios de la preparación de las declaraciones tributarias. Es claro que es un servicio de contabilidad sus servicios ofrecidos son: servicios de llenado de declaraciones a empresas y servicios de planificación y preparación de impuestos para personas particulares los códigos CPC serán:

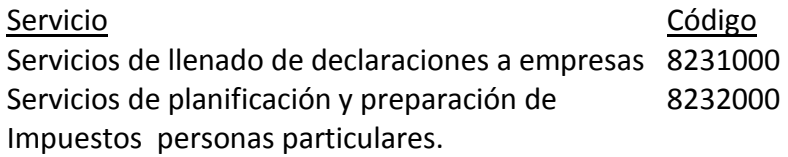

Si un establecimiento se dedica a prestar servicio de comida en restaurante, el servicio descrito en esta sección debe ser la preparación de comida en restaurante y el código CPC será:

### 6331001

# **CÓDIGO CPC 2.0 A LAS MERCADERÍAS PROPIAMENTE DICHAS SECCIÓN XV ACTIVIDAD COMERCIAL**

Los códigos CPC de esta sección serán exactamente los mismos que se pusieron a las mercaderías en la sección IX, que se vendieron. No olvide que se encuentran para este caso en el grupo 6 del CPC.

# **CÓDIGO CPC 2.0 A LAS MATERIAS PRIMAS Y OTROS BIENES SECCIÓN XV ACTIVIDAD COMERCIAL**

Los códigos CPC de esta sección serán los mismos que se pusieron a las materias primas, materiales auxiliares, envases y embalajes de la sección VII y a los combustibles y lubricantes de la sección VIII. Siempre y cuando exista información en las columnas 18 y 19 de reventa.

Una vez terminada de revisar y criticar los formularios ponga todas las notas aclaratorias por las omisiones e inconsistencias encontradas para que regrese nuevamente a campo. Si no encontró errores coloque su nombre y su código.

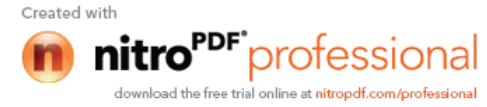
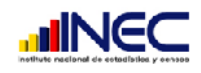

## **ANEXO 1**

## **FORMULARIO DE CONTROL DE MATERIAL REVISADO (FCMR – 01)**

# **(Para Uso del Crítico-codificador)**

El Objetivo de este formulario es mantener un control del material interno que ingresa y sale del proceso de revisión crítica y codificación, además se conocerá cuántos formularios han sido devueltos a campo y cuántos ya constan en el archivo del proceso de críticacodificación.

El formulario tiene 4 copias que serán entregados de la siguiente manera:

1 para el crítico-codificador.

1 para el supervisor.

1 para el jefe de crítica.

1 para el responsable zonal.

### **1. IDENTIFICACIÓN DEL FORMULARIO**

**Dirección Zonal:** Registre el nombre de la dirección zonal a la que corresponda con su respectivo código.

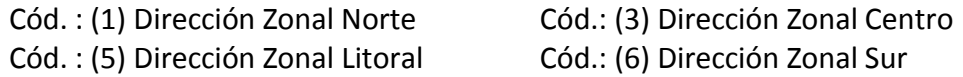

**Nombre del Crítico-codificador:** La persona que esté a cargo de revisar y codificar el material diligenciado debe registrar su nombre y su código.

#### **2. DILIGENCIAMIENTO DE COLUMNAS**

**1. Fecha de Recepción del material para la crítica-codificación:** El crítico debe registrar la fecha de recepción del material en el momento en que recibe el mismo para realizar su trabajo.

**2. Nombre del supervisor***:* En estos campos el Crítico-codificador registrará el nombre del supervisor que esté a cargo del equipo que diligenció los formularios que van a ser revisados, en el momento en que recibe el material.

**3. Total de formularios recibidos:** Registrará el total de formularios en el momento en que recibió los formularios para ser revisados, criticados y codificados.

**4. Total de formularios Aprobados:** Registrará el número de formularios que están correctamente diligenciados. Una vez que terminó de criticar y codificar los formularios.

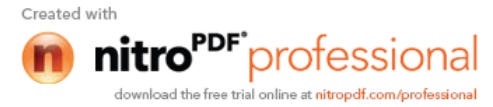

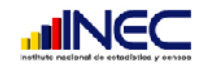

**5. Total de formularios para Reprocesar en Campo:** Después de revisar, criticar y codificar, registrará el número de formularios que tienen inconsistencias u omisiones y que deben ser corregidos en campo, los mismos deben ser entregados al respectivo supervisor.

**6. Nombre de las empresas a reprocesar en campo:** En este campo anotará el nombre de cada una de las empresas que envía nuevamente a reprocesar en campo y que entrega al supervisor respectivo. Las empresas deben coincidir con el número de formularios para reprocesar en campo.

**7. Firma del Supervisor:** Cuando el crítico-codificador entregue los formularios al supervisor para ser nuevamente reprocesados en campo por cualquier error de omisión o inconsistencia. Debe hacerle firmar como constancia de lo que recibió en cada línea de las empresas.

**8. Formularios reprocesados recibidos:** Coloque un visto (**√**) con esferográfico rojo frente al nombre de las empresas que ya fueron reprocesadas (realizadas las correcciones y todas las notas aclaratorias respectivas) en campo y que los recibió nuevamente del supervisor.

**9 Firma del Supervisor:** Cuando el supervisor entregue nuevamente al crítico codificador y este haya ubicado el visto respectivo, deberá firmar nuevamente como constancia de la entrega en cada empresa que entregó.

**10. Observaciones:** En esta columna el Crítico-codificador registrará cualquier tipo de observación presentada en la etapa de entrega y recepción del material a su cargo.

**Señor Crítico-codificador usted debe estar pendiente por los formularios que se envío a reprocesar en campo para que los mismos sean devueltos oportunamente con sus correcciones respectivas.**

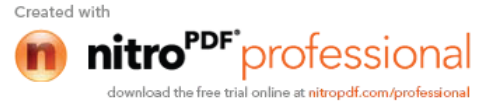

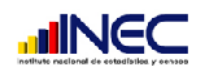

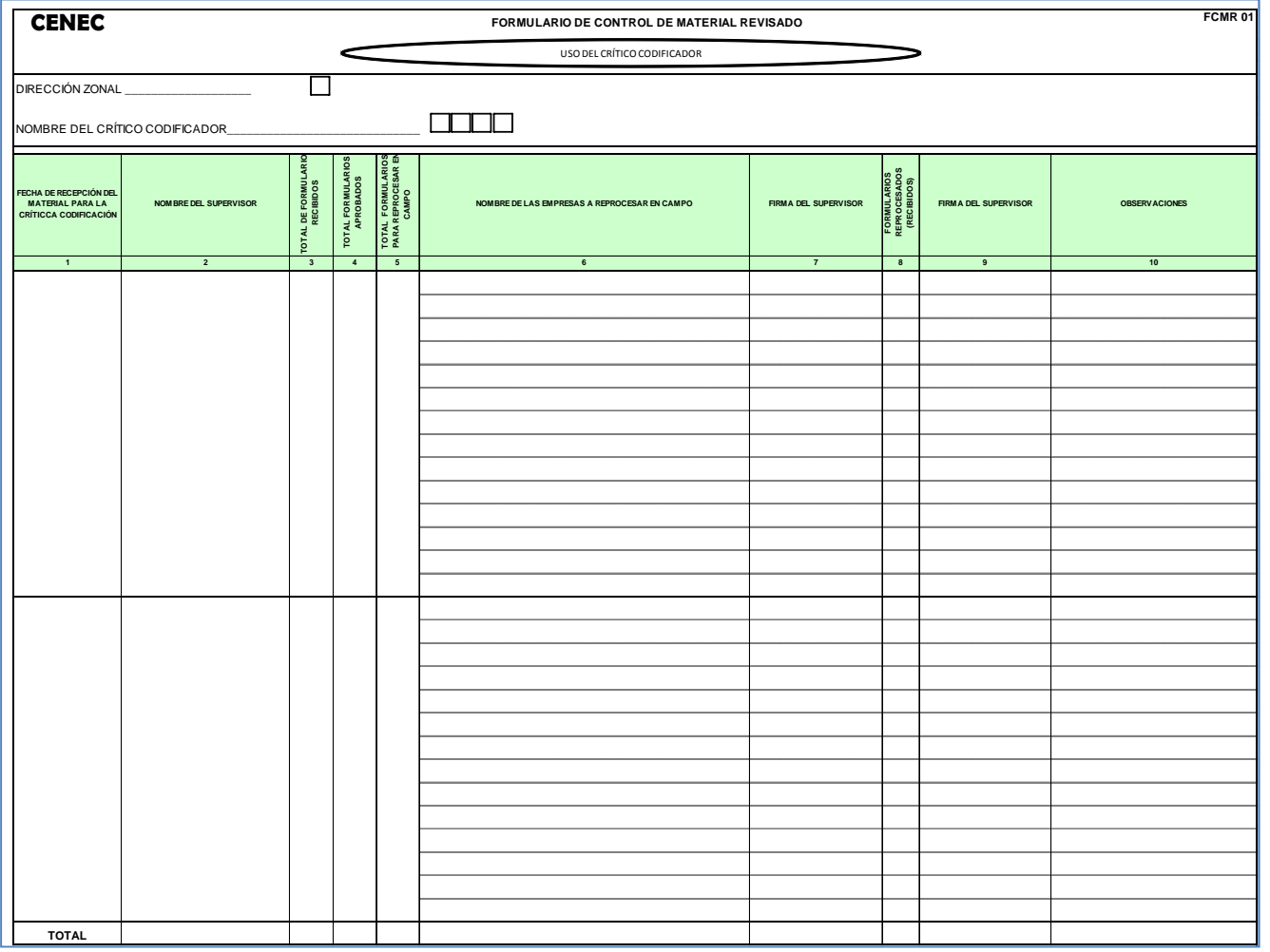

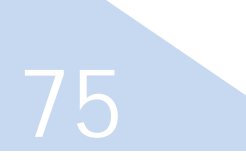

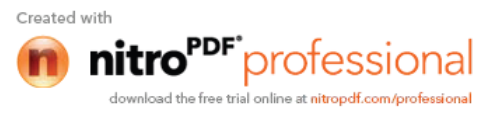

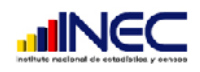

#### **ANEXO 2 FORMULARIO DE CONTROL DE ERRORES**

El formulario de control de errores tiene por objetivo evaluar la forma de llenar los formularios tanto a nivel de empresa como a nivel de establecimiento a cada investigador. Con el propósito de detectar a tiempo las secciones y las preguntas en las que mayor equivocación existe, para que cada coordinador zonal tome las medidas correspondientes ya sea a través de una reinstrucción a todo el personal de campo, o con la destitución de aquellos funcionarios que no realizan con eficiencia su trabajo.

Es obligación del crítico codificador informar cada semana a su jefe inmediato de todos los errores encontrados en la revisión de los formularios por investigador, para que este a su vez informe al cordinador zonal y tome las medidas correspondientes.

#### **Contenido del Formulario**

**Dirección zonal:** Registre el nombre y el código de la dirección zonal a la que usted pertenece.

**Nombre del crítico-codificador**: Registre su nombre y su código.

**Llenado de Columnas:**

**Nombre del Investigador:** Registre el nombre de cada investigador que fue responsable del levantamiento de la información en campo de los formularios que usted revisó, criticó y codificó en la semana.

**Total empresas revisadas:** Registre el número total de las empresas que usted revisó en la semana por cada investigador.

**Error de Omisión de información:** Está dividido en dos partes, la información que el investigador olvidó de llenar o dejó en blanco en el formulario de empresa y la información que el investigador olvidó de llenar o dejó en blanco en el formulario de establecimiento a nivel de cantón.

Cada parte está dividida por columnas donde consta el numero de secciones que contiene cada formulario. Para el formulario de empresa se encuentra desde la sección uso de inec, hasta la sección 10. Y el formulario de establecimiento desde la sección 1 hasta la sección 19 (S1..S19).

También por cada investigador existe en dichas columnas 4 filas por sección.

- En la fila 1 proceda a colocar el total de errores que encontró en todos los formularios de cada investigador en toda la sección.
- En las filas 2, 3 y 4 coloque en orden (desde el mayor al menor) las tres preguntas de cada sección donde encontró mayor error.

**Total de omisiones**: Sume los valores de la fila 1 y registre este total en esta columna.

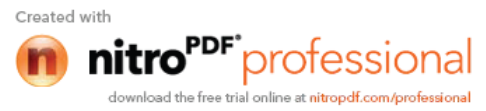

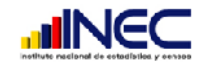

**Inconsistencia de información:** De igual manera esta dividida por formulario. Escriba las principales inconsistencias ( incoherencias o falta de relación que existe entre variables) que encontró en el formulario a nivel de empresa y las inconsistencias (falta de relación que existe entre variables) en el formulario a nivel de establecimiento.

**FILA DE TOTAL**: Totalice en forma vertical la fila 1 y en las demás filas coloque las tres preguntas de cada sección con mayor error.

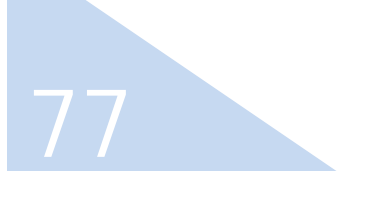

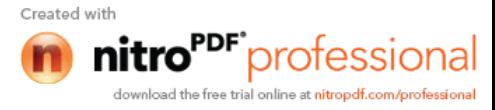

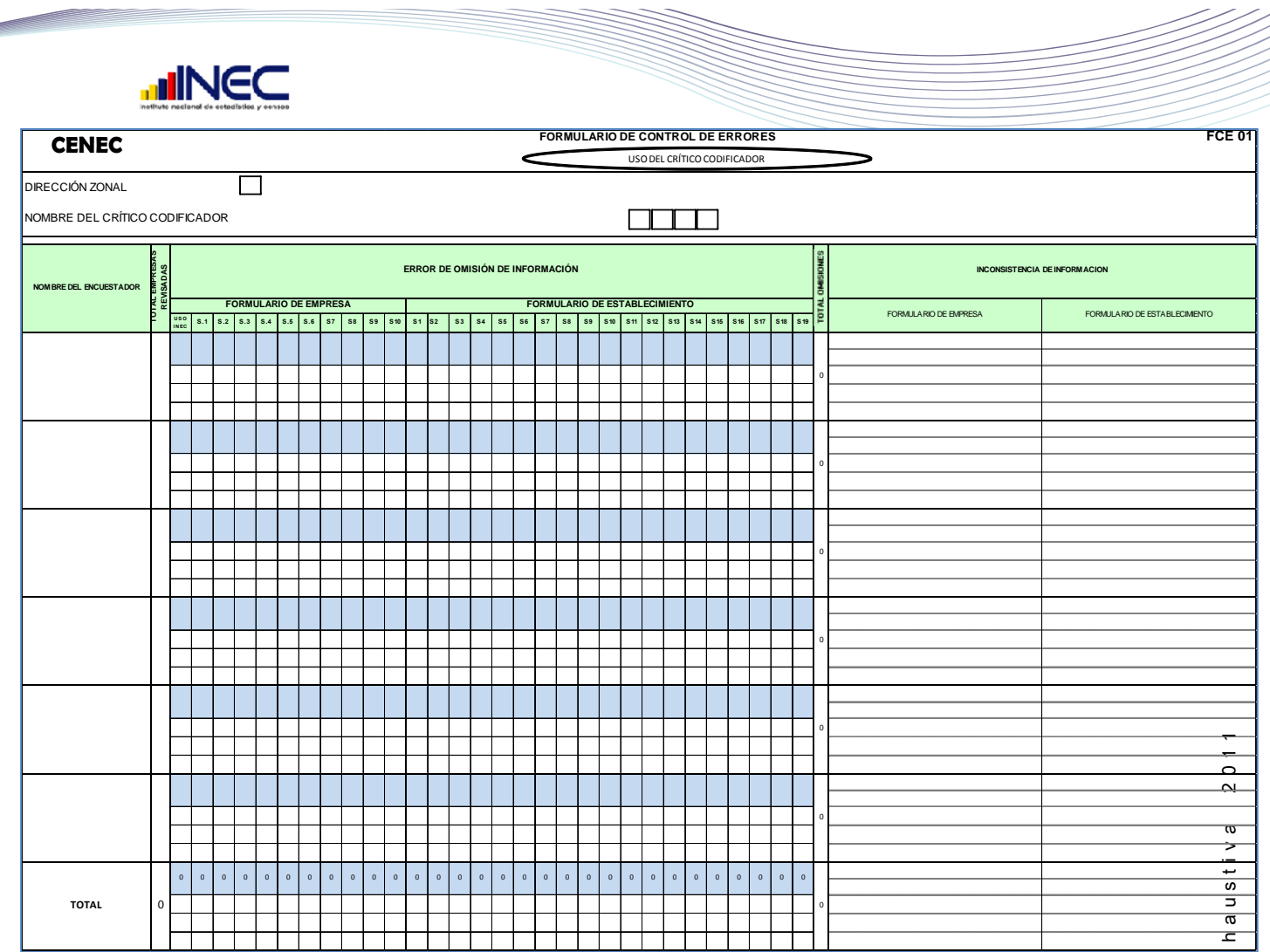

# **Ejemplo:**

Juan Carlos Galarza es un funcionario de la dirección zonal del norte a quien se le entregó 25 empresas para que realice su trabajo de crítica codificación de los investigadores: Ana Palacios 7 empresas, Cesar Acosta 5 empresas, Flor Armendáris 6 empresas y Rubén Endara 7 empresas.

Al concluir su trabajo encuentra los errores que se detallan en el formulario de la siguiente manera:

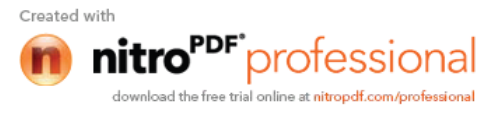

**MANA** 

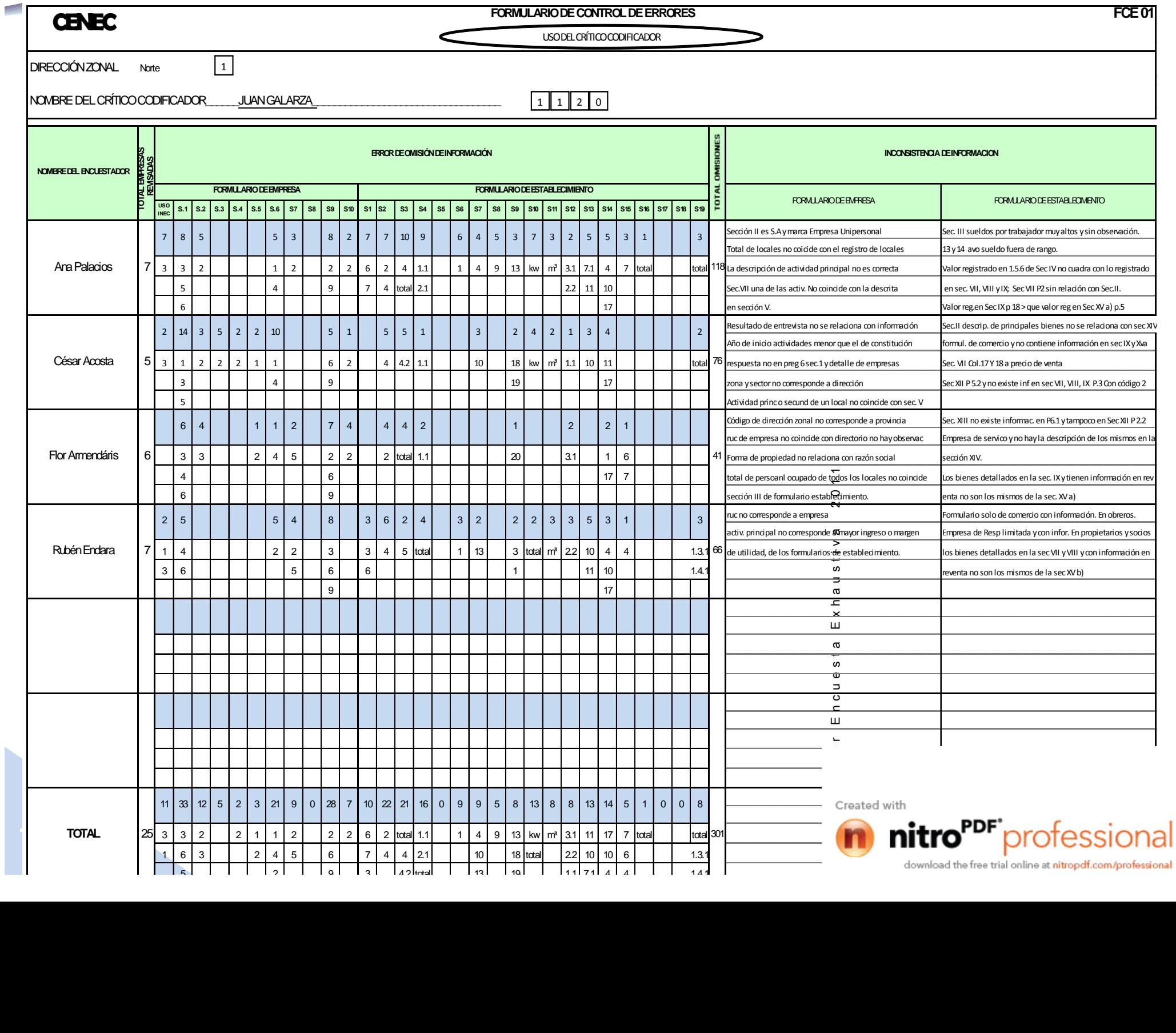

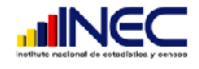

**ANEXO 3**

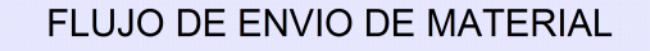

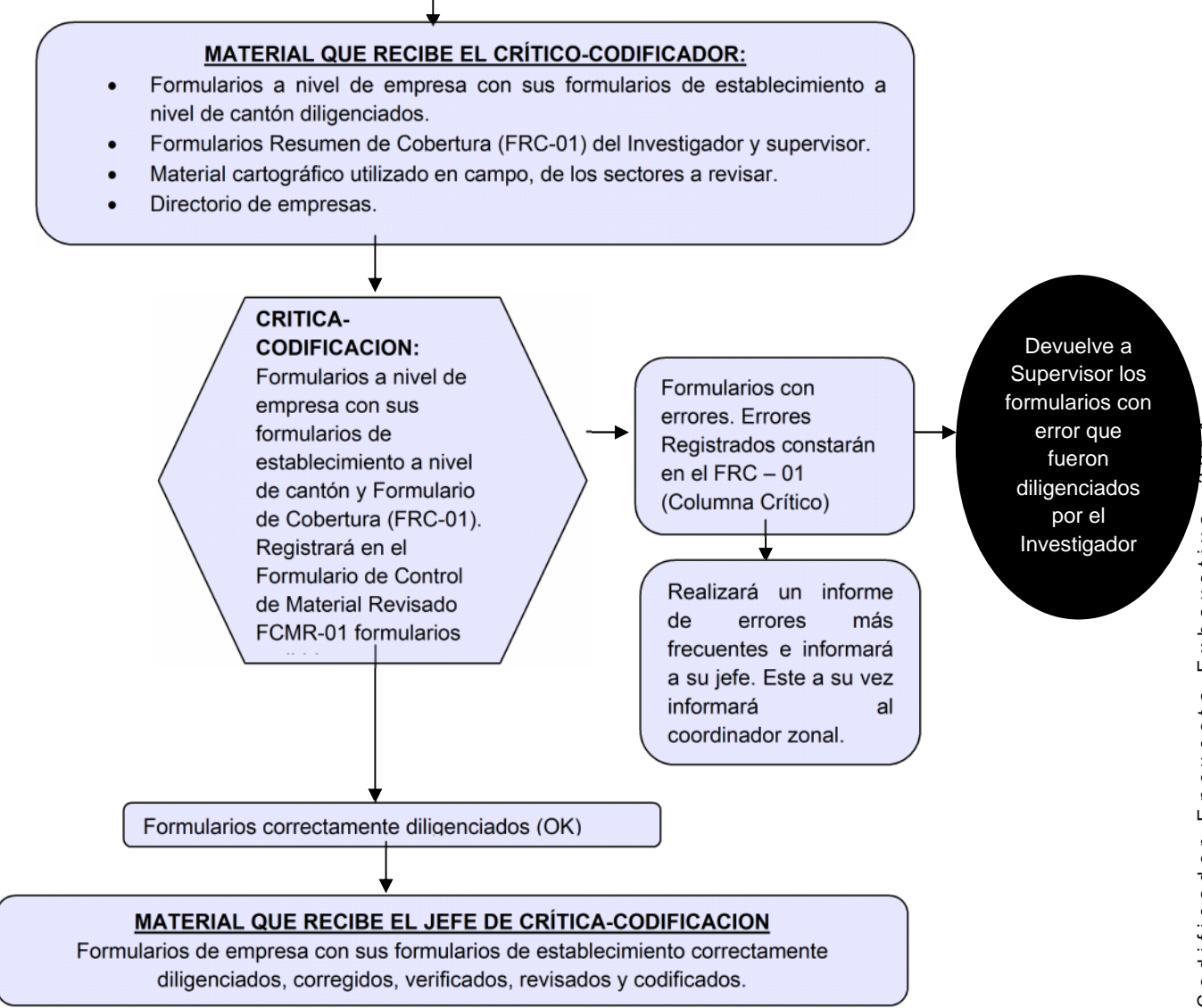

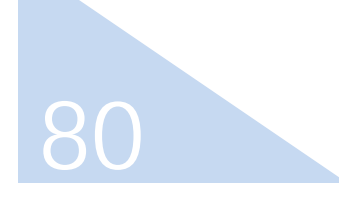

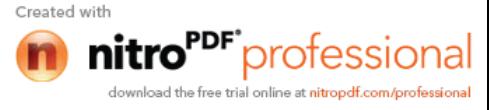